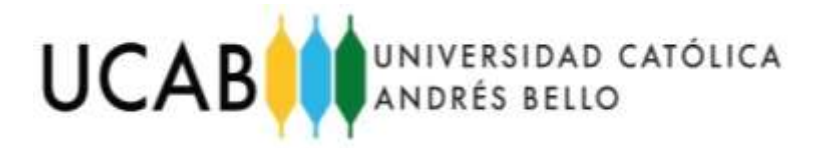

UNIVERSIDAD CATÓLICA ANDRÉS BELLO FACULTAD DE INGENIERÍA ESCUELA DE INGENIERÍA INDUSTRIAL

# **"PROPUESTAS DE MEJORA EN LOS PROCESOS OPERACIONALES PARA UNA EMPRESA DE COURIER, UBICADA EN PERÚ."**

# **TRABAJO DE GRADO Presentado ante la UNIVERSIDAD CATÓLICA ANDRÉS BELLO Como parte de los requisitos para optar al título de INGENIERO INDUSTRIAL**

REALIZADO POR: RIERA CHIRINOS, AURORA ELENA TUTOR ACADÉMICO: GONZÁLEZ AZUAJE, MIGUEL FECHA: SEPTIEMBRE, 2019

#### **AGRADECIMIENTOS**

A Dios, porque este trabajo ha sido una gran bendición en todo sentido, por permitirme conocer personas excelentes y por darme la fortaleza y sabiduría en todo este tiempo. Gracias a ti esta meta está cumplida.

A mi papá, porque a lo largo de todos estos años me has enseñado que no hay obstáculos que no se puedan superar con constancia y dedicación, que equivocarse es parte del aprendizaje, por ser mi guía incondicional en todo momento, por confiar en mi cuando llegue a dudar de mí, por estar siempre a mi lado. Eres mi modelo a seguir, mi mayor tesoro. Gracias por todo.

A mis hermanas, gracias por cada consejo y por ser un soporte incondicional, por ser mis amigas y confidentes, porque siempre estarán para mí y yo para ustedes, gracias por estar en todo este camino. Gracias por todo.

A mi primo Javier, por todo el apoyo recibido en este proceso de todo corazón, por ser el mejor primo que puedo tener, que me apoyas y me ayudas a impulsarme cada día. Gracias por todo.

A mi mejor amiga Brenda y a sus padres, por ser un apoyo incondicional, por quererme como una hija más, agradecida con todos los buenos momentos y que perduren en el tiempo, son mi segunda familia y agradecida de tener a la mejor partner de la vida. Gracias por todo

A mi tutor, por ser un profesor que construye y aporta conocimiento a todo el que lo requiera, por ayudarme, guiarme y estar pendiente del proceso de mi tesis, por compartir conmigo y aconsejarme tanto en la tesis como en la vida laboral, por brindarme conocimiento y tenerme mucha paciencia, por ser el mejor tutor. Gracias por todo.

Al profesor Gutiérrez, por tenerme paciencia, ayudarme a resolver mis preguntas a cada rato, sobre todo por brindarme conocimiento. Gracias por todo.

Al profesor Sparacio, por haberme ayudado en este proceso, por brindarme dedicación y conocimiento. Gracias por todo.

Al profesor Dorante, porque me ha ayudado desde el inicio de mi propuesta de grado, por sus consejos y su apoyo. Gracias por todo.

ii

Al profesor Guevara, por brindarme conocimiento y recomendarme libros. Gracias por todo.

A Desi, iniciamos un camino de pasantías juntas el cual nos permitió ayudarnos, aprender y fomentar una linda amistad. Gracias por todo.

 Sin duda a todos los que me apoyaron y me ayudaron en mi tesis sin ningún problema y brindándome conocimiento con todo el amor del mundo, gracias. Por último, agradecer a mi casa de estudio la UCAB por ser mi hogar todos estos años, y haberme dado la formación necesaria, porque ser UCABISTA es excelencia en todos los ámbitos, y a mi escuela de ingeniería industrial porque cada día forman a profesionales exitosos que dan lo mejor de sí donde sea que vayan. Mil gracias por tanto aprendizaje

# **PROPUESTAS DE MEJORA EN LOS PROCESOS OPERACIONALES PARA UNA EMPRESA DE COURIER, UBICADA EN PERÚ.**

**Realizado por:** Br. Riera Chirinos, Aurora E. **Tutor Académico:** Ing. Miguel González Azuaje. **Fecha:** Septiembre, 2019.

#### **RESUMEN**

El presente trabajo de grado fue desarrollado en una empresa de courier internacional fundada hace 1 año en Perú con el objetivo de realizar envíos de encomiendas con mejores tiempos de entregas. El estudio se realizó específicamente en el departamento de operaciones en Miami y el departamento de operaciones en Lima, Perú.

La empresa ofrece un periodo de 7 días para la entrega de la encomienda desde su llegada al almacén en Miami hasta su destino en las ciudades de Perú. En los últimos meses se ha observado retrasos que hacen que los tiempos de entrega sean de más de 10 días, esto trae como consecuencia que una gran cantidad de clientes no estén conformes. Es por ello que se consideró realizar un estudio factible /proyectivo del proceso operativo de servicio Courier donde se pudo evidenciar 4 fases medulares del proceso comprendidas por: recepción, clasificación, despacho y distribución.

Al describir cada fase medular mediante un diagrama de flujo de proceso y realizar entrevistas y encuestas al personal de la empresa, con el fin de obtener una mejor compresión del mismo, se identificaron los siguientes problemas: restricciones para consolidar en el almacén, errores en el llenado del manifiesto de carga, fallas al realizar seguimiento de la encomienda hasta el cliente, importancia de la estacionalidad, retraso en elaborar instrucciones al almacén, retraso en línea aérea, retraso en envío de manifiesto de carga, dificultad para consolidar encomiendas y verificación de encomienda recibida.

Posteriormente, se agruparon en diferentes conjuntos las causas raíces que tenían consigo una relación, con el fin de analizar y proponer acciones que permitieran la mitigación de los problemas encontrados.

Seguidamente se ideó un plan de implementación a corto, mediano y largo plazo.

**Palabras claves:** Guía aérea, Servicio Courier, Manifiesto de carga, Pre-alerta

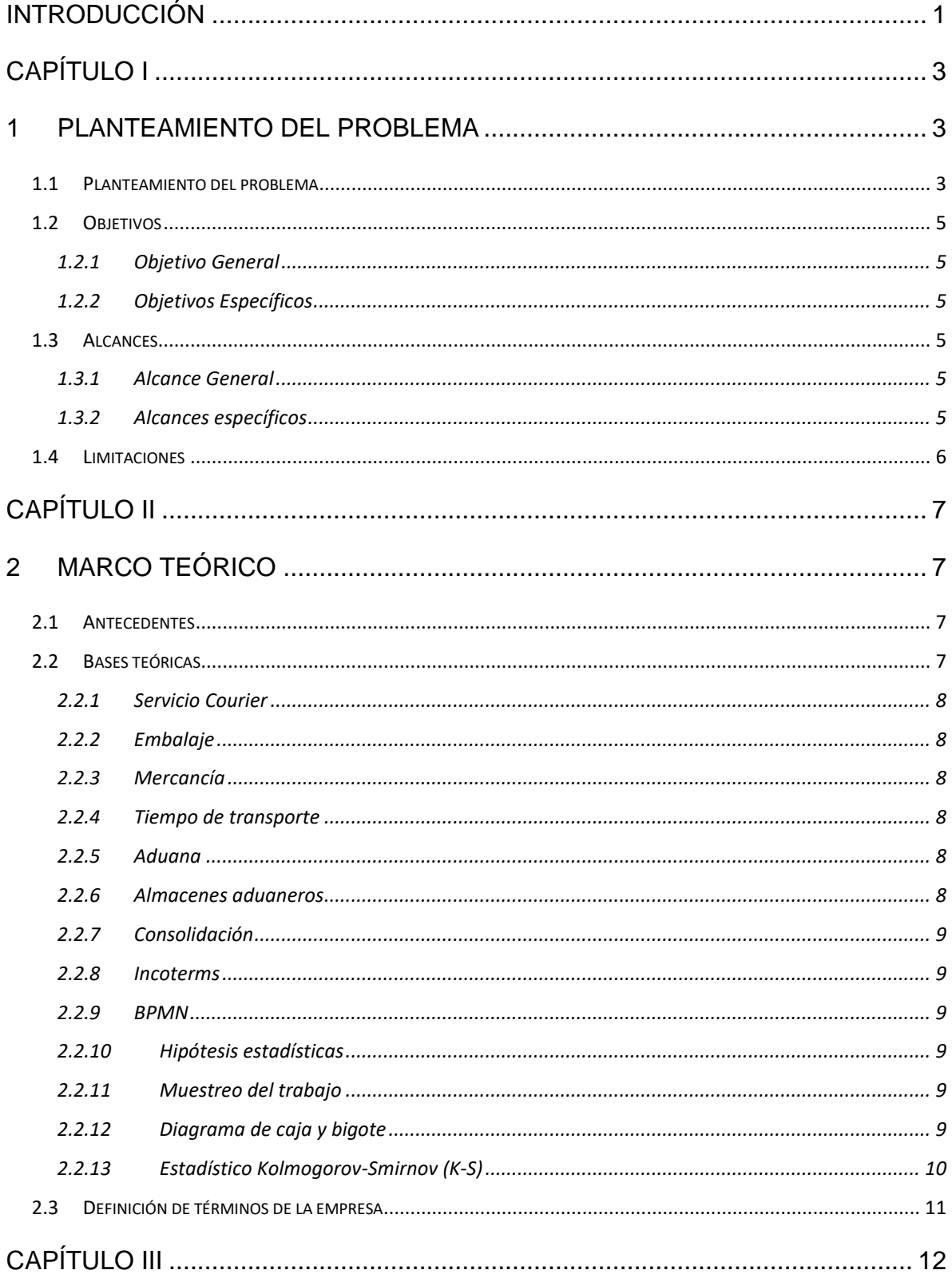

# ÍNDICE

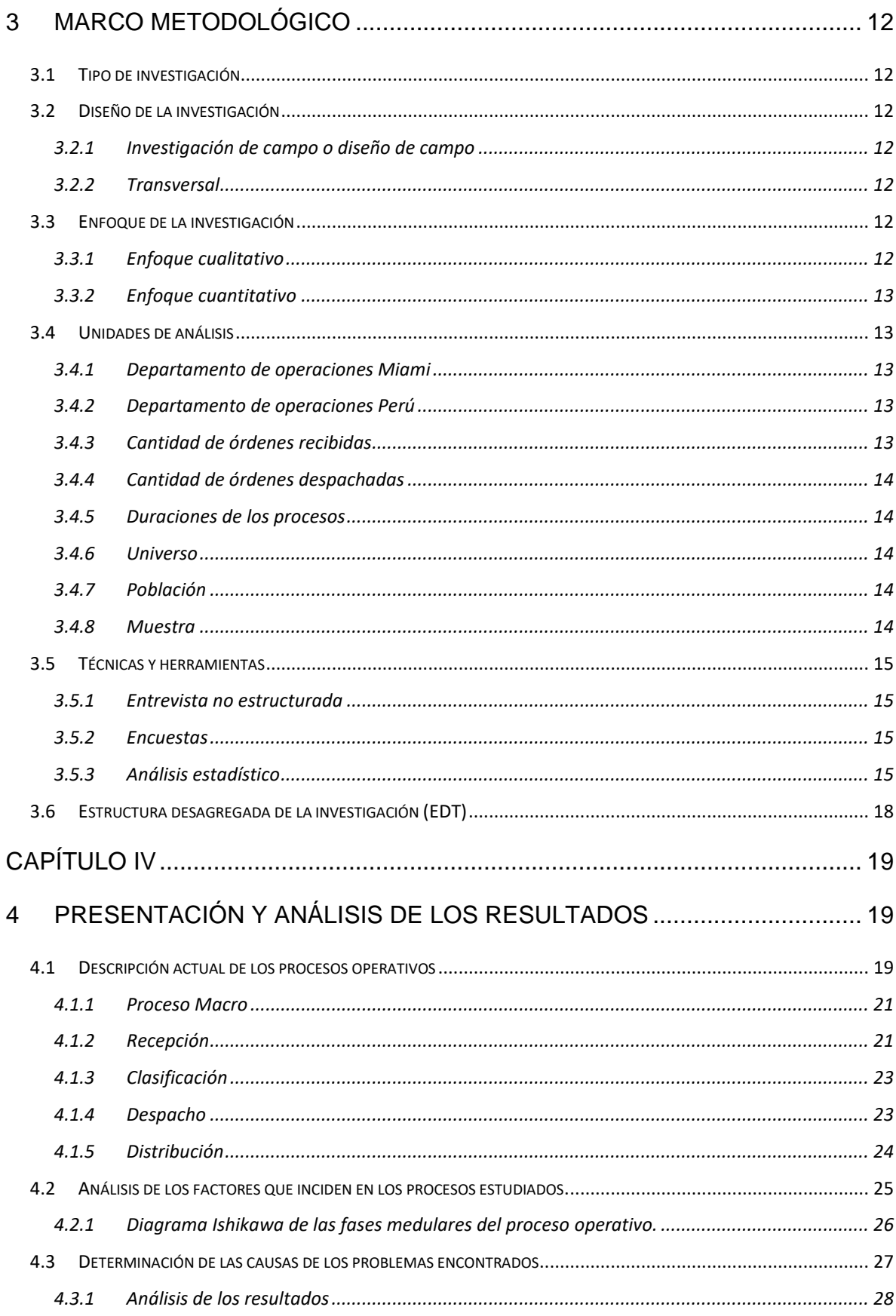

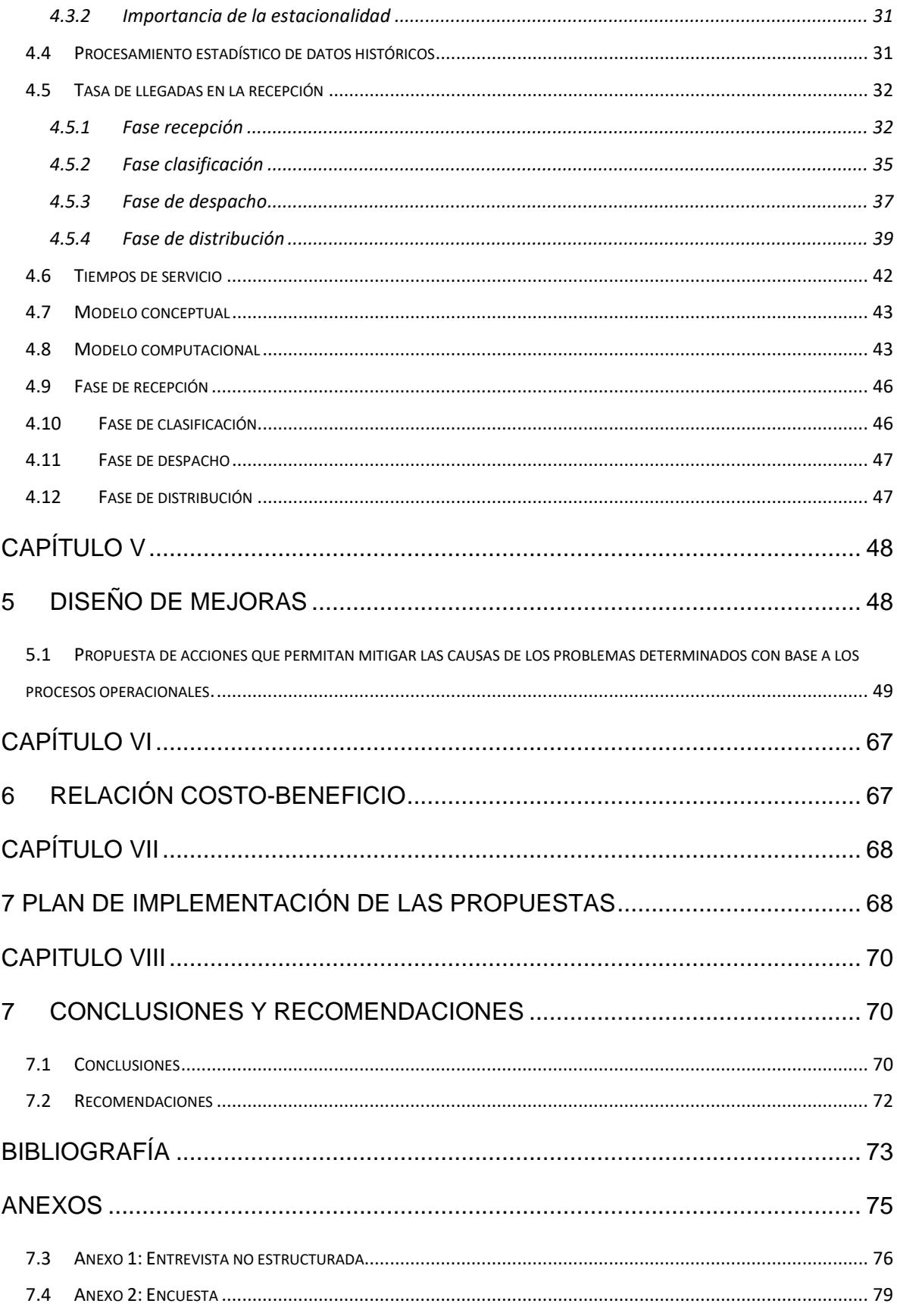

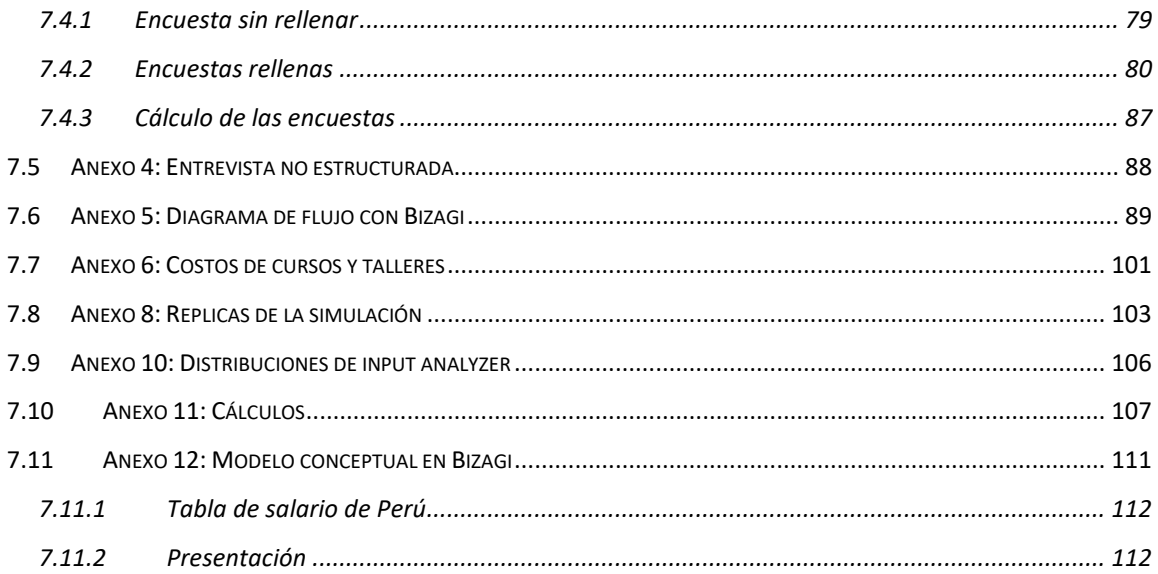

# **ÍNDICE DE FIGURAS**

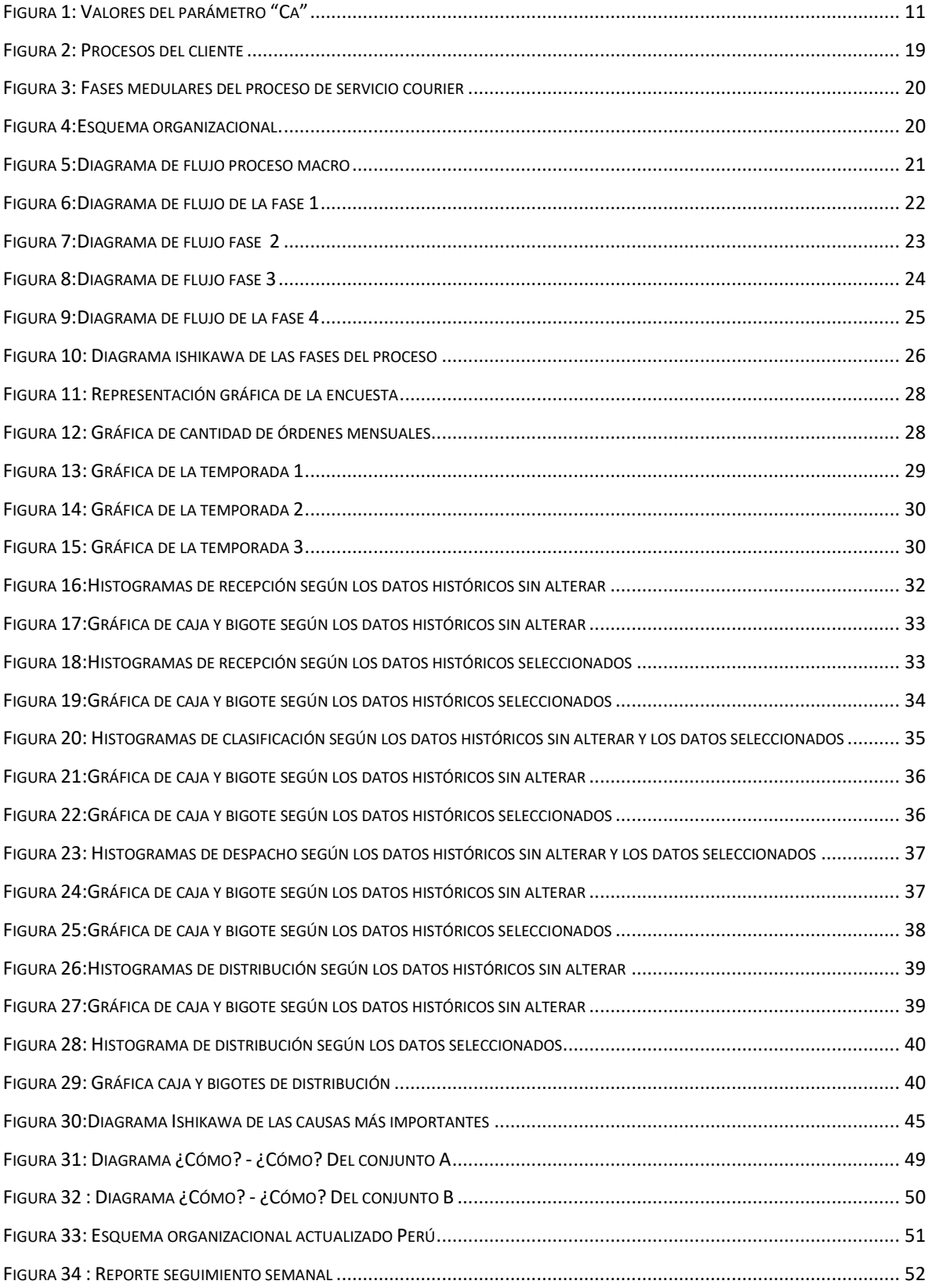

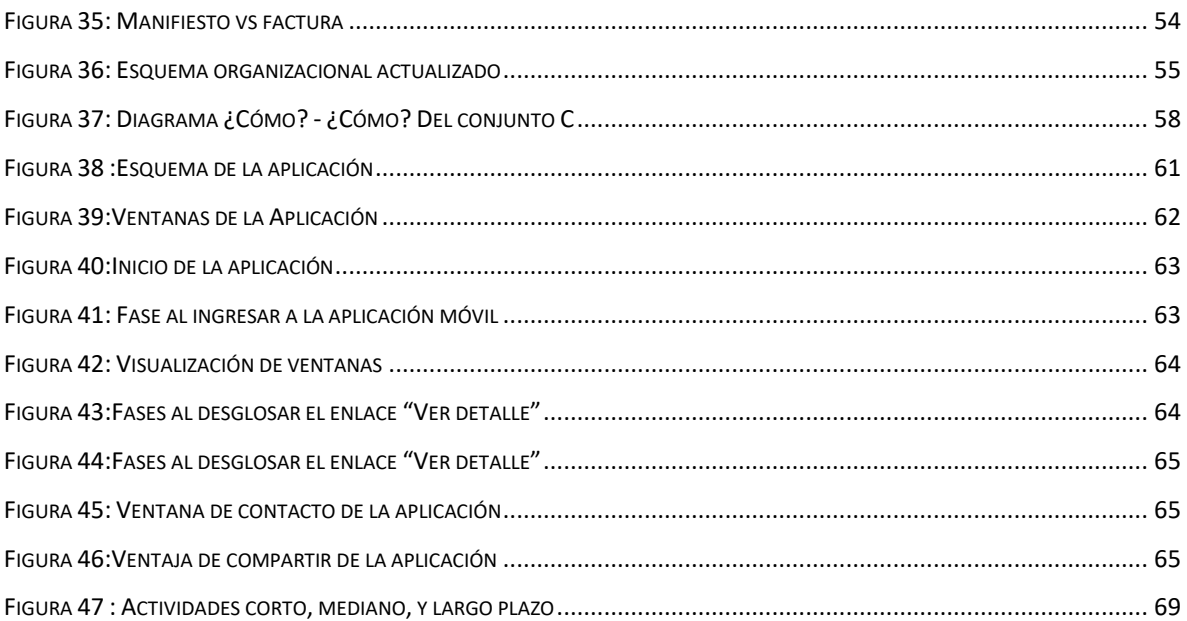

# **ÍNDICE DE TABLAS**

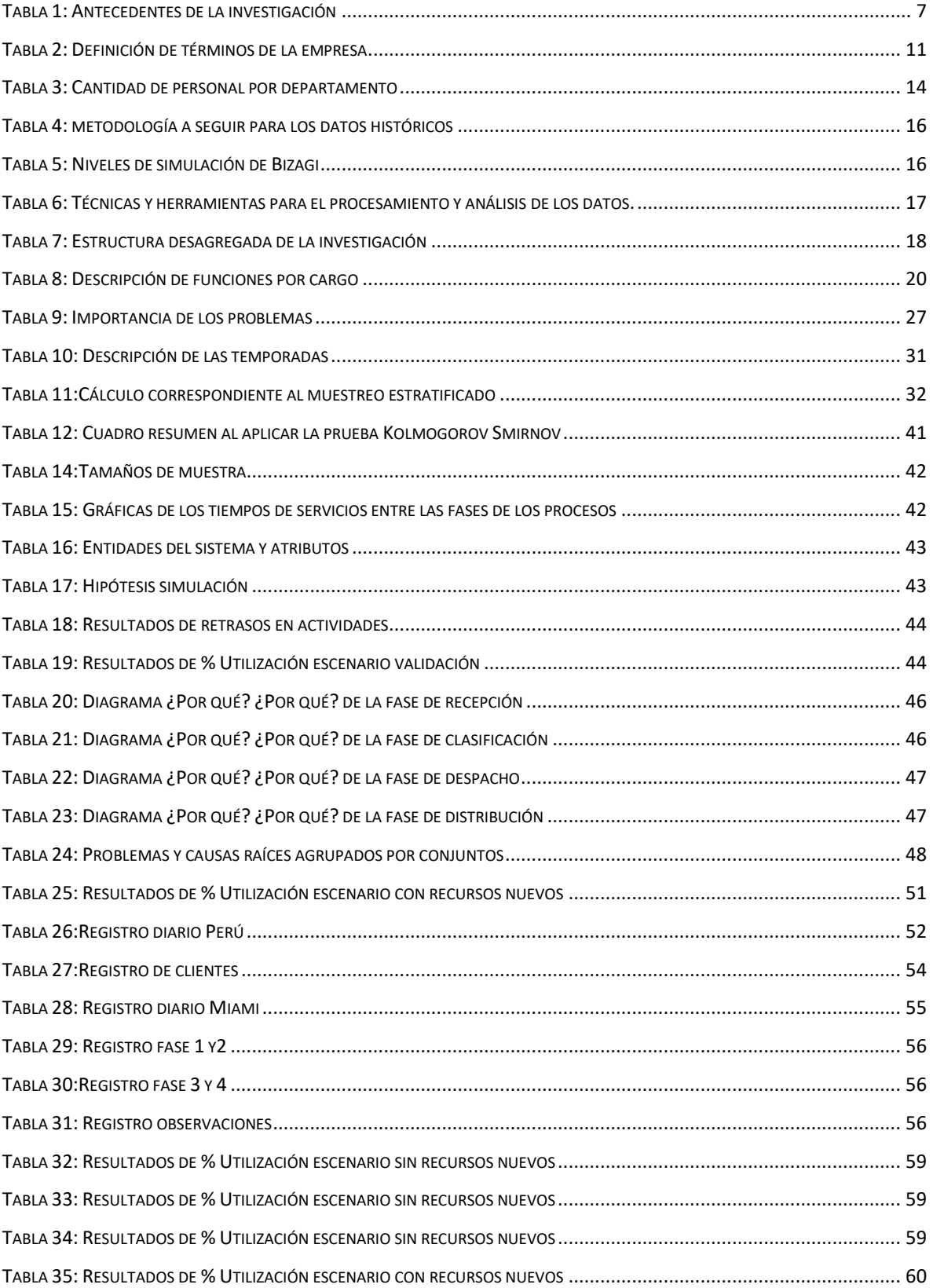

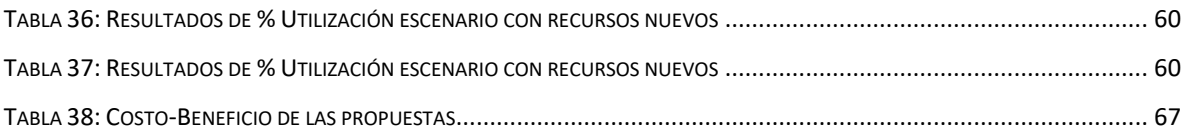

# **INTRODUCCIÓN**

<span id="page-13-0"></span>El presente trabajo de grado (TG), es un estudio de los procesos operativos de una empresa peruana de servicio courier tanto nacional como internacional fundada en el año 2018. Se desglosan y describen las fases medulares del proceso, con el fin de identificar cuáles son los problemas que afectan cada una de ellas para luego proponer mejoras mitiguen las causas de los problemas encontrados y detallar los costos asociados a las propuestas, así como también su implementación en el tiempo.

El documento se estructura en ocho capítulos, los cuales se presentan a continuación:

- **Capítulo I: Planteamiento del problema**, se encuentra el planteamiento del caso de estudio, los objetivos planteados; así como también los alcances y limitaciones que se tienen presentes en el trabajo de grado.
- **Capítulo II: Marco teórico,** se enuncian los antecedentes utilizados y bases teóricas, que le dan sustento al presente trabajo de grado.
- **Capítulo III: Marco metodológico,** se describen los aspectos metodológicos, así como las herramientas y técnicas aplicadas para la recolección y análisis de los datos.
- **Capítulo IV: Presentación y análisis de los resultados,** se presenta la documentación de todos los procesos operativos de servicio courier mediante el uso de herramientas como el diagrama de flujo. Seguidamente para analizar y determinar los factores que influyen en los procesos estudiados se describen por medio de una encuesta que permite priorizar las causas, así como también se presenta un análisis estadístico de los datos históricos para las fases medulares y la técnica de simulación con el objetivo de validar las causas que afectan el proceso y representarlas en un diagrama causa-efecto. Se indican las causas raíces por medio del diagrama ¿por qué? - ¿por qué?
- **Capítulo V: Diseño de Mejoras**, se indican las soluciones propuestas a los problemas encontrados en el capítulo anterior haciendo uso la herramienta

¿Cómo? ¿Cómo? para representar como se mitigarán cada una de las causas de los problemas encontrados.

- **Capítulo VI: Relación costo-beneficio,** se muestran los costos y los posibles beneficios asociados a las propuestas construidas en el capítulo anterior con una tabla comparativa.
- **Capítulo VII: Plan de implementación de las propuestas,** se representa un plan de implementación de las propuestas descritas en el capítulo anterior con la finalidad de mostrar la duración de cada una de las actividades en corto, mediano y largo plazo haciendo uso del diagrama Gantt.
- **Capítulo VIII: Conclusiones y recomendaciones**, se detallan las conclusiones del trabajo de grado (TG) y se describen recomendaciones para la empresa.

# **CAPÍTULO I**

### **1 PLANTEAMIENTO DEL PROBLEMA**

<span id="page-15-1"></span><span id="page-15-0"></span>En el presente capítulo se encuentran el planteamiento del caso de estudio, los objetivos planteados; así como también los alcances y limitaciones que se tienen presentes en el trabajo de grado.

#### <span id="page-15-2"></span>**1.1 Planteamiento del problema**

A lo largo del tiempo las empresas de envíos y encomiendas han estado enfocadas en conseguir una serie de mejoras en la gestión con el fin de incursionar en el entorno y lograr una ventaja competitiva con respecto a otras empresas que presten el mismo servicio.

Para evaluar la calidad de servicio en este tipo de empresas se toma en cuenta diversos factores como: velocidad de envío, producto en perfecto estado, efectividad en la gestión, tiempo de entrega del producto entre otros. Se ha hecho fundamental monitorear la gestión de los procesos que se realizan en la empresa y de esta forma asegurar que sus actividades sean realizadas de forma correcta, con el fin de evaluar los resultados obtenidos y compararlos con sus metas previstas, para poder lograr satisfacer las necesidades de los clientes.

U-ENVIOS es una empresa de Courier tanto nacional como internacional fundada en el 2018 en Perú y que cuenta con permisos del Ministerio de transporte y comunicaciones del Perú, así como también de la Superintendencia Nacional de Tributos (SUNAT).

La empresa se encarga de supervisar las operaciones aduaneras en el país para ofrecer servicios de envíos de paquetería, documentos y productos de muestras comerciales. Cuenta con servicio de transporte de carga de modalidad aérea y marítima, en especial para los clientes que realizan sus compras de diversos artículos en Estados Unidos y China, con sus respectivos casilleros, para ser transportados hasta diferentes localidades de Perú.

La asistencia de la empresa hacia sus clientes es personalizada. Actualmente cuentan con aliados en cuanto al transporte aéreo entre los cuales destacan:

Avianca línea aérea, Airmax cargo, DHL Global, UPS, entre otros de transporte marítimo y aéreo de reconocimiento mundial.

 En apoyo a los emprendedores, si desean enviar muestras comerciales e incursionar en nuevos mercados internacionales para fortalecer su negocio, Uenvíos ofrece la posibilidad de solicitar una cotización y opciones para que un ejecutivo le dé una solución de acuerdo a sus necesidades y pueda invertir en su negocio para lograr mayor rentabilidad. (U-envíos, 2018)

 La empresa se encuentra ubicada estratégicamente en Lima la capital del país, y cuenta con un almacén de operaciones logísticas en Miami, Estados Unidos. La oficina principal se encuentra a pocos minutos del principal puerto marítimo del Callao y del aeropuerto internacional Jorge Chávez, esto les permite estar atentos cuando la encomienda llega.

En el caso del aeropuerto de Perú ingresa la carga aérea, para luego pasar al almacén temporal para realizar los procesos correspondientes y dirigirse a los almacenes aduaneros que en conjunto con U-envíos se encarga de realizar el proceso de desaduanaje.

El personal de la empresa observa retrasos en los tiempos de entrega de más de 10 días debido a la falta de una gestión más eficiente y automatizada de los procesos. La empresa ofrece un periodo de 7 días para la entrega de la encomienda desde su llegada al almacén de Miami hasta su destino en Perú.

En adición, se han observado entregas de paquetes que no correspondieron al pedido del cliente y otros en tiempos fuera de los pautados. Esto trae como consecuencia que una gran cantidad de clientes no estén conformes a causa de lo expuesto anteriormente.

De no ser solventado esto podría implicar: pérdida de clientes, incremento de los costos, desperdicio de tiempo y por último la empresa no aprovechará las oportunidades de su entorno.

Por todo lo anteriormente expuesto, surge la siguiente interrogante: ¿Qué acciones se pueden tomar para mejorar los procesos operacionales?

La respuesta a esta interrogante es la razón de ser del presente trabajo.

### <span id="page-17-0"></span>**1.2 Objetivos**

### <span id="page-17-1"></span>**1.2.1 Objetivo General**

Proponer mejoras en los procesos operacionales para una empresa de courier, ubicada en Perú.

### <span id="page-17-2"></span>**1.2.2 Objetivos Específicos**

- 1. Estudiar los procesos operacionales de la empresa.
- 2. Analizar los factores que inciden en los procesos estudiados.
- 3. Determinar las causas de los problemas encontrados.
- 4. Proponer acciones que permitan mitigar las causas de los problemas determinados con base a los procesos operacionales.
- 5. Valorar la relación costo -beneficio de las propuestas.
- 6. Elaborar un plan de implementación de la propuesta de mejora.

### <span id="page-17-3"></span>**1.3 Alcances**

### <span id="page-17-4"></span>**1.3.1 Alcance General**

El presente trabajo de grado abarcará únicamente los procesos dentro del departamento de operaciones en una empresa de courier ubicada en Perú, específicamente para los procesos de operaciones logísticas desde Miami hasta la ubicación destino del paquete en Perú solamente vía aérea. Este trabajo no considera los procesos de los departamentos de mercadeo, ventas y administración.

El periodo del proyecto tendrá una duración de 3 meses, comprendido entre mayo del 2019 hasta Agosto del mismo año.

La realización del proyecto no abarcará la implementación de las propuestas que se presentarán.

### <span id="page-17-5"></span>**1.3.2 Alcances específicos**

1. Para estudiar los procesos operacionales, se contará con entrevistas no estructuradas realizadas al personal de la empresa a través de correos electrónicos, video conferencias. Se utilizará la herramienta Bizagi para el modelado de los procesos.

- 2. Para analizar los factores que inciden en los procesos operacionales se contará con la herramienta causa-efecto.
- 3. Para determinar las causas de los problemas encontrados se contará con la técnica de encuestas y la herramienta ¿Por qué? - ¿Por qué?, así como también con una tabla de jerarquización para detallar los problemas encontrados.
- 4. Para proponer acciones que permitan mitigar las causas de los problemas determinados se contará con la herramienta ¿Cómo? - ¿Cómo? y entrevistas no estructuradas.
- 5. Para valorar la relación costo-beneficio se contará con los costos asociados a las propuestas de mejora y el impacto positivo con base a los procesos analizados anteriormente. Se elaborará una tabla descriptiva, se determinarán los costos y el impacto positivo de las acciones consideradas.
- 6. Para la implementación de la propuesta de mejora se elaborará un diagrama Gantt.

### <span id="page-18-0"></span>**1.4 Limitaciones**

La empresa se encuentra ubicada en Perú, dada la distancia la empresa está interesada en obtener una solución, y se comprometen en enviar información confiable y oportuna para la realización del proyecto. La falta de documentación en los procesos actuales, se solventará con el estudio y registro de los procesos, en adición la cantidad de datos necesarios a ser utilizados es limitada por tratarse de una empresa que ha iniciado operaciones hace 1 año.

# **CAPÍTULO II**

# **2 Marco teórico**

<span id="page-19-1"></span><span id="page-19-0"></span>En este capítulo se enunciarán los antecedentes y bases teóricas, que le dan sustento al presente trabajo de grado.

### <span id="page-19-2"></span>**2.1 Antecedentes**

En la [Tabla 1](#page-19-4) se muestra los antecedentes seleccionados y consultados para realizar el presente Trabajo de Grado.

<span id="page-19-4"></span>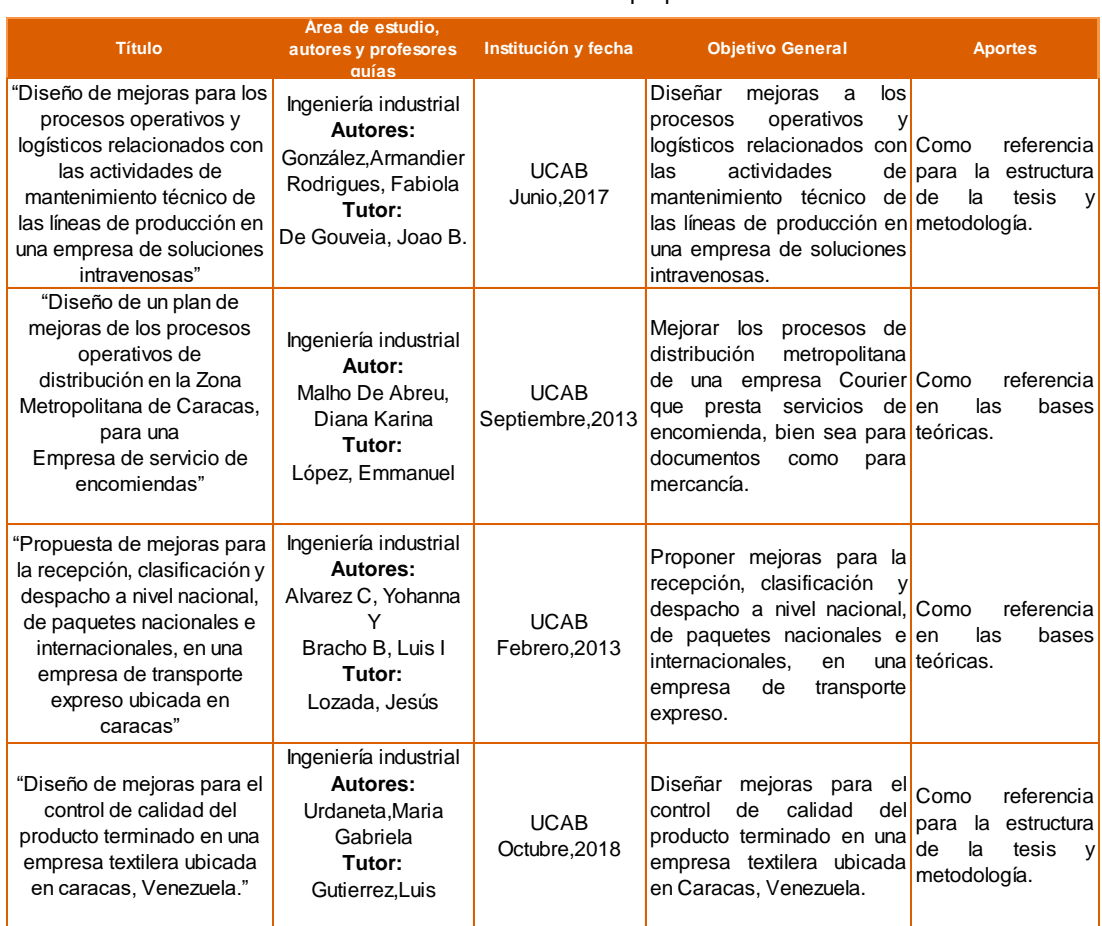

#### Tabla 1: Antecedentes de la investigación Fuente: Elaboración propia

### <span id="page-19-3"></span>**2.2 Bases teóricas**

A continuación, se definen los siguientes conceptos para una mejor comprensión del presente trabajo de grado.

#### <span id="page-20-0"></span>**2.2.1 Servicio Courier**

Es el envío de paquetes, documentos específicos y lo que el consumidor necesite, limitados según su peso y/o tamaño del objeto en cuestión. Estos artículos son distribuidos a nivel nacional o internacional, dependiendo de la política de la organización y lo que el consumidor necesite. (Etraders, 2014)

#### <span id="page-20-1"></span>**2.2.2 Embalaje**

Son los procedimientos y métodos que sirven para acondicionar, presentar, manipular, almacenar y transportar una mercancía (Velázquez, 2012)

#### <span id="page-20-2"></span>**2.2.3 Mercancía**

Es todo producto en forma de materia prima, componentes, semielaborado o producto terminado, debidamente envasado, empaquetado o embalado, que constituye la base del tráfico mercantil. (Anaya Tejero, 2009)

#### <span id="page-20-3"></span>**2.2.4 Tiempo de transporte**

Es el periodo comprendido desde que la mercancía está disponible en los muelles para su carga hasta que el producto físicamente es descargado en el lugar destino. (Anaya Tejero, 2009)

### <span id="page-20-4"></span>**2.2.5 Aduana**

Es una oficina pública establecida en las fronteras de un estado para registrar las mercancías que pasan por ella ya sean exportadas o importadas y cobrar los derechos y aranceles correspondientes. (Sabino, 1991)

### <span id="page-20-5"></span>**2.2.6 Almacenes aduaneros**

Son lugares específicos, bajo el control de la aduana de un país, donde se depositan temporalmente mercancías importadas o destinadas a la exportación que no quedan sujetas al pago de impuestos de importación y tasas por servicios de aduana; dichas mercancías están por lo general destinadas a la venta en mercados internacionales o, bajo condiciones particulares, en el mercado nacional. (Sabino, 1991)

#### <span id="page-21-0"></span>**2.2.7 Consolidación**

Se define como la combinación de dos o más embarques con el propósito de reducir las proporciones de transporte. (García Olivares, 2017)

#### <span id="page-21-1"></span>**2.2.8 Incoterms**

Son reglas elaboradas por la Cámara de Comercio Internacional que se utilizan en los contratos de compraventa internacional. Su nombre proviene de International Commercial Terms (términos internacionales de comercio). (López Cabia, 2016)

### <span id="page-21-2"></span>**2.2.9 BPMN**

BPMN (Business Process Model and Notation) permite a las empresas visualizar sus procedimientos internos de negocio de forma gráfica y proporciona la notación estándar para la comunicación de procesos. (Bizagi, 2019)

Es una notación gráfica que describe la lógica de los pasos de un proceso de Negocio. Tiene como finalidad coordinar la secuencia de los mensajes y procesos que fluyen entre los departamentos de una empresa de las diferentes actividades que deben realizar.

#### <span id="page-21-3"></span>**2.2.10 Hipótesis estadísticas**

Una hipótesis estadística es una aseveración o conjetura con respecto a una o más poblaciones. (Walpole, Myers, & Myers, 1999)

### <span id="page-21-4"></span>**2.2.11 Muestreo del trabajo**

Es una técnica para determinar, mediante muestreo estadístico y observaciones aleatorias, el porcentaje de aparición de determinada actividad.

Si el tamaño de la muestra es suficientemente grande y las observaciones se efectúan realmente al azar, existe una buena probabilidad de que dichas observaciones reflejen la situación real, con un margen determinado de error por exceso o por defecto. (Kanawaty, 1998)

#### <span id="page-21-5"></span>**2.2.12 Diagrama de caja y bigote**

"Es un procedimiento gráfico basado en cuartiles para resumir el comportamiento de los datos proveniente de una variable. El estudio consiste en un método del rango intercuartílico (I.Q.R), para detectar diferentes observaciones

9

como datos atípicos de la muestra; la cual se cumple si la observación en cuestión se encuentra por fuera del intervalo.

$$
[Q1 - g * (Q3 - Q1); Q3 + g * (Q3 - Q1)]
$$

Donde:

01= Primer cuartil.

 $Q3$ = Tercer cuartil.

 $g$  = Factor de holgura del Rango Intercuartílico.

Q3−Q1= Rango Intercuartílico

### <span id="page-22-0"></span>**2.2.13 Estadístico Kolmogorov-Smirnov (K-S)**

Para realizar el contraste de hipótesis, es necesario presentar el estadístico K-S, que sirve para rechazar o no rechazar la hipótesis nula. (Kolmogorov A. N., 1950)

$$
D = \max 1 \le i \le n |Fn(xi) - FO(xi)|
$$

Siendo:

Xi: I-ésimo valor observado en la muestra.

Fn  $(x_i)$ : Estimador de probabilidad.

 $F<sub>0</sub>(xi)$ : Probabilidad de observar valores menos o iguales que "X<sub>i</sub>" cuando "H<sub>0</sub>" es cierta.

• **Criterio de comparación de "" con el valor "", que depende del tipo de distribución a probar.**

$$
D\alpha = \frac{c\alpha}{K(n)}
$$

Siendo:

 $\alpha$ : Nivel de significación de la prueba.

 $n$ : Tamaño de la muestra.

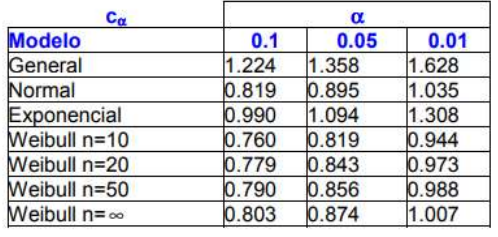

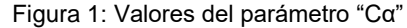

Fuente: Universidad de Las Palmas de Gran Canaria, 2004

### <span id="page-23-2"></span><span id="page-23-1"></span><span id="page-23-0"></span>**2.3 Definición de términos de la empresa**

Tabla 2: Definición de términos de la empresa

Fuente: Elaboración propia

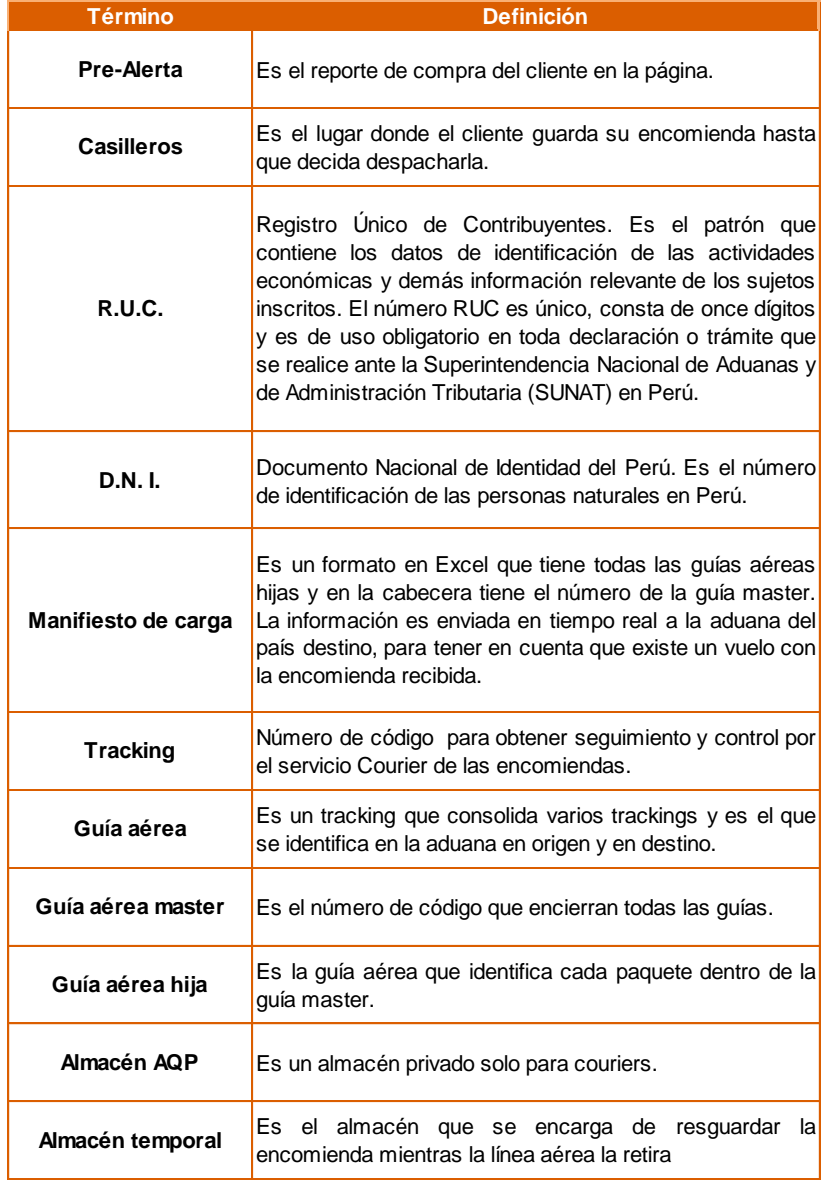

# **CAPÍTULO III**

# **3 Marco metodológico**

<span id="page-24-1"></span><span id="page-24-0"></span>En el presente capítulo se describen los aspectos metodológicos, así como las herramientas y técnicas aplicadas que permitan la recolección y análisis de los datos necesarios:

### <span id="page-24-2"></span>**3.1 Tipo de investigación**

El presente trabajo de grado se cataloga como un estudio factible/proyectivo, debido que involucra la indagación y elaboración de propuestas a un problema determinado. (Arias, 2012)

### <span id="page-24-3"></span>**3.2 Diseño de la investigación**

El diseño de la investigación se define como el "Plan o estrategia que se desarrolla para obtener la información que se requiere en una investigación y responder al planteamiento." (Hernández Sampieri, Fernández Collado, & Baptista Lucio, 2014)

### <span id="page-24-4"></span>**3.2.1 Investigación de campo o diseño de campo**

*"Es aquella que consiste en la recolección de datos directamente de los sujetos investigados, o de la realidad donde ocurren los hechos (datos primarios), sin manipular o controlar variable alguna, es decir, el investigador obtiene la información, pero no altera las condiciones existentes."* (Arias, 2012)

El presente trabajo es de tipo no experimental, debido que se muestran los hechos estudiados tal como se encuentran en la realidad.

### <span id="page-24-5"></span>**3.2.2 Transversal**

El presente trabajo es un diseño no experimental transversal ya que el estudio solo se realiza una vez en el tiempo.

### <span id="page-24-6"></span>**3.3 Enfoque de la investigación**

### <span id="page-24-7"></span>**3.3.1 Enfoque cualitativo**

El enfoque cualitativo se "utiliza la recolección y análisis de los datos para afinar las preguntas de investigación o revelar nuevas interrogantes en el proceso de interpretación." (Hernández Sampieri, Fernández Collado, & Baptista Lucio, 2014)

### <span id="page-25-0"></span>**3.3.2 Enfoque cuantitativo**

Se "utiliza la recolección de datos para probar hipótesis con base en la medición numérica y el análisis estadístico, con el fin establecer pautas de comportamiento y probar teorías." (Hernández Sampieri, Fernández Collado, & Baptista Lucio, 2014)

El enfoque que se emplea en el presente trabajo de grado involucra aspectos cualitativos y cuantitativos, por esta razón se considera un enfoque mixto, modelo que combina e integra las características de ambos modelos.

### <span id="page-25-1"></span>**3.4 Unidades de análisis**

En el presente trabajo de grado la unidad de análisis a observar abarcará únicamente los procesos dentro del departamento de operaciones, específicamente los procesos de operaciones logísticas desde Miami hasta la ubicación destino del paquete en Perú solamente vía aérea.

### <span id="page-25-2"></span>**3.4.1 Departamento de operaciones Miami**

Se encarga de recibir la encomienda y notificar a la oficina principal, clasificarla de acuerdo a las instrucciones enviadas por el departamento de operaciones ubicado en Perú y seguidamente despachar a la línea aérea.

### <span id="page-25-3"></span>**3.4.2 Departamento de operaciones Perú**

Se encarga de verificar la información cargada por el cliente en la fase de registro, recibir notificación de llegada de la encomienda y generar órdenes de servicio numeradas para finalmente armar y enviar las instrucciones respectivas al almacén de operaciones ubicado en Miami.

### <span id="page-25-4"></span>**3.4.3 Cantidad de órdenes recibidas**

Se trata de una variable cuantitativa discreta que contempla las órdenes recibidas en cada fase del proceso (recepción, clasificación, despacho y distribución), mensual y diariamente.

### <span id="page-26-0"></span>**3.4.4 Cantidad de órdenes despachadas**

Se trata de una variable cuantitativa discreta que contempla las órdenes despachadas en las fases de despacho y distribución.

#### <span id="page-26-1"></span>**3.4.5 Duraciones de los procesos**

<span id="page-26-5"></span>Se trata de una variable cuantitativa continua que contempla el tiempo que duran las órdenes en cada fase del proceso, así como también los tiempos límites establecidos por la empresa para ciertas actividades.

| Fuente: U-envíos. Elaboración propia |                            |              |
|--------------------------------------|----------------------------|--------------|
| Cantidad                             | Cargo                      | Departamento |
| 2                                    | Analista                   | Perú         |
| 1                                    | Operador clasificación     | Miami        |
| 1                                    | Operador<br>administrativo | Miami        |
| 1                                    | Jefe de sistema            | Perú         |
| 1                                    | Manager almacén            | Miami        |

Tabla 3: Cantidad de personal por departamento

### <span id="page-26-2"></span>**3.4.6 Universo**

"Es la totalidad del espacio y del tiempo, de todas las formas de la materia" (Arias, 2012)

El universo que se estudiará es las encomiendas.

### <span id="page-26-3"></span>**3.4.7 Población**

Es "un conjunto finito o infinito de elementos con características comunes para los cuales serán extensivas las conclusiones de la investigación. Ésta queda delimitada por el problema y por los objetivos del estudio." (Arias, 2012)

La población que se estudiará es la cantidad de encomiendas recibidas, clasificadas, despachadas y distribuidas en el tiempo, así como también las duraciones de cada fase de los procesos. Se estudiarán los datos históricos de 10 meses de operación comprendido entre Septiembre 2018 hasta Junio 2019.

### <span id="page-26-4"></span>**3.4.8 Muestra**

"Es un subconjunto representativo y finito que se extrae de la población accesible". (Arias, 2012)

Se realizará un muestreo estratificado con el fin de reducir lo más posible el error de muestreo, así como también se tomará arbitrariamente una muestra piloto por efectos de la estratificación.

### <span id="page-27-0"></span>**3.5 Técnicas y herramientas**

Para el presente Trabajo de Grado se hará uso de diversas técnicas y herramientas, se explican a continuación:

### <span id="page-27-1"></span>**3.5.1 Entrevista no estructurada**

Según (Arias, 2012), las preguntas son realizadas a medida que avanza la investigación y a las necesidades que aparezcan en el transcurso de la misma.

Las preguntas se realizarán al personal de la empresa y jefe de sistemas.

### <span id="page-27-2"></span>**3.5.2 Encuestas**

Según (Arias, 2012), se define encuestas como "una estrategia oral o escrita cuyo propósito es obtener información acerca de un grupo o muestra de individuos."

En el presente trabajo la encuesta que se utilizará será a través de un cuestionario enviado por correo electrónico y será respondido de forma escrita por el encuestado.

Los resultados serán utilizados para determinar los problemas e identificar las causas de mayor importancia que influyen en el retraso de las entregas.

### <span id="page-27-3"></span>**3.5.3 Análisis estadístico**

### • **Procesamiento de los datos**

Con base a los datos históricos se analizará el aumento de la cantidad de encomiendas recibidas a través del tiempo con el fin de buscar la línea de tendencia que mejor se ajustan los datos, para posteriormente estratificar de acuerdo a temporadas y conocer que ocurre en cada estrato y sus diferencias.

Se procesarán los datos históricos suministrados por la empresa y se aplicará la siguiente metodología:

#### Tabla 4: metodología a seguir para los datos históricos

Fuente: Elaboración propia.

<span id="page-28-0"></span>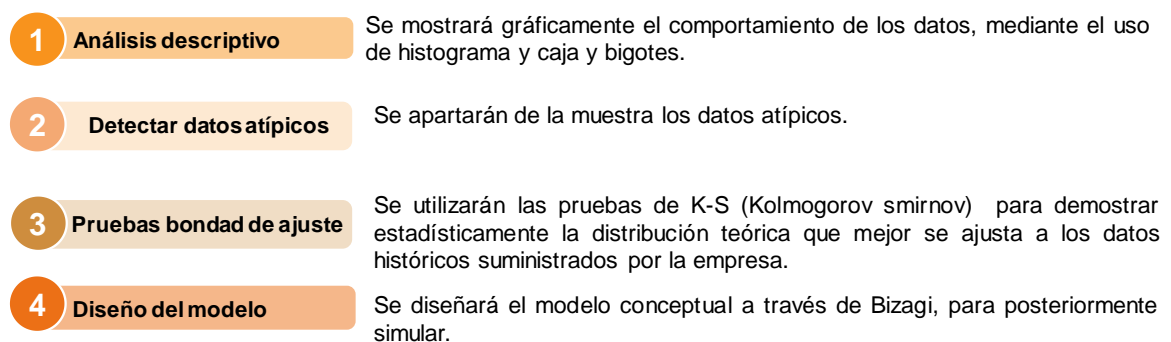

Al contar con el modelo conceptual en Bizagi, se efectuarán los 4 niveles comprendidos por esta herramienta para simular, con el fin de asegurar que el proceso de modelado del sistema infiera el comportamiento real y con el objetivo de validar las propuestas de mejoras.

Se desglosa el procedimiento a realizar de la simulación:

- $\checkmark$  Formulación del problema y determinar objetivos específicos
- $\checkmark$  Modelo conceptual y recolección de datos
- $\checkmark$  Creación del modelo en la herramienta, verificación, validación y realización de corridas
- $\checkmark$  Análisis de los reportes

<span id="page-28-1"></span>A continuación, se describen los niveles:

Tabla 5: Niveles de simulación de Bizagi

Fuente: Elaboración propia. Extraído de Bizagi

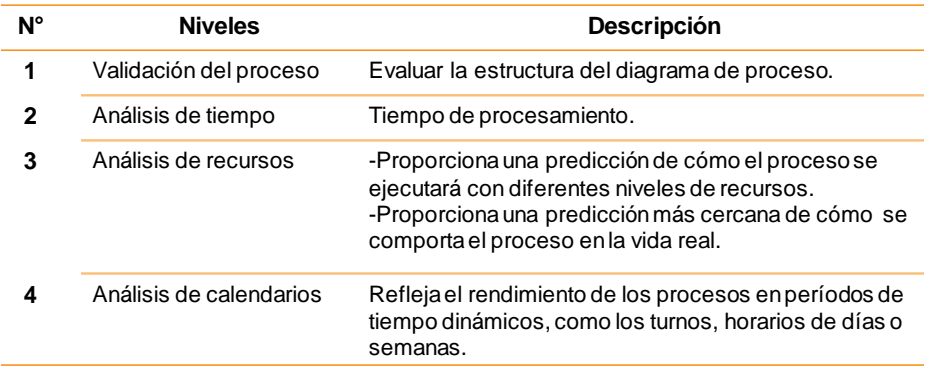

### Tabla 6: Técnicas y herramientas para el procesamiento y análisis de los datos.

#### Fuente: Elaboración propia

<span id="page-29-0"></span>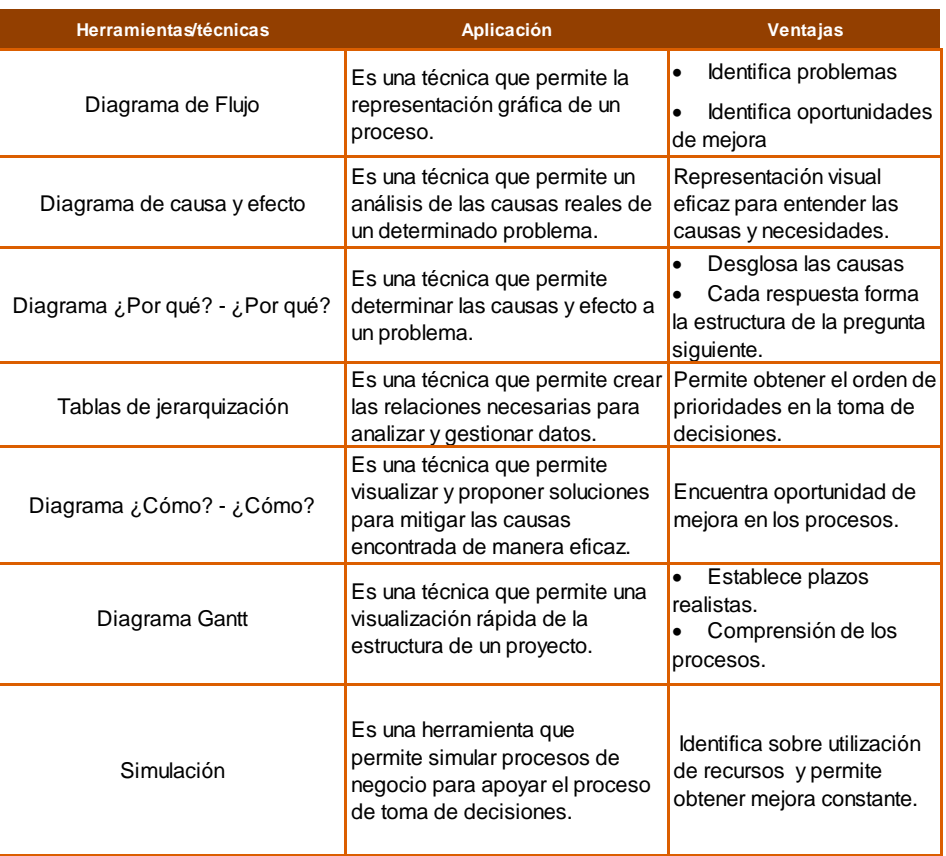

### **3.6 Estructura desagregada de la investigación (EDT)**

A continuación, en la [Tabla 7](#page-30-2) se muestra la estructura desagregada de la investigación del presente Trabajo Especial de Grado:

Tabla 7: Estructura desagregada de la investigación

Fuente: Elaboración propia

<span id="page-30-2"></span><span id="page-30-1"></span><span id="page-30-0"></span>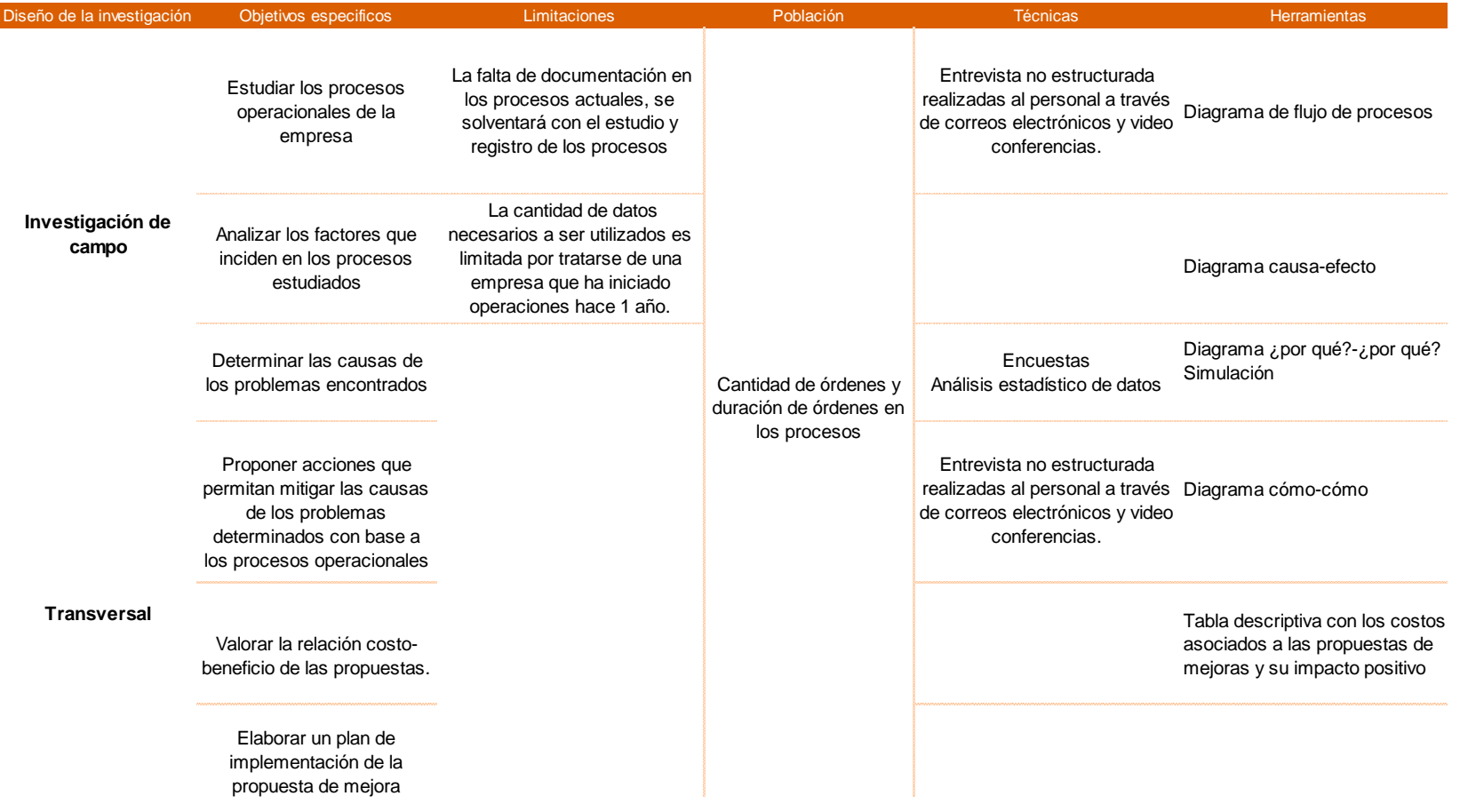

# **CAPÍTULO IV**

# <span id="page-31-0"></span>**4 PRESENTACIÓN Y ANÁLISIS DE LOS RESULTADOS**

<span id="page-31-1"></span>En el presente capítulo se muestra la documentación de todos los procesos operativos del servicio courier, para analizar y determinar los factores y causas que influyen en los procesos estudiados.

### <span id="page-31-2"></span>**4.1 Descripción actual de los procesos operativos**

Antes de representar el proceso operativo logístico, para un mayor entendimiento se procede a describir en la [\(Figura 2\)](#page-31-3) el proceso que debe realizar el cliente, así mismo es importante destacar que U-envíos cuenta con una tienda online que inicia con publicidad de anuncios de Google para así ofrecerle al cliente las diferentes ofertas online donde el cliente puede realizar su compra. A continuación, se presentan los 3 pasos que debe realizar el cliente:

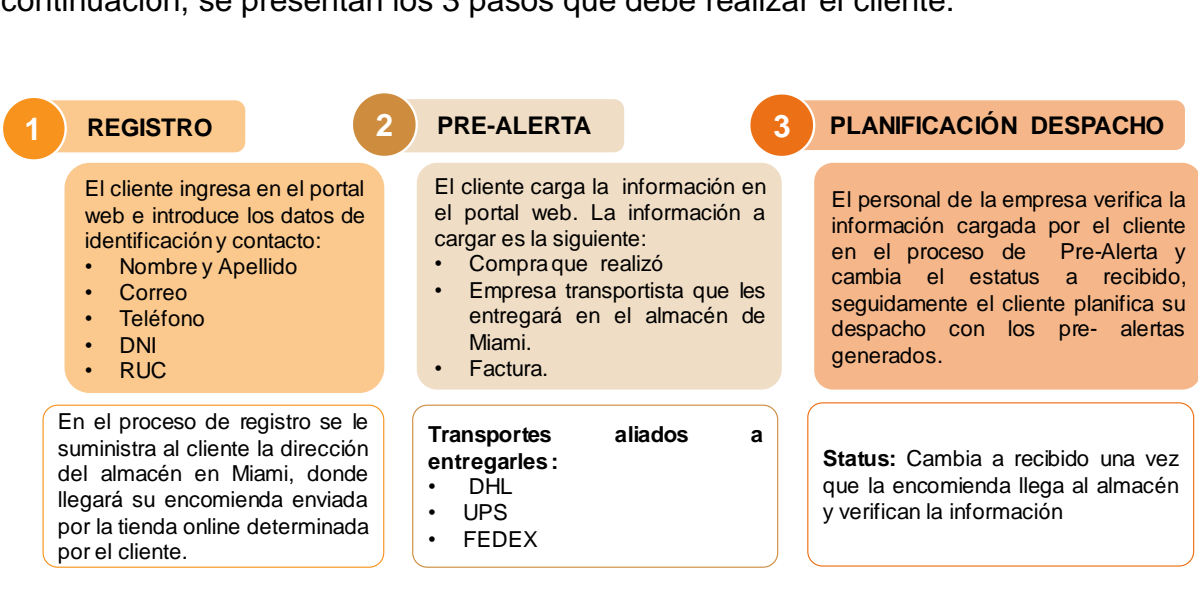

Figura 2: Procesos del cliente

Fuente: U-envíos. Elaboración propia

<span id="page-31-3"></span>Para realizar el proceso de operaciones logísticas de servicio courier, se debe cumplir con las siguientes 4 fases consecutivas medulares representadas y descritas a continuación:

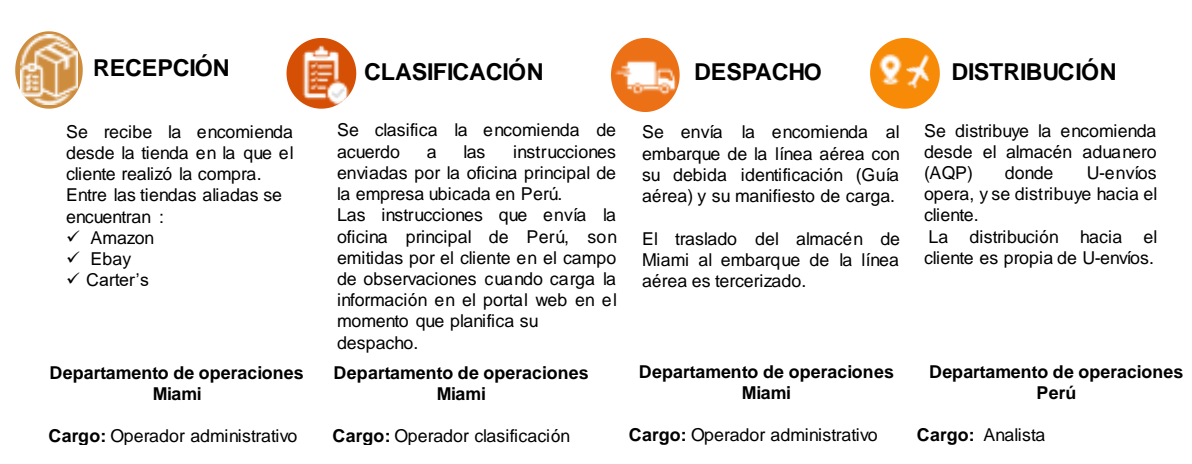

Figura 3: Fases medulares del proceso de servicio courier

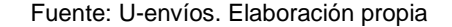

<span id="page-32-0"></span>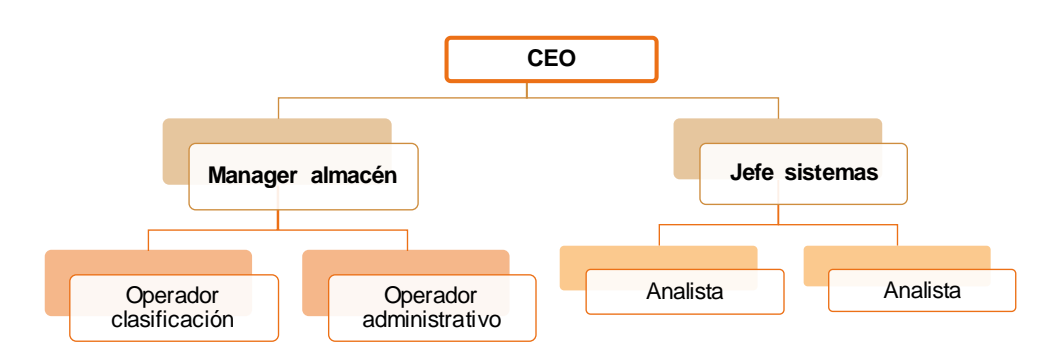

Figura 4:Esquema organizacional.

Fuente: U-envíos. Elaboración propia.

#### Tabla 8: Descripción de funciones por cargo

#### Fuente: Elaboración propia

<span id="page-32-2"></span><span id="page-32-1"></span>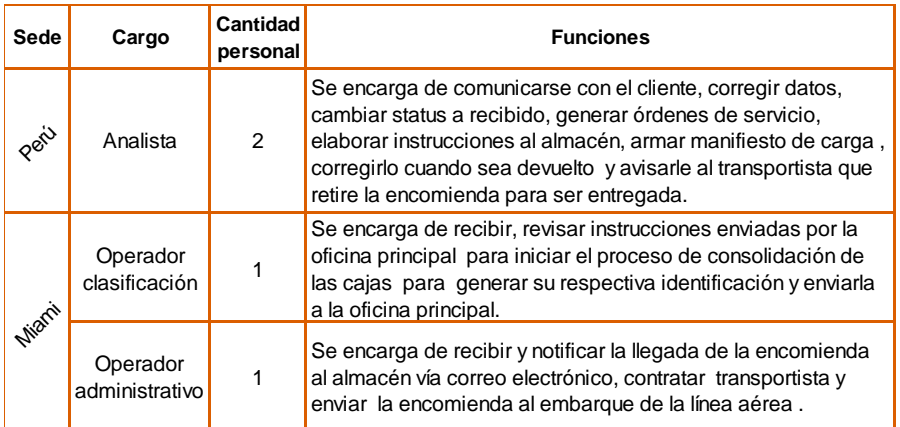

Para un mayor entendimiento de los procesos logísticos relacionados con el servicio courier se procede a mostrar las fases descritas anteriormente, detalladas en diagramas de flujo.

### <span id="page-33-0"></span>**4.1.1 Proceso Macro**

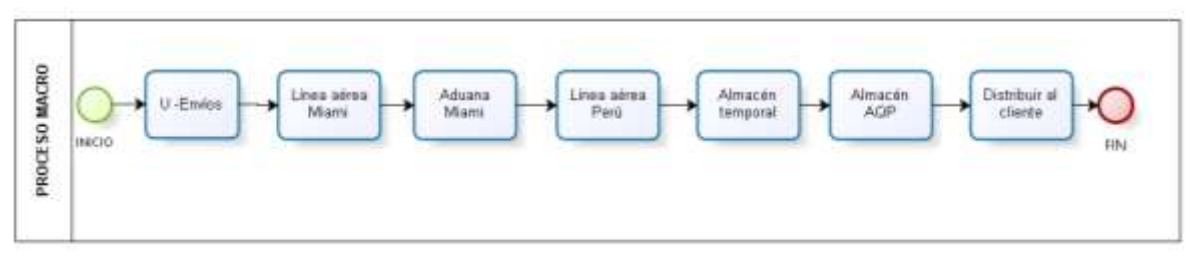

Figura 5:Diagrama de flujo proceso macro Fuente: U-envíos. Elaboración propia

### <span id="page-33-2"></span><span id="page-33-1"></span>**4.1.2 Recepción**

Es un proceso que comienza cuando la compra que realizó el cliente llega al almacén de Miami, a partir de ésta se notifica la recepción de la encomienda vía correo electrónico a la oficina principal de U-envíos ubicada en Perú.

Después de que reciben la información correspondiente, se procede a validar los datos cargados por el cliente en la página web de la empresa; si la información es correcta, la empresa cambia en la página web, el estatus de la solicitud a recibido para que el cliente pueda iniciar su planificación de despacho y continuar el respectivo proceso. De no ser correcta la información se hace un contacto con el cliente vía correo electrónico y se espera a que el cliente atienda la notificación y se pueda continuar nuevamente con la validación para continuar con el proceso descrito anteriormente.

Seguidamente, el departamento encargado de las operaciones en Perú una vez realizada la planificación de despacho por los clientes, genera órdenes de servicio numeradas y finalmente arman y envían las instrucciones respectivas al almacén.

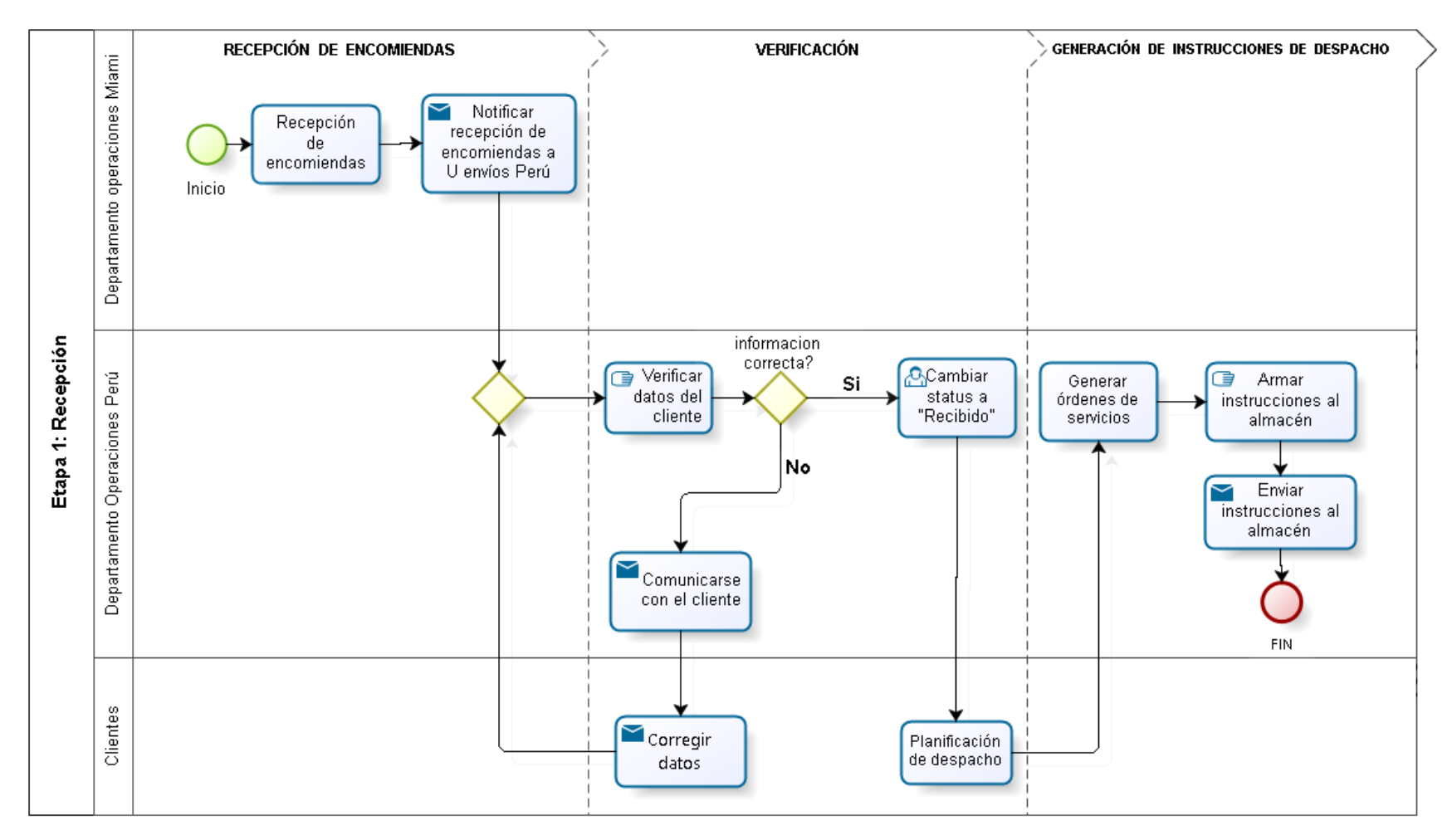

Figura 6:Diagrama de flujo de la fase 1

<span id="page-34-0"></span>Fuente: U-envíos. Elaboración propia

### <span id="page-35-0"></span>**4.1.3 Clasificación**

El proceso de clasificación consiste en recibir y revisar las instrucciones enviadas por la oficina principal ubicada en Perú, seguidamente en el caso de que el cliente requiera consolidar su encomienda se procede a consolidar en una sola caja y en caso contrario pasan directamente a ser enviadas al proceso de despacho.

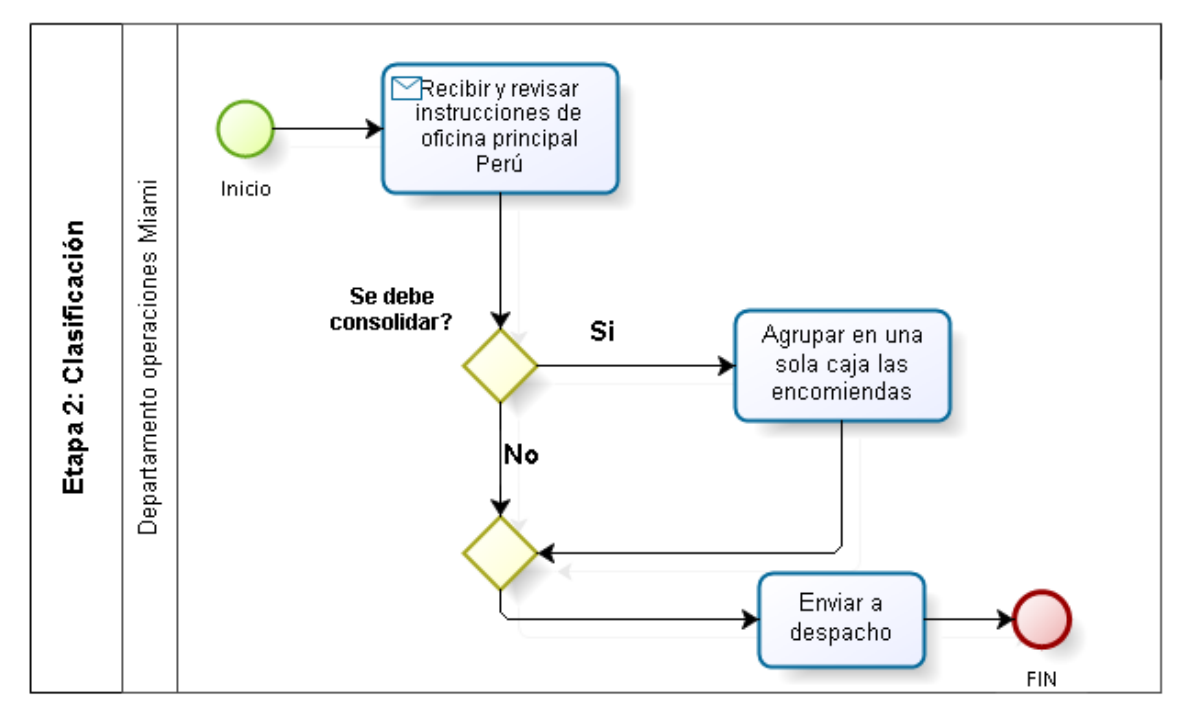

Figura 7:Diagrama de flujo fase 2 Fuente: U-envíos. Elaboración propia

### <span id="page-35-2"></span><span id="page-35-1"></span>**4.1.4 Despacho**

El despacho es un proceso que consiste en consolidar encomiendas con la condición que sean mayores o iguales a 50kg, y proceder a generar la guía aérea hija y enviarla a la oficina principal en Perú. Seguidamente se elabora manualmente el respectivo manifiesto de carga que será entregado a la línea aérea y aduana en destino, para que el personal de la aduana conozca el vuelo que llegará el pedido. Una vez que la encomienda está lista se despacha al embarque de la línea aérea y de manera simultánea se envía el manifiesto de carga.
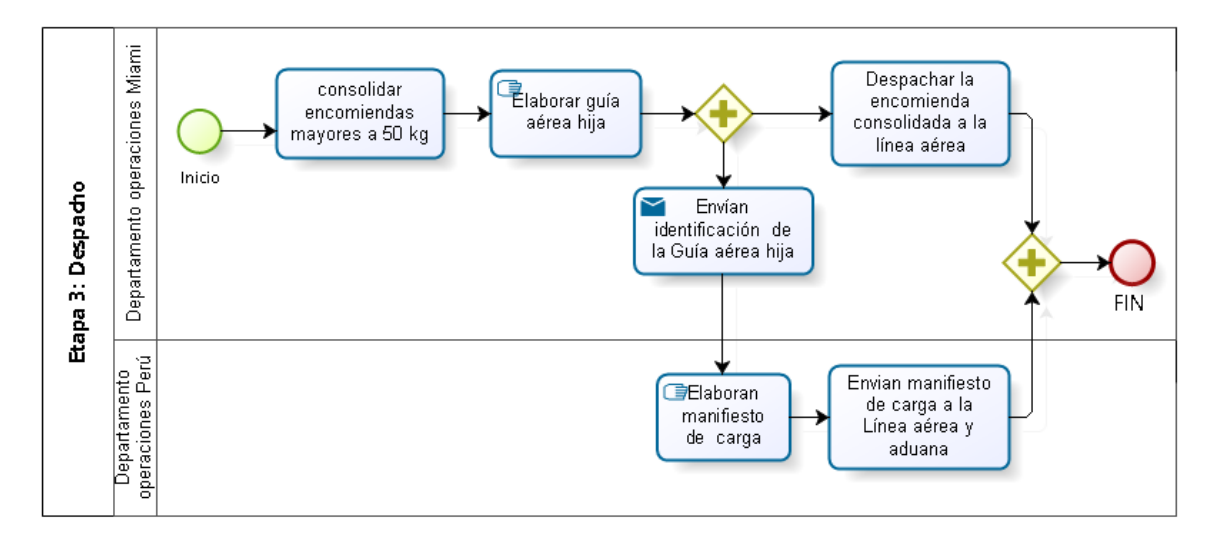

Figura 8:Diagrama de flujo fase 3 Fuente: U-envíos. Elaboración propia

### **4.1.5 Distribución**

En la fase de distribución, el proceso comienza con la llegada de la encomienda al embarque de la línea aérea donde se prepara la encomienda y se verifica. Si la información enviada por U-envíos a la línea aérea es correcta, pasa directamente a embarcarse en el avión y llegar al destino, de lo contrario el personal de la línea aérea avisa a U-envíos que la encomienda no se despacha hasta que corrijan la información.

Seguidamente, una vez que llega al aeropuerto de Perú, envían la encomienda al almacén temporal de la línea aérea llamado Chogin, donde el personal encargado de la línea aérea retira la encomienda y la envía al almacén AQP donde se encargan de realizar el proceso de desaduanaje.

Finalmente una vez la encomienda fue desaduanada y verificada se procede a llamar al transportista para que inicie el proceso de distribución de la encomienda puerta a puerta al cliente

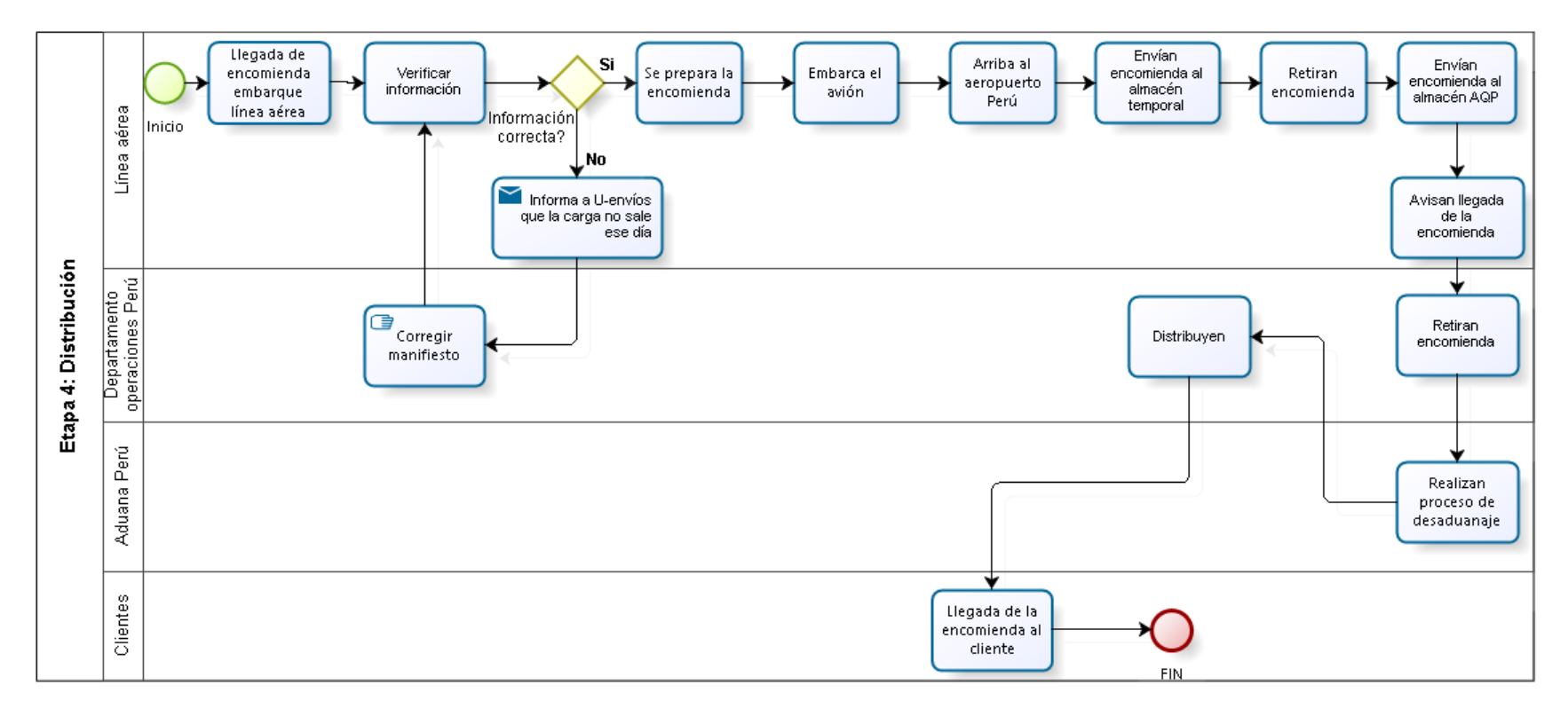

Figura 9:Diagrama de flujo de la fase 4 Fuente: U-envíos. Elaboración propia.

# **4.2 Análisis de los factores que inciden en los procesos estudiados.**

Una vez estudiados y detallados los procesos operativos de los servicios courier se procedió a la elaboración del diagrama Ishikawa o causa-efecto, empleando el enfoque del método de estratificación o enumeración de causas.

El diagrama causa-efecto se realizó con base a entrevistas no estructuradas (ver [Anexo 1\)](#page-88-0), realizadas a través de video conferencia al personal de la empresa.

El método de estratificación consiste según (Gutiérrez Pulido, 2010) en "Estructurar las principales causas potenciales, sin agrupar de acuerdo con las 6M, con el propósito de atacar causas reales y no consecuencias".

En el presente estudio, para una mejor comprensión, se desglosarán las causas por cada fase medular del proceso operativo.

**4.2.1 Diagrama Ishikawa de las fases medulares del proceso operativo.**

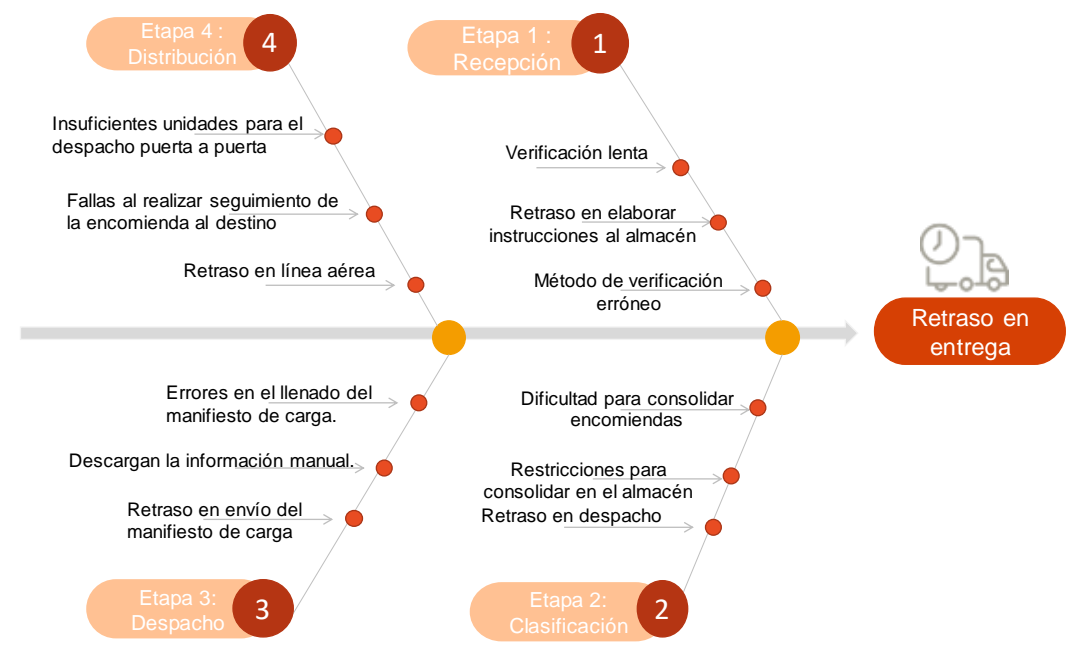

Figura 10: Diagrama ishikawa de las fases del proceso

Fuente: U-envíos. Elaboración propia

### **4.3 Determinación de las causas de los problemas encontrados.**

Una vez encontradas y analizadas las causas que influyen en los procesos operacionales de servicio Courier se procedió a realizar una encuesta al personal de la empresa (ver [Anexo 3\)](#page-99-0) para conocer cuáles factores son considerados de mayor importancia y analizar los principales problemas que afecta el retraso en las entregas. Se obtuvo lo siguiente:

<span id="page-39-0"></span>

| N° preg.                | <b>Factor</b>       | Problema                                                         | <b>Media</b>   | Clase  | <b>Frecuencia</b> |  |
|-------------------------|---------------------|------------------------------------------------------------------|----------------|--------|-------------------|--|
| 1                       | Clasificación       | Restricciones para<br>consolidar en el almacén                   | 4              | (3, 4] |                   |  |
| $\overline{2}$          | Despacho            | Errores en el llenado del<br>manifiesto de carga.                | 4              | (3, 4] |                   |  |
| 3                       | <b>Distribución</b> | Fallas al realizar<br>seguimiento de la<br>encomienda al destino | 4              | (3, 4] |                   |  |
| $\overline{\mathbf{4}}$ | Recepción           | Retraso en elaborar<br>instrucciones al almacén                  | 4              | (3, 4] | 8                 |  |
| 5                       | <b>Distribución</b> | Retraso en línea aérea                                           | 4              | (3, 4] |                   |  |
| 6                       | Despacho            | Retraso en envío de<br>manifiesto de carga                       | $\overline{4}$ | (3, 4] |                   |  |
| $\overline{7}$          | Clasificación       | Dificultad para consolidar<br>encomiendas                        | 4              | (3, 4] |                   |  |
| 8                       | Recepción           | Verificación de<br>encomienda recibida                           | 4              | (3, 4] |                   |  |
| 9                       | Despacho            | Descargan la información<br>manual.                              | 3              | (2,3]  | $\overline{2}$    |  |
| 10                      | Clasificación       | Retraso en despacho                                              | 3              | (2,3]  |                   |  |
| 11                      | Recepción           | Método de verificación<br>erróneo                                | $\overline{2}$ | (1,2]  |                   |  |
| 12                      | <b>Distribución</b> | Insuficientes unidades para<br>el despacho puerta a<br>puerta    | $\overline{2}$ | (1,2]  | 3                 |  |
| 13                      | Recepción           | Verificación lenta                                               | $\overline{2}$ | (1,2]  |                   |  |

Tabla 9: Importancia de los problemas Fuente: U-envíos. Elaboración propia

La [Tabla 9](#page-39-0) se encuentra sustentada con base a encuestas estructuradas vía correo electrónico (ver [Anexo 2\)](#page-91-0) y entrevistas no estructuradas por video conferencia (ver [Anexo 1\)](#page-88-1).

Se procedió a realizar una gráfica para obtener una mayor visibilidad de la información descrita anteriormente, donde se denotan los problemas que tienen mayor frecuencia por clase.

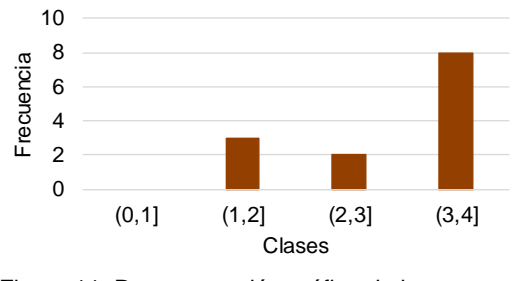

Figura 11: Representación gráfica de la encuesta Fuente: U-envíos. Elaboración propia

Se puede apreciar en la [Tabla 9](#page-39-0) los factores que más influyen en el retraso de las entregas en cada fase del proceso según los encuestados. Observando la gráfica se pudo evidenciar que los problemas con mayor frecuencia en las encuestas son los que se encuentran entre la clase 3 y 4 , los cuales corresponden a restricciones para consolidar en el almacén, errores en el llenado del manifiesto de carga, fallas al realizar seguimiento de la encomienda al destino, retraso en elaborar instrucciones al almacén, retraso en línea aérea, retraso en envío de manifiesto de carga, dificultad para consolidar encomiendas y verificación de encomiendas recibidas, éstos problemas resultaron con media 4, es decir, que los encuestados consideraron de alta importancia.

#### **4.3.1 Análisis de los resultados**

Al obtener los resultados de la encuesta y entender el funcionamiento de procesos de Courier se procedió, con base a los datos históricos suministrados por la empresa, a verificar y realizar un análisis estadístico donde se pudo evidenciar que existe una tendencia en aumentar la cantidad de órdenes por temporadas como se muestra a continuación:

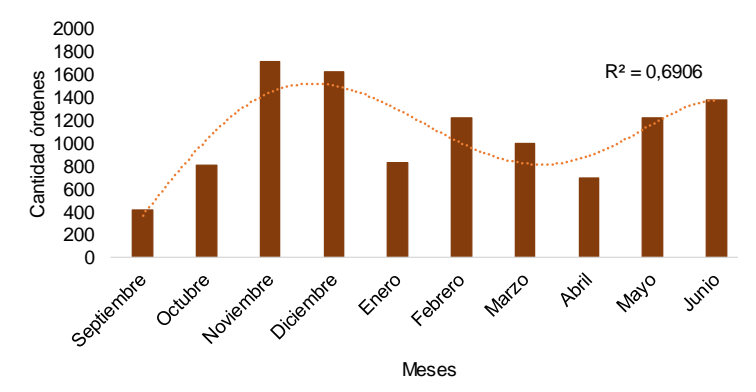

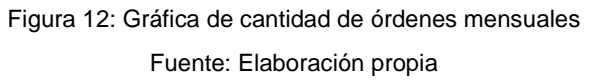

La siguiente gráfica muestra un aumento de la cantidad de encomiendas recibidas a través del tiempo. En la gráfica se puede observar que se ajusta a una línea de tendencia polinómica de orden 5 para ilustrar la relación entre el mes y la cantidad de órdenes recibidas, aunado a esto se puede contemplar que el valor R cuadrado es 0,6906 que es un buen ajuste de la línea a los datos.

Al realizar un análisis más profundo se procedió a estratificar de acuerdo a temporadas, con el fin de conocer que ocurre en cada estrato y conocer la diferencia entre ellos.

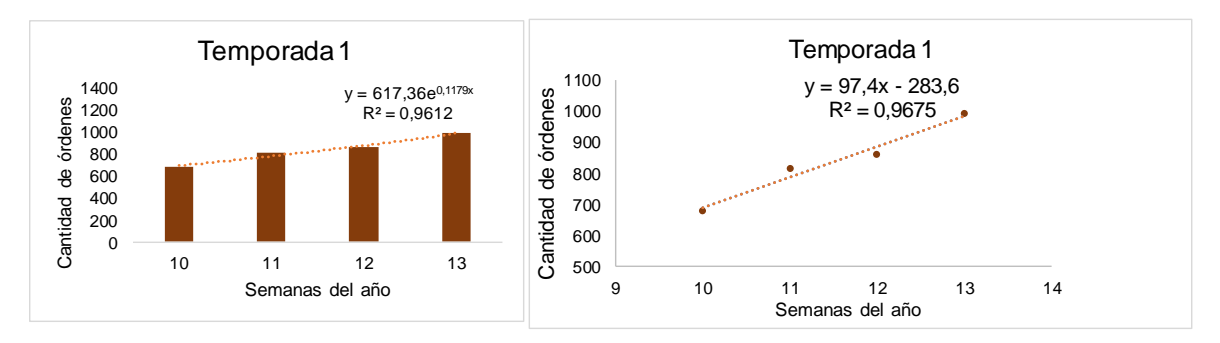

Figura 13: Gráfica de la temporada 1 Fuente: Elaboración propia

<span id="page-41-0"></span>Al analizar la temporada 1 en la [Figura 13](#page-41-0) se puede observar las semanas del año de mayor cantidad de encomiendas la cual corresponde al mes de Noviembre y Diciembre, seguidamente se procedió a determinar cuál es la relación de modelo que mejor se ajusta a los datos y evaluar la fuerza de la relación, se utilizó una línea ajustada de regresión para describir los datos, la cual es positiva. Observando la gráfica se pudo evidenciar que la fuerza de la relación entre x e y, modela los datos con exactitud, al observar el factor de correlación.

Al realizar una interpretación más profunda sobre el resultado de la gráfica se procedió a consultar con el personal con el fin de conocer qué ocurre en la empresa en esos meses, donde es importante resaltar que en la consulta respondieron que desconocían las temporadas de mayor envío, sin embargo se procedió a comentarle de los aumentos por temporadas a lo que respondieron que en el mes de Noviembre y Diciembre y comentaron que es una temporada donde la cantidad de órdenes es mayor por tener fechas festivas y de ofertas online, donde destacan las siguientes:

CyberDays Perú, se trata de la más importante campaña de ofertas online, Black Friday, Veterans Day, Thanksgiving Eve, After Thanksgiving Weekend Sale featuring Midnight Madness, Cyber Monday, Wrap it Up Super Sales, After Holiday Sales y New Year's Eve Sales.

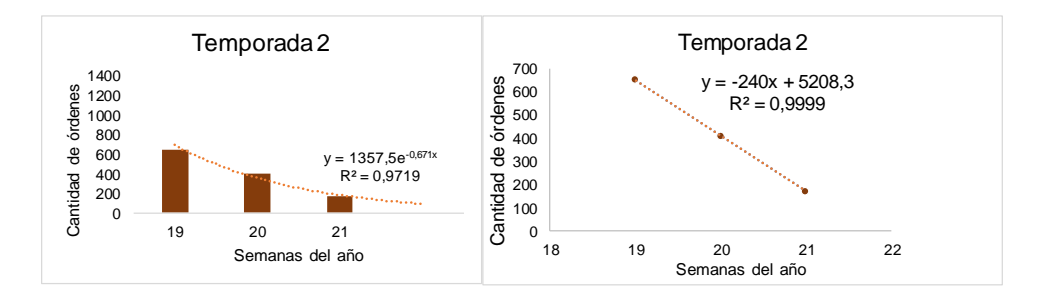

Figura 14: Gráfica de la temporada 2 Fuente: Elaboración propia

<span id="page-42-0"></span>Al analizar la temporada 2 se puede observar en la [Figura 14](#page-42-0) que las semanas del año de mayor cantidad de encomiendas corresponde al mes de Mayo.

Seguidamente se procedió a determinar cuál es la relación de modelo que mejor se ajusta a los datos y evaluar la fuerza de la relación, se utilizó una línea ajustada de regresión para describir los datos, donde resultó ser negativa. Al realizar una interpretación más profunda sobre el resultado de la gráfica se procedió a consultar con el personal con el fin de conocer qué ocurre en la empresa en esa semana, donde destacan que existen ofertas online por motivo del día de las madres.

<span id="page-42-1"></span>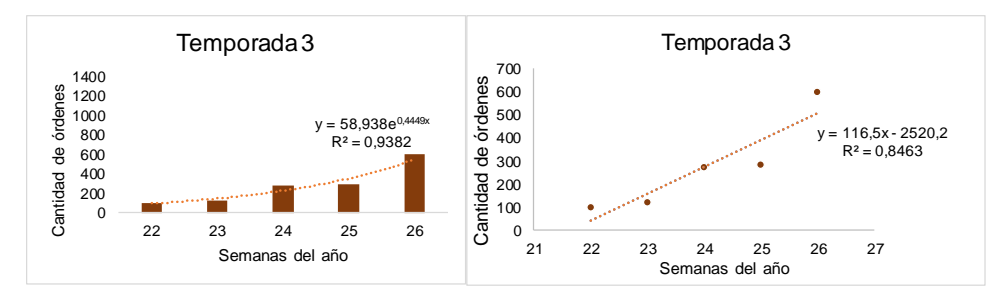

Figura 15: Gráfica de la temporada 3 Fuente: Elaboración propia

Al analizar la temporada 3 se puede observar en la [Figura 15](#page-42-1) que las semanas de mayor cantidad de encomiendas corresponde al mes de Junio.

Seguidamente se procedió a consultar con el personal con el fin de conocer qué ocurre en la empresa en esa semana, donde destacan que es una fecha de verano e inicia la temporada de ofertas online por un periodo de dos a tres semanas respectivamente.

Después de estratificar y ver la diferencia en cada escenario se procedió a describir cada uno, como se muestra a continuación:

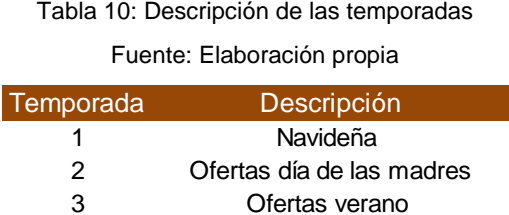

### **4.3.2 Importancia de la estacionalidad**

Sin embargo, debido a que la estacionalidad no se puede demostrar puesto que la empresa cuenta con un periodo de operaciones inferior a 1año se procedió a representar las fases (recepción, clasificación, despacho y distribución) dentro de U envíos, mediante un modelo de simulación con el fin de evaluar el comportamiento de las Fase de estos procesos en distintos escenarios.

Al contar con los datos históricos suministrados por la empresa, se estudia el comportamiento gráfico para obtener a qué tipo de distribución teórica se ajustaron y posteriormente realizar un análisis de las pruebas de bondad de ajuste y la prueba de Kolmogorov-Smirnov a través del software IBM SPSS.

## **4.4 Procesamiento estadístico de datos históricos**

En cada fase del proceso descrita se efectuaron los cálculos correspondientes al muestreo estratificado porque es el que reduce lo más posible el error del muestreo y el tamaño de la muestra, aunado a esto permite estimar la tasa de llegada por mes y ponderada en todo el período.

Se tomó una muestra piloto arbitrariamente de 20%, de cada uno de los meses que se tiene la información, con un error del 5%, por efectos de la estratificación con una confianza del 95%.

## **4.5 Tasa de llegadas en la recepción**

# **4.5.1 Fase recepción**

En esta fase del proceso se estudia como entidades del sistema la cantidad de encomiendas recibidas diariamente. En este caso se realizó el estudio de cada uno de los meses con el fin de observar la distribución que siguen los datos en el tiempo, para ver más detalle de este cálculo (ver [Anexo 9\)](#page-119-0).

### Tabla 11:Cálculo correspondiente al muestreo estratificado

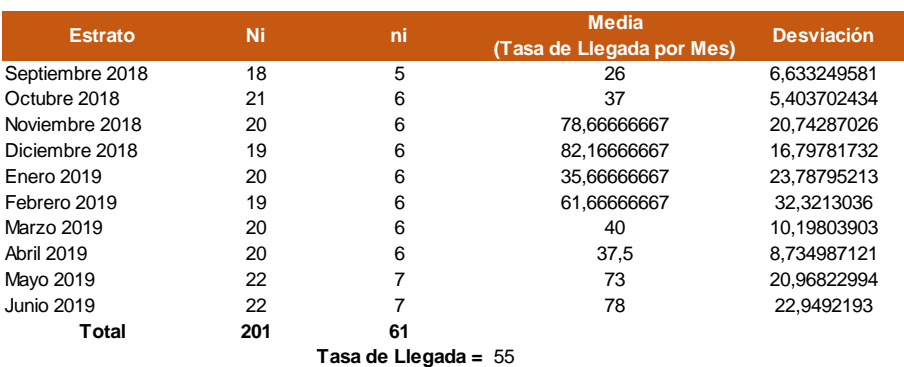

Fuente: Elaboración propia.

Resultados de la tasa de llegada en la recepción según los datos históricos sin alterar:

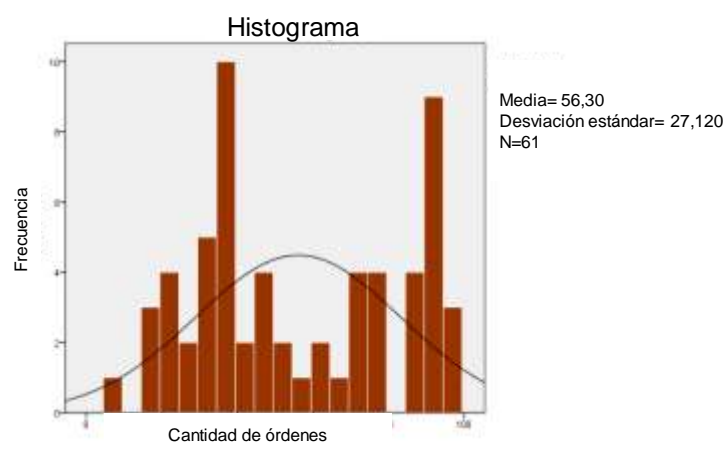

Figura 16:Histogramas de recepción según los datos históricos sin alterar Fuente: Elaboración Propia. Extraído de IBM SPSS.

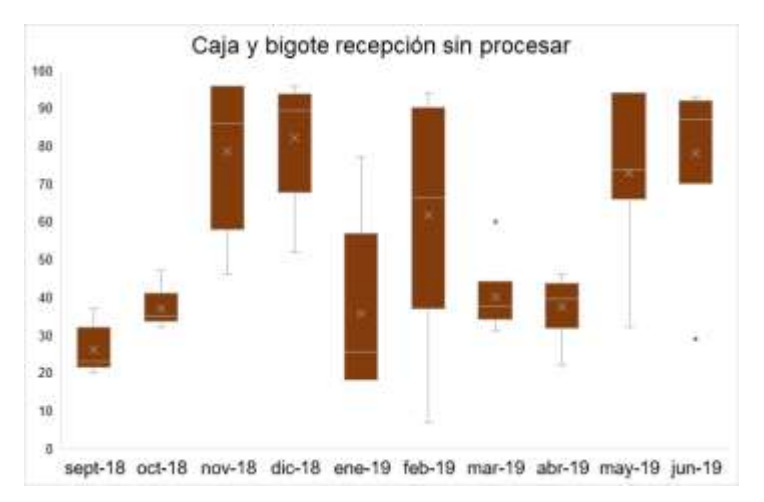

Figura 17:Gráfica de caja y bigote según los datos históricos sin alterar Fuente: Elaboración Propia.

Se puede observar en la gráfica de caja y bigote de los datos sin alterar que hay un valor por encima del límite superior y otro por debajo del límite inferior, por ende, se procede a apartar dichos números.

Resultados de la tasa de llegada en la recepción según los datos históricos seleccionados:

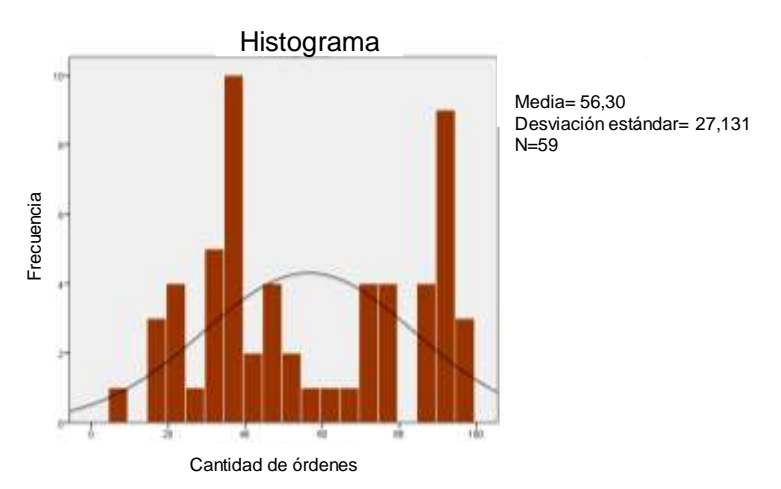

Figura 18:Histogramas de recepción según los datos históricos seleccionados Fuente: Elaboración Propia. Extraído de IBM SPSS.

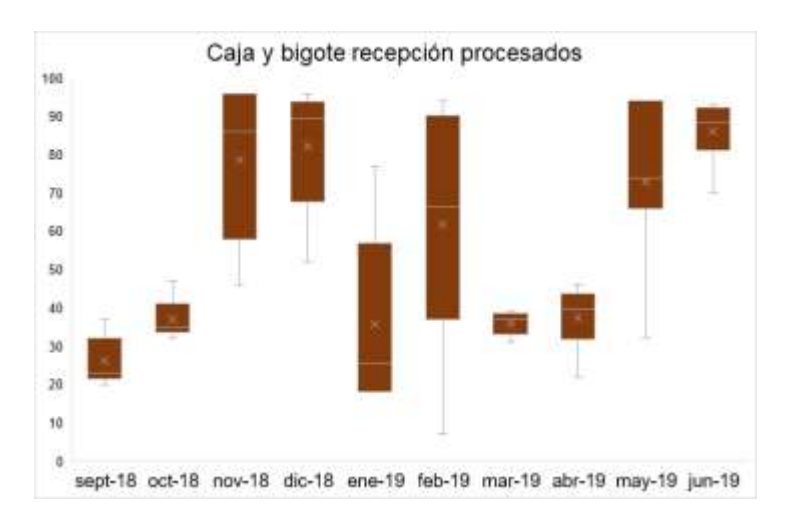

Figura 19:Gráfica de caja y bigote según los datos históricos seleccionados Fuente: Elaboración Propia.

Se puede observar en la gráfica de caja y bigote de los datos seleccionados que hay un valor por encima del límite superior y otro por debajo del límite inferior, por ende, se procede a apartar dichos números.

# - **Pruebas de bondad de ajuste**

Al observar los histogramas de los datos ya procesados correspondiente a las tasas de llegada en la fase de recepción, se pueden observar semejanzas con el comportamiento gráfico de una distribución Poisson, Por lo tanto, se decide realizar la prueba de bondad para determinar si los datos de la muestra tomada provienen de una población con la distribución de probabilidades mencionada anteriormente.

## - **Kolmogorov-Smirnov (K-S)**

Antes de realizar la prueba de bondad de ajuste, se debe establecer la prueba de hipótesis, a continuación, se presenta la hipótesis nula e hipótesis alterna.

> $H0 = La$  tasa de llegada sigue una Distribución Poisson  $H1 = La$  tasa de llegada no sigue una Distribución Poisson

Al detallar la prueba se puede observar que el P valor es mayor al nivel de significación de la prueba (0,05); por lo tanto, se puede concluir que no se tienen evidencias suficientes para rechazar que los datos recopilados para la tasa de llegada siguen una distribución poisson. Para mayor detalle (Ver [Anexo 13\)](#page-127-0)

El P-Valor de la prueba se genera a partir de la comparación entre el estadístico de contraste " $D$ " el valor " $D\alpha$ ", los cuales se encuentran tabulados y se rigen por la distribución a probar, para mayor detalle (ver Marco teórico).

# **4.5.2 Fase clasificación**

Resultados de la tasa de llegada de clasificación según los datos históricos sin alterar:

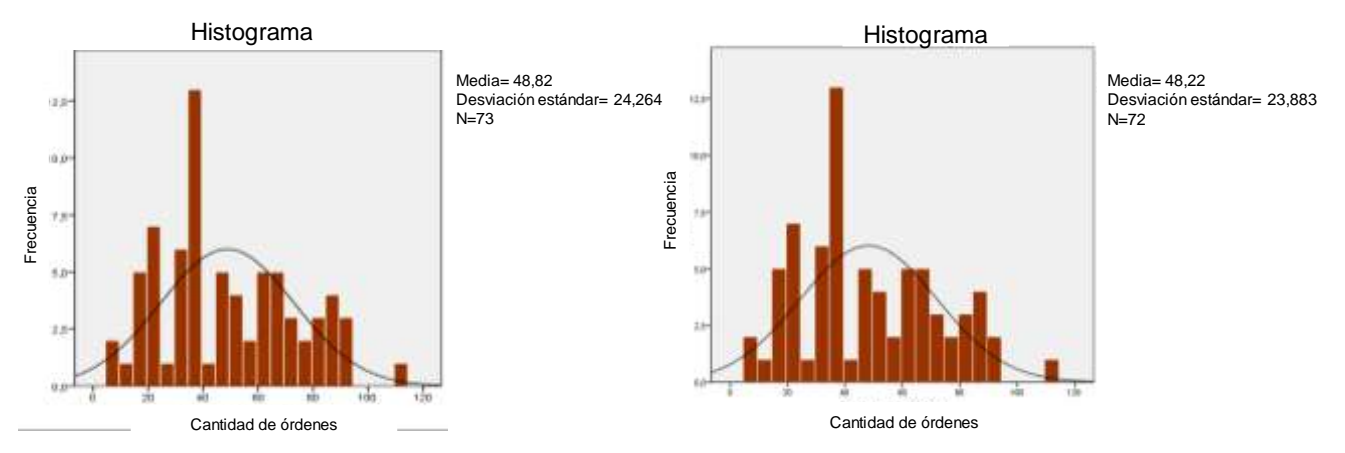

Figura 20: Histogramas de clasificación según los datos históricos sin alterar y los datos seleccionados Fuente: Elaboración Propia. Extraído de IBM SPSS.

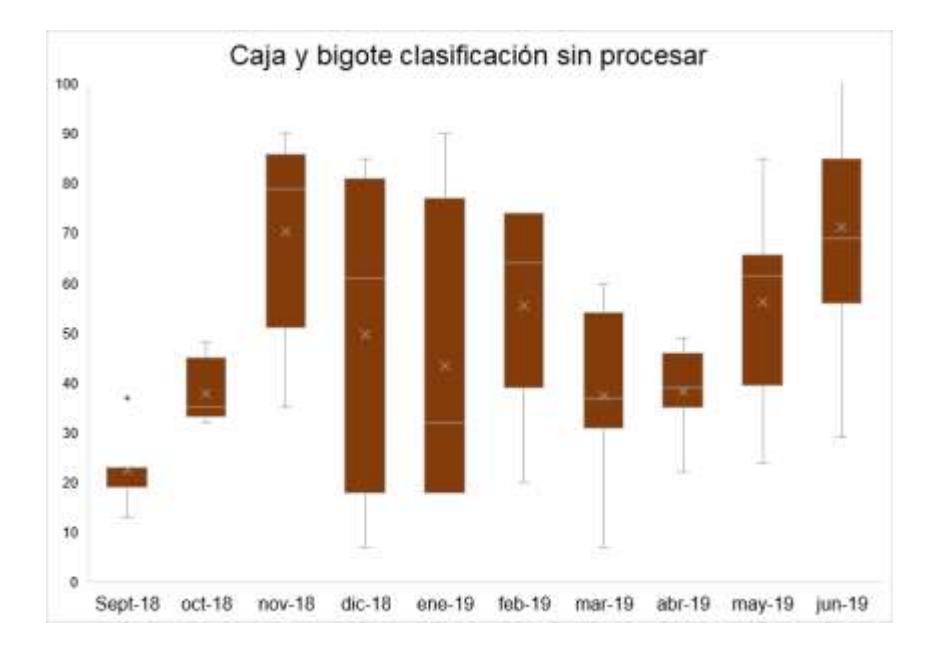

Se puede observar en la gráfica que hay un valor por encima del límite superior, por ende, se procede a apartar dicho número.

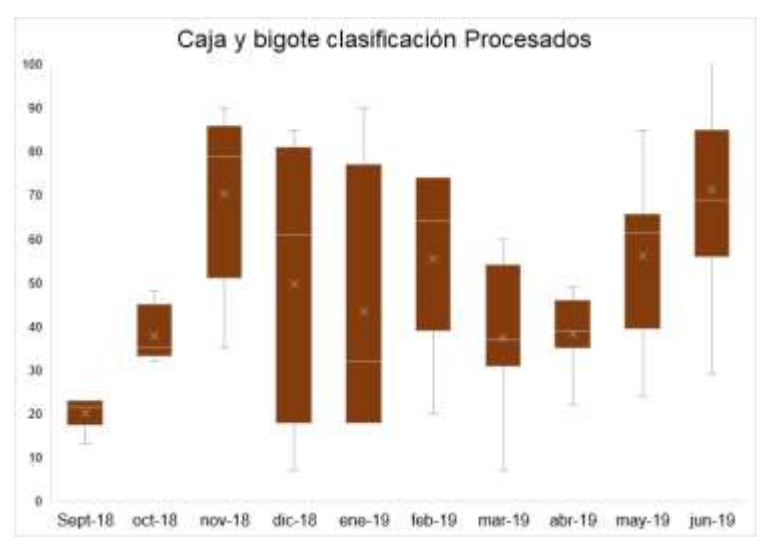

Figura 22:Gráfica de caja y bigote según los datos históricos seleccionados Fuente: Elaboración Propia.

# - **Pruebas de bondad de ajuste**

Al observar los histogramas de los datos ya procesados correspondiente a las tasas de llegada en la fase de clasificación, se pueden observar semejanzas con el comportamiento gráfico de una distribución uniforme, Por lo tanto, se decide realizar la prueba de bondad para determinar si los datos de la muestra tomada provienen de una población con la distribución de probabilidades mencionada anteriormente.

# - **Kolmogorov-Smirnov (K-S)**

Antes de realizar la prueba de bondad de ajuste, se debe establecer la prueba de hipótesis, a continuación, se presenta la hipótesis nula e hipótesis alterna.

> $H0 = La$  tasa de llegada sigue una Distribución uniforme  $H1 = La$  tasa de llegada no sigue una Distribución uniforme

Al detallar la prueba se puede observar que el P valor es mayor al nivel de significación de la prueba (0,05); por lo tanto, se puede concluir que no se tienen evidencias suficientes para rechazar que los datos recopilados para la tasa de llegada siguen una distribución uniforme. Para mayor detalle (Ver [Anexo 13\)](#page-127-0)

### **4.5.3 Fase de despacho**

Resultados de la tasa de llegada de despacho según los datos históricos sin alterar:

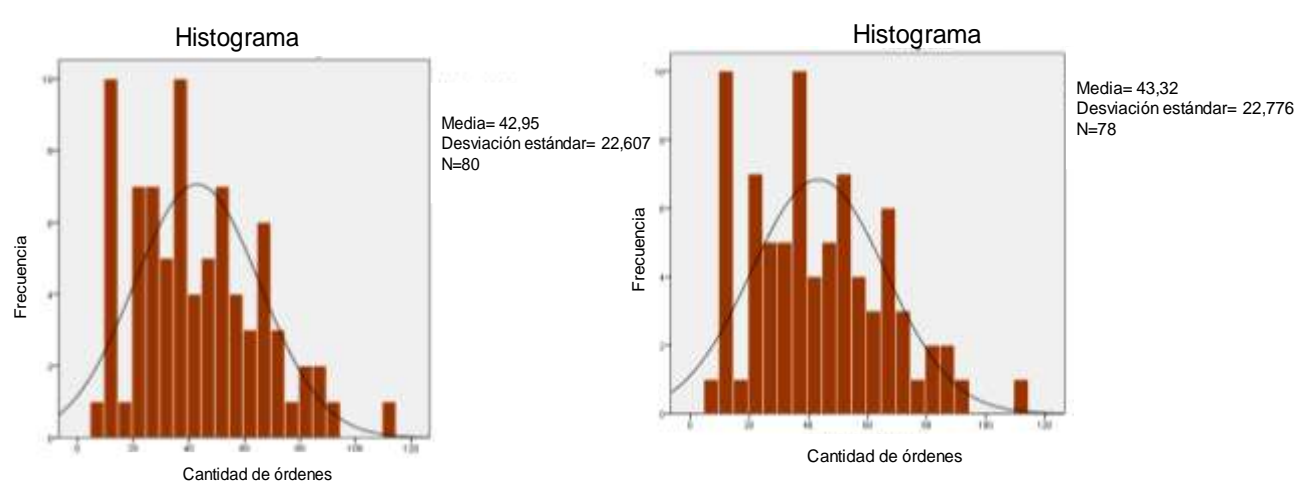

Figura 23: Histogramas de despacho según los datos históricos sin alterar y los datos seleccionados Fuente: Elaboración Propia. Extraído de IBM SPSS.

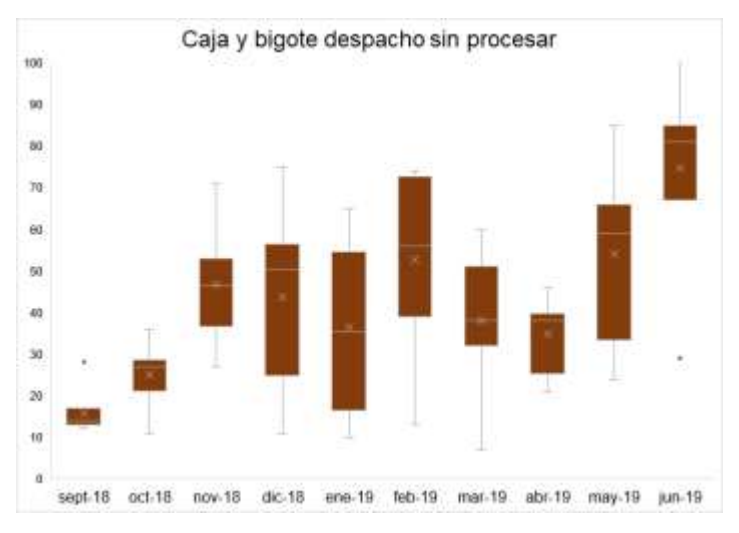

Figura 24:Gráfica de caja y bigote según los datos históricos sin alterar Fuente: Elaboración Propia.

Se puede observar en la gráfica de caja y bigote de los datos sin alterar que hay un valor por encima del límite superior y otro por debajo del límite inferior, por ende, se procede a apartar dichos números.

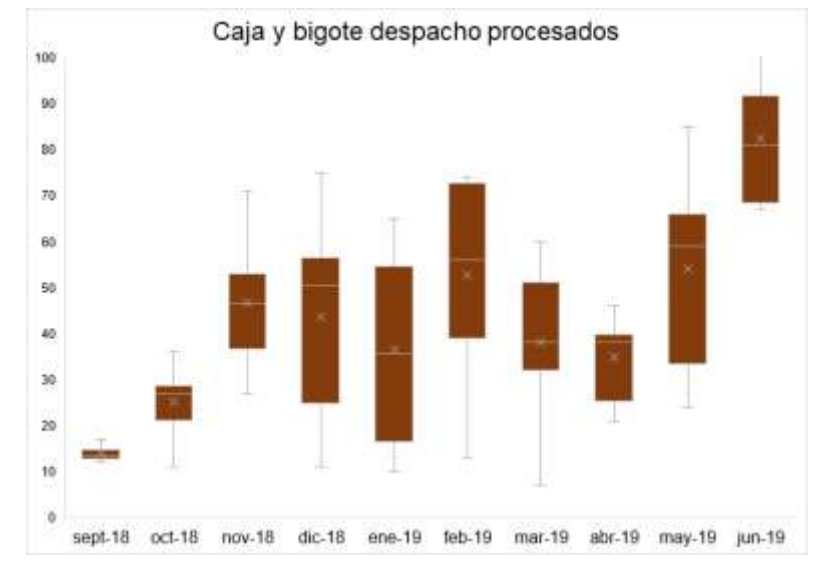

Figura 25:Gráfica de caja y bigote según los datos históricos seleccionados Fuente: Elaboración Propia.

# - **Pruebas de bondad de ajuste**

Al observar los histogramas de los datos ya procesados correspondiente a las tasas de llegada en la fase de despacho, se pueden observar semejanzas con el comportamiento gráfico de una distribución normal, Por lo tanto, se decide realizar la prueba de bondad para determinar si los datos de la muestra tomada provienen de una población con la distribución de probabilidades mencionada anteriormente.

# - **Kolmogorov-Smirnov (K-S)**

Antes de realizar la prueba de bondad de ajuste, se debe establecer la prueba de hipótesis, a continuación, se presenta la hipótesis nula e hipótesis alterna.

> $H0 = La$  tasa de llegada sigue una Distribución normal  $H1 = La$  tasa de llegada no sigue una Distribución normal

Al detallar la prueba se puede observar que el P valor es mayor al nivel de significación de la prueba (0,05); por lo tanto, se puede concluir que no se tienen

evidencias suficientes para rechazar que los datos recopilados para la tasa de llegada siguen una distribución normal. Para mayor detalle (Ver [Anexo 13\)](#page-127-0)

# **4.5.4 Fase de distribución**

Resultados de la tasa de llegada de distribución según los datos históricos sin alterar:

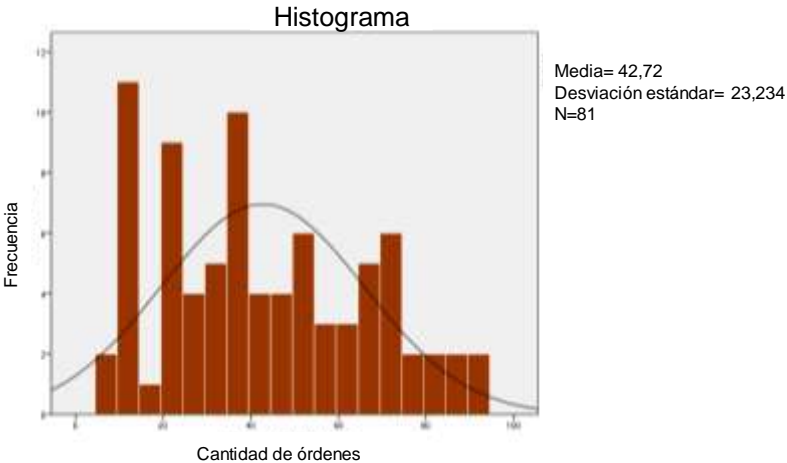

Figura 26:Histogramas de distribución según los datos históricos sin alterar Fuente: Elaboración Propia. Extraído de IBM SPSS.

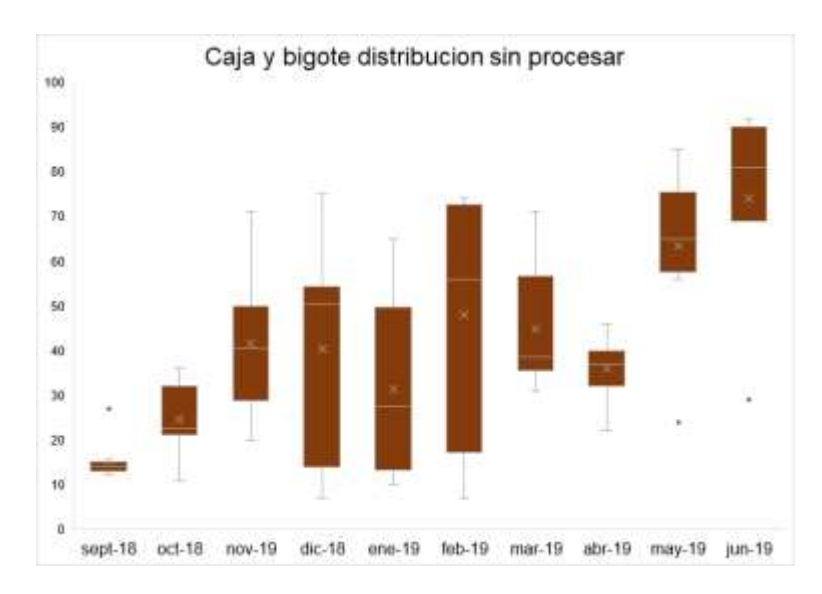

Figura 27:Gráfica de caja y bigote según los datos históricos sin alterar Fuente: Elaboración Propia

Resultados de la tasa de llegada en la distribución según los datos históricos seleccionados:

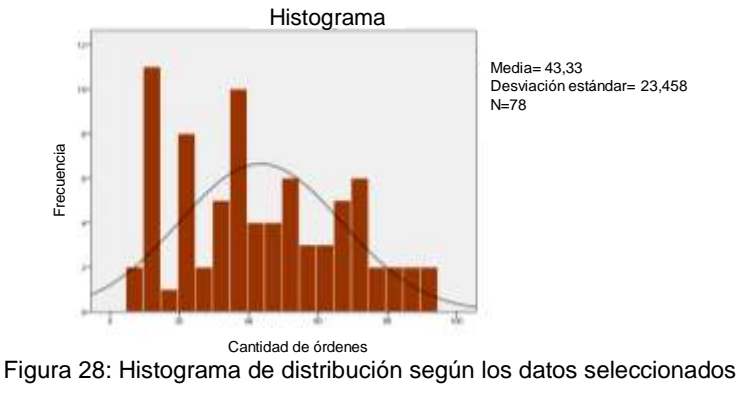

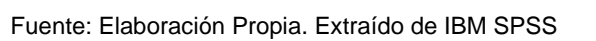

Se puede observar en la gráfica de caja y bigote de los datos sin alterar que hay un valor por encima del límite superior y dos por debajo del límite inferior, por ende, se procede a apartar dichos números.

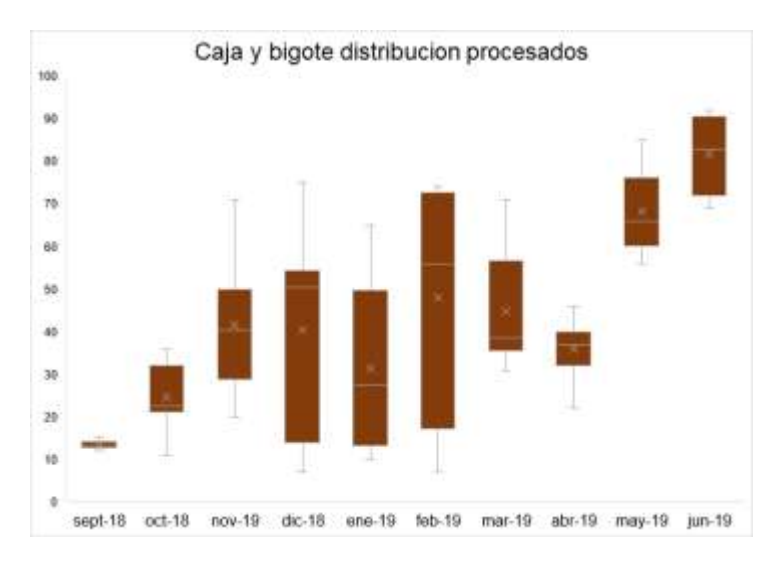

Figura 29: Gráfica caja y bigotes de distribución Fuente: Elaboración Propia

# - **Pruebas de bondad de ajuste**

Al observar los histogramas de los datos ya procesados correspondiente a las tasas de llegada en la fase de distribución, se pueden observar semejanzas con el comportamiento gráfico de una distribución normal, Por lo tanto, se decide realizar

la prueba de bondad para determinar si los datos de la muestra tomada provienen de una población con la distribución de probabilidades mencionada anteriormente.

# - **Kolmogorov-Smirnov (K-S)**

Antes de realizar la prueba de bondad de ajuste, se debe establecer la prueba de hipótesis, a continuación, se presenta la hipótesis nula e hipótesis alterna.

# $H0 = La$  tasa de llegada sigue una Distribución normal  $H1 = La$  tasa de llegada no sigue una Distribución normal

Al detallar la prueba se puede observar que el P valor es mayor al nivel de significación de la prueba (0,05); por lo tanto, se puede concluir que no se tienen evidencias suficientes para rechazar que los datos recopilados para la tasa de llegada siguen una distribución normal. Para mayor detalle (Ver [Anexo 13\)](#page-127-0)

A continuación, se presenta un cuadro resumen de los resultados obtenidos al aplicar las pruebas de hipótesis para cada fase del proceso:

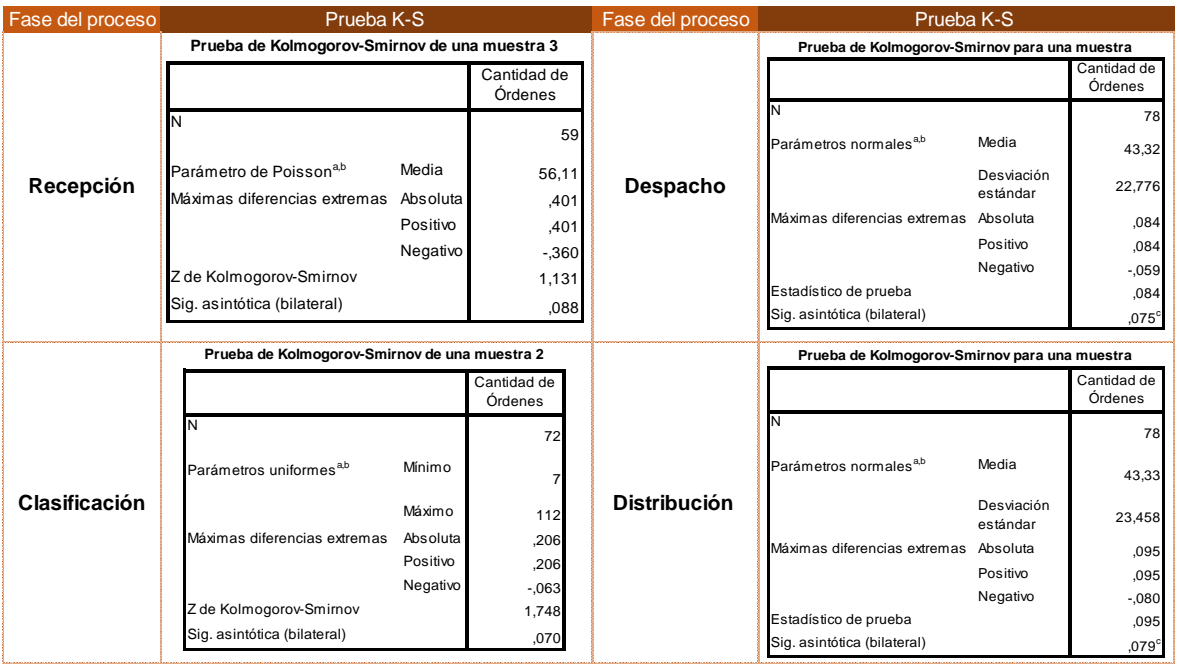

Tabla 12: Cuadro resumen al aplicar la prueba Kolmogorov Smirnov Fuente: Elaboración propia. Extraído del software IBM SPSS

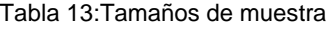

Fuente: Elaboración propia

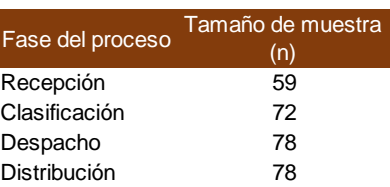

### **4.6 Tiempos de servicio**

Se analizaron los datos correspondientes al tiempo de servicio con el Input Analyzer, con el fin obtener la distribución que mejor se ajusta a los datos. Tomando en cuenta un nivel de significación del 5 % y un nivel de confianza de 95%.

Tabla 14: Gráficas de los tiempos de servicios entre las fases de los procesos

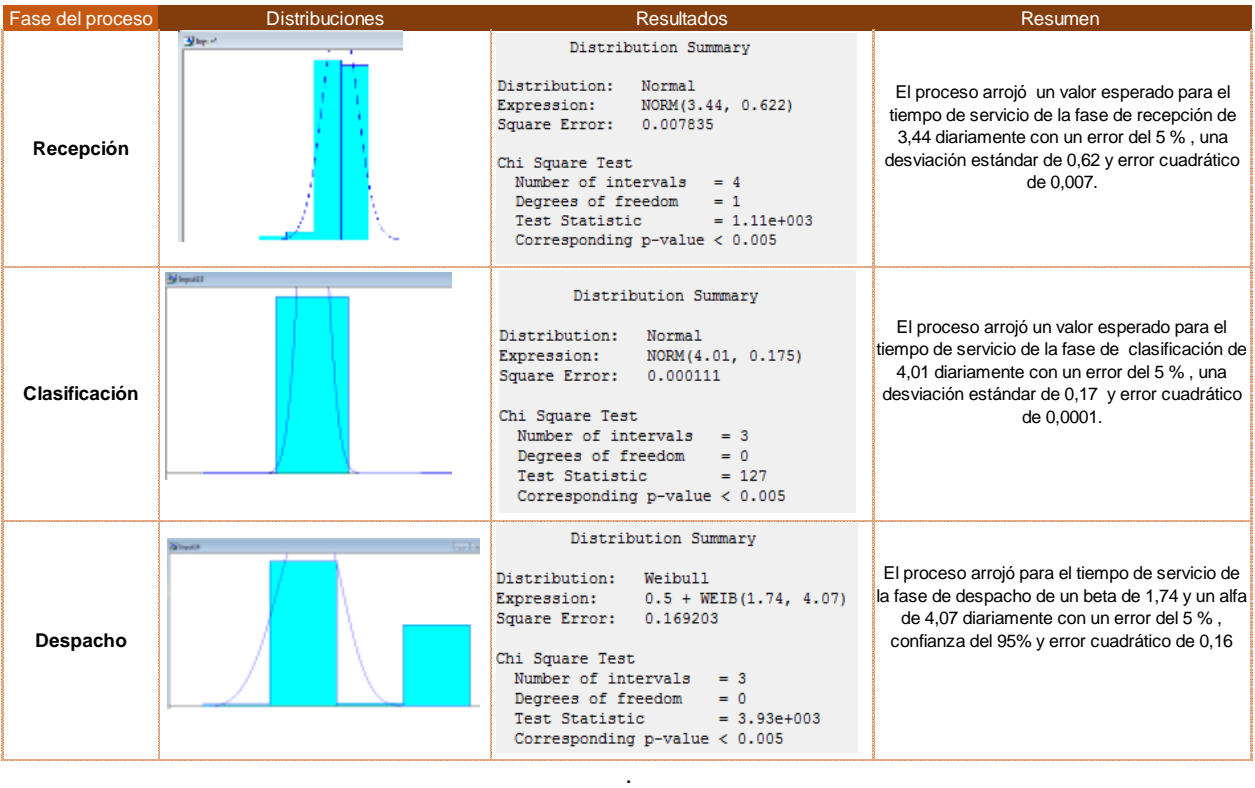

#### Fuente: Elaboración propia. Extraído Input Analyzer

Se puede observar que, es mayor al nivel de significación de la prueba; por lo tanto, se puede concluir que no se tienen evidencias suficientes, con un nivel de significación del 5%, para rechazar que los datos recopilados para el tiempo de servicio siguen las distribuciones mostradas.

### **4.7 Modelo conceptual**

Al obtener los datos analizados con su respectiva distribución de probabilidades en cada fase del proceso, se procede a elaborar el modelo conceptual para identificar las entidades principales del sistema y sus atributos, así como también los escenarios a estudiar.

| Cantidad recurso | <b>Entidades</b> | <b>Atributos</b>                                            |
|------------------|------------------|-------------------------------------------------------------|
| 2                | Recepción        | Verificación del cliente correcta, instrucciones correctas. |
| 1                | Clasificación    | Consolidación                                               |
|                  | Despacho         | Consolidar encomiendas > 50kg                               |
| 2                | Distribución     | Verificación de manifiesto                                  |

Tabla 15: Entidades del sistema y atributos

Fuente: Elaboración propia

Tabla 16: Hipótesis simulación

Fuente: Elaboración propia

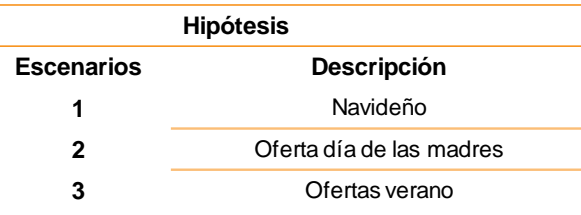

### **4.8 Modelo computacional**

Antes de correr el modelo computacional se procede a validar para dar confianza a los resultados que se van a obtener. Considerando que la herramienta utilizada para simular se tienen ciertas condiciones limitantes, y es una opción para validar los porcentajes de utilización y tiempos de procesos, sin embargo, se llegaron a conclusiones validas y se logró certificar factores que intuitivamente observe en los procesos.

Para el cálculo de las réplicas Bizagi recomienda usar 30 réplicas con el fin de asegurar que la simulación llega a un estado confiable.

#### Tabla 17: Resultados de retrasos en actividades

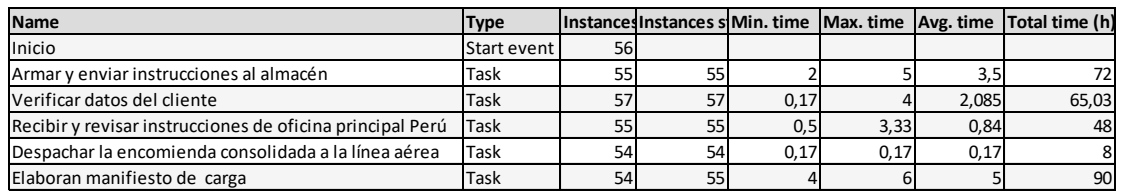

#### Fuente: Extraído de Bizagi

Con base en los resultados de esta simulación, tomando en cuenta la encuesta realizada al personal de la empresa se corroboró que las actividades que generan retraso son los siguientes: armar y enviar instrucciones al almacén, elaborar manifiesto de carga, verificación de datos del cliente, despachar la encomienda consolidada y revisar instrucciones

Se puede concluir:

Armar y enviar instrucciones al almacén espera al menos 2 horas para ser atendido y un máximo de 5 horas, dando como tiempo total promedio de procesamiento de 72 horas para ser enviadas al almacén de Miami. Así mismo, elaborar manifiesto de carga espera al menos 4 horas y un máximo de 5, dando un tiempo total de 90 horas, y como resultado un promedio de 3 días aproximadamente.

Para obtener un mejor análisis se procedió a determinar los porcentajes de utilización a través de Bizagi, se obtuvo lo siguiente:

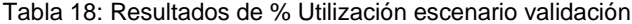

Fuente: Extraído de Bizagi

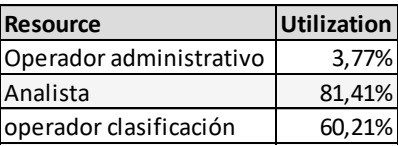

Se puede observar en el porcentaje de utilización de recursos que las analistas tienen un 81,41% y el operador de clasificación 60,21%, se puede intuir ciertas posibilidades como lo son que existe poco personal para estas actividades y exceso de trabajo. Para un mejor análisis de estos resultados se realizará un diagrama ¿por qué? - ¿por qué?

Con base a lo anteriormente expuesto se elaboró un diagrama Ishikawa por cada fase del proceso:

A pesar de no tomar la estacionalidad como un problema, por las razones descritas anteriormente, se considera en este diagrama porque genera un impacto en el retraso de las entregas.

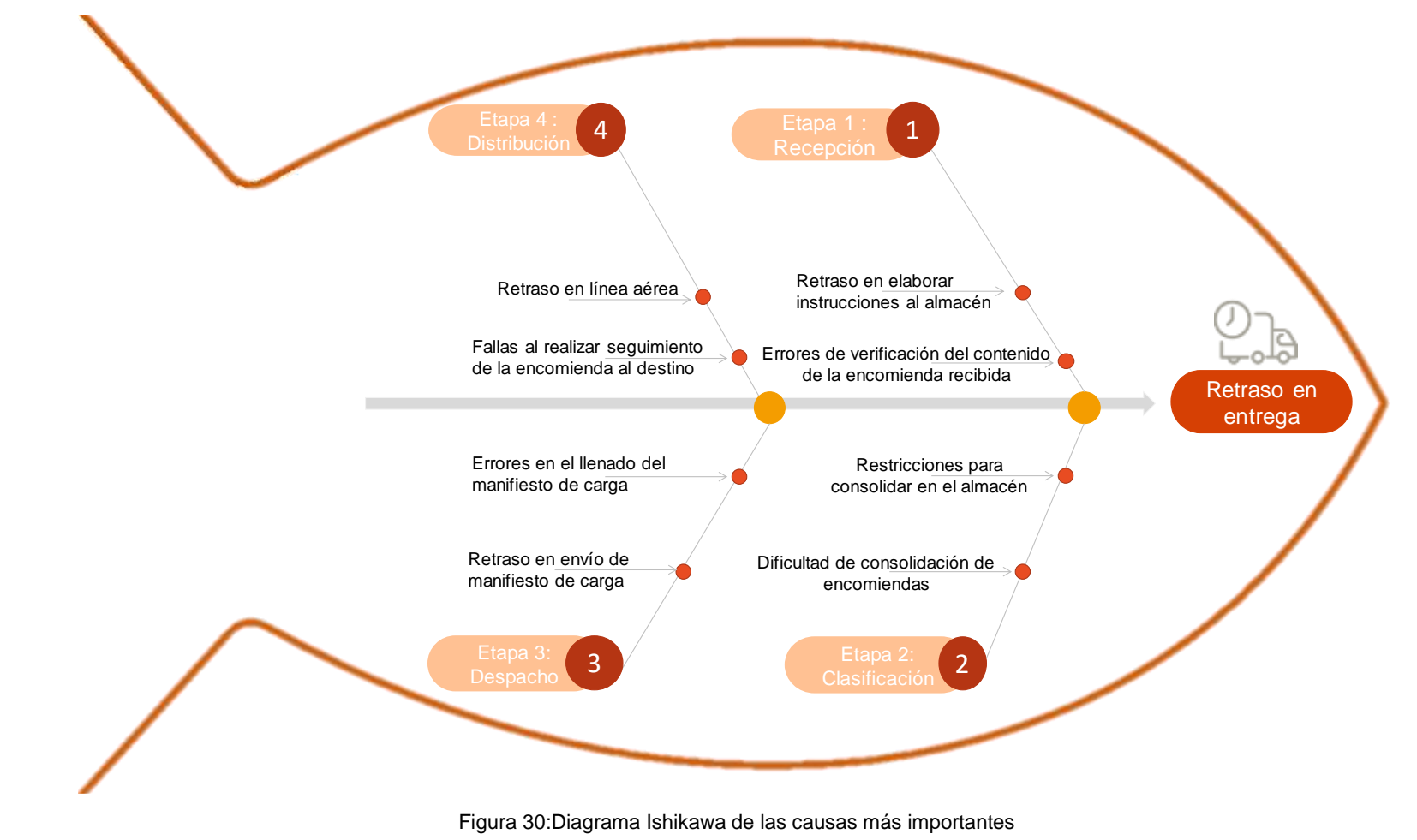

Para determinar las causas raíces de estos problemas se utilizó la herramienta ¿Por qué? - ¿Por qué?, se encuentra sustentado con información recopilada por encuestas. (Ver [Anexo 2\)](#page-91-0)

# **4.9 Fase de recepción**

Tabla 19: Diagrama ¿Por qué? ¿Por qué? de la fase de recepción

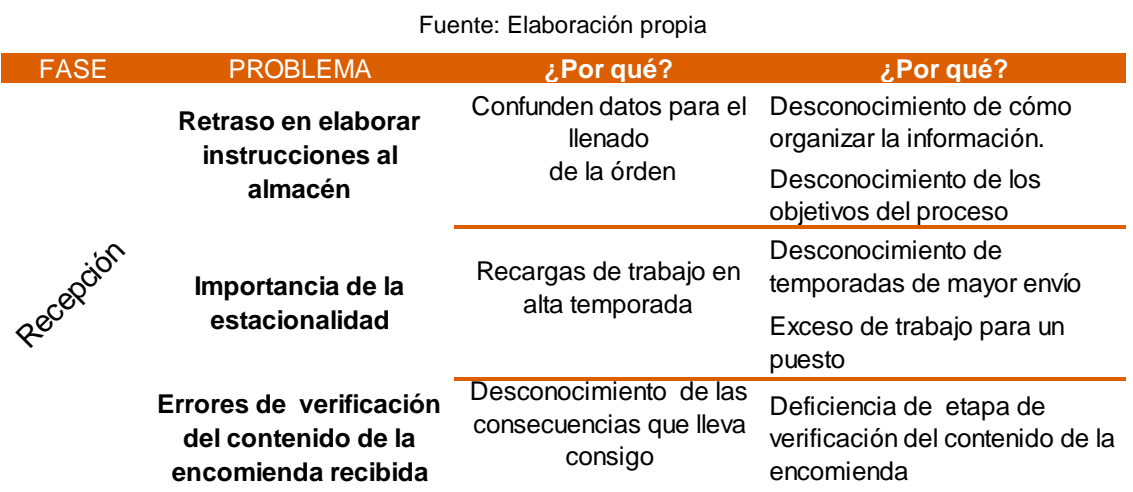

# **4.10 Fase de clasificación**

Tabla 20: Diagrama ¿Por qué? ¿Por qué? de la fase de clasificación

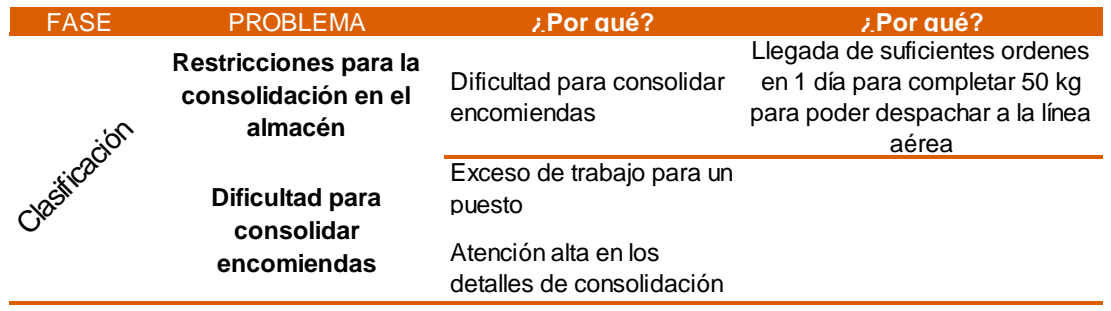

# **4.11 Fase de despacho**

| Por qué? de la fase de despacho ز Por qué? de la fase de despacho |  |
|-------------------------------------------------------------------|--|
|                                                                   |  |

Fuente: Elaboración propia

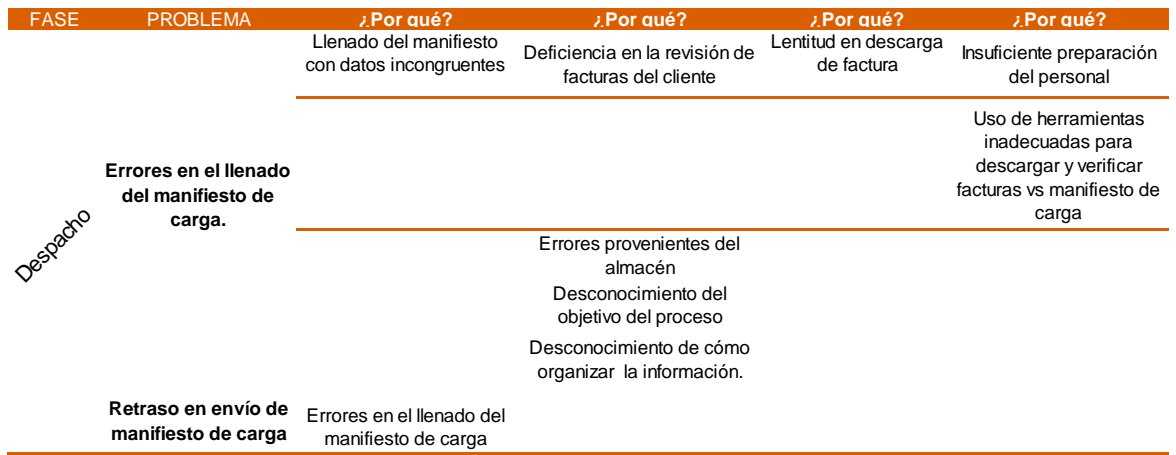

# **4.12 Fase de distribución**

#### Tabla 22: Diagrama ¿Por qué? ¿Por qué? de la fase de distribución

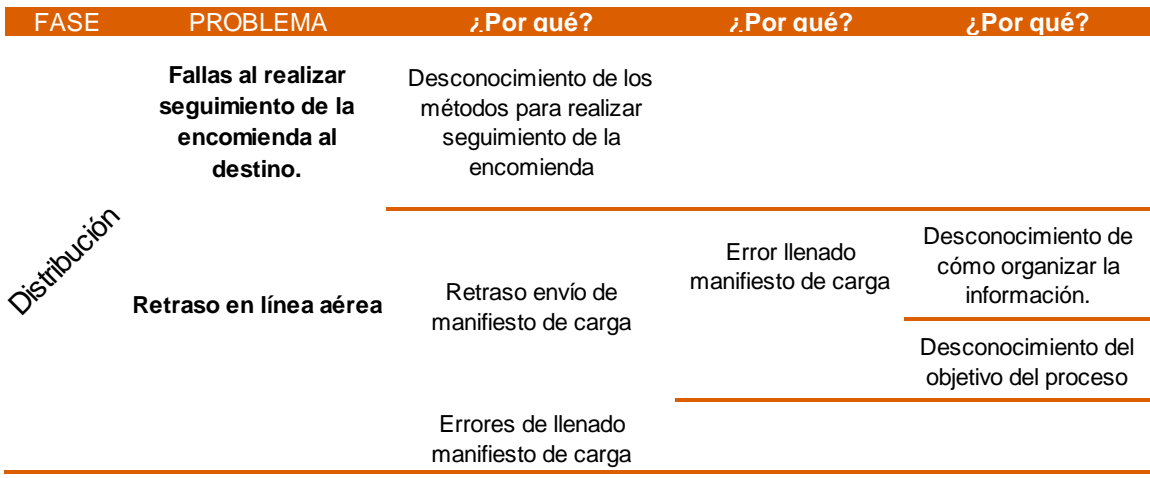

# **CAPÍTULO V**

# **5 DISEÑO DE MEJORAS**

En el presente capítulo se indican las soluciones propuestas a los problemas encontrados en el capítulo anterior.

Al analizar cada una de las causas raíces en detalle por medio de la herramienta ¿por qué? - ¿por qué?, se observó una relación entre ellas, se decide agrupar las causas por conjunto como se muestra a continuación:

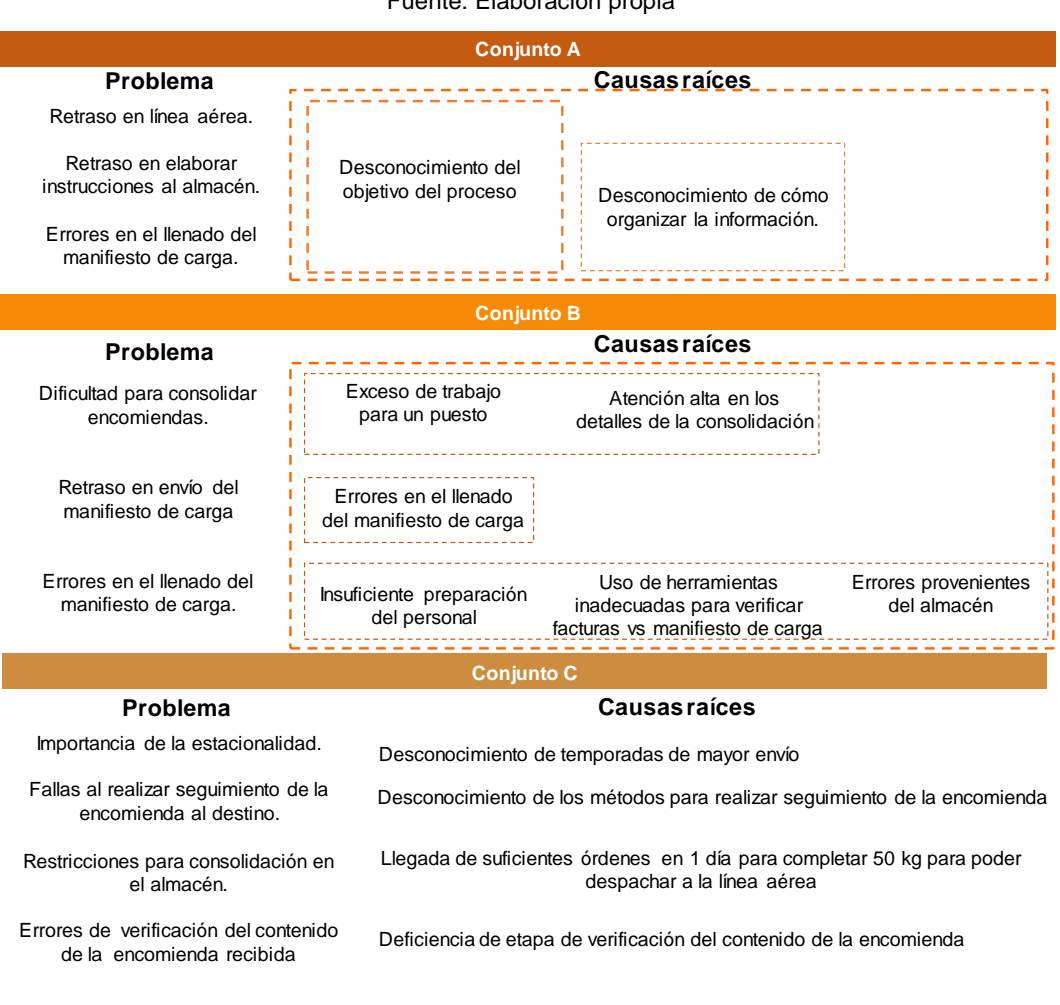

Tabla 23: Problemas y causas raíces agrupados por conjuntos Fuente: Elaboración propia

De igual forma, se procede a utilizar la herramienta ¿Cómo? - ¿Cómo?, que nos permitirá desglosar las propuestas factibles.

# **5.1 Propuesta de acciones que permitan mitigar las causas de los problemas determinados con base a los procesos operacionales.**

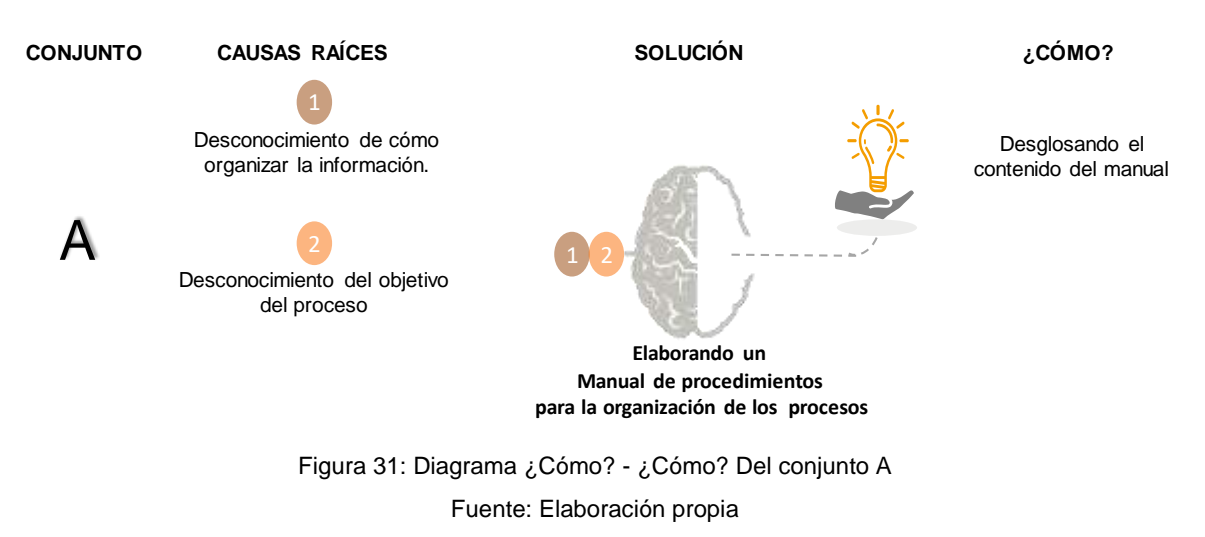

# **Descripción:**

Al lograr mitigar que el personal posea procesos desordenados a través de la elaboración de un manual de procedimientos, se tiene la certeza que el desconocimiento de cómo organizar la información y el desconocimiento del objetivo del proceso se podrían minimizar.

Un manual de procedimiento es una herramienta de apoyo para el funcionamiento de la empresa y con el fin de contar con un instrumento de medición que permita asegurar la calidad en los procesos.

**Propuesta:** Para mitigar las causas del conjunto A, se plantea la siguiente propuesta:

**Propuesta N°1A:** Elaboración de un manual de procedimientos para la organización de los procesos

## **Contenido del manual:**

- Establecimiento de los objetivos del proceso.
- Funciones de acuerdo al cargo de cada persona.
- Definición de políticas, guías, procedimientos y normas.
- La evaluación del sistema de organización.
- Técnicas para la realización de las actividades diarias.

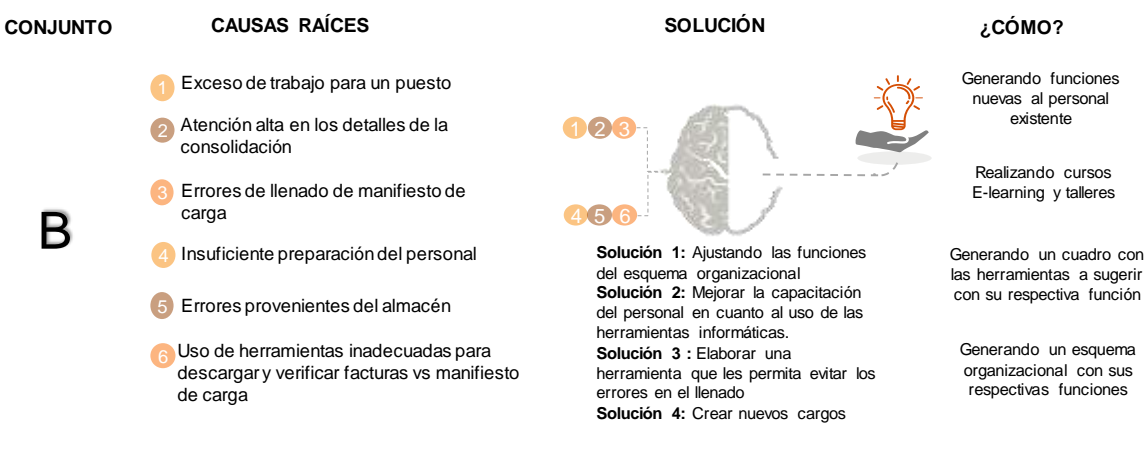

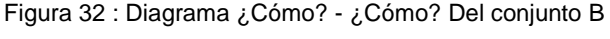

Fuente: Elaboración propia

### **Descripción:**

Para prevenir la problemática de la dificultad para consolidar encomienda se requiere de un ajuste de las funciones en el esquema organizacional, para ello es necesario lograr minimizar la atención alta en los detalles de consolidación, así mismo para alcanzar un buen desempeño en las actividades es necesario mejorar la capacitación del personal y sugerir una herramienta con el fin de disminuir y tener certeza de que no se cometan errores en el llenado.

**Propuestas:** Para mitigar las causas del conjunto B, se plantean las siguientes propuestas.

**Propuesta N°1B:** Ajuste de las funciones principales del esquema organizacional.

Ambas analistas en conjunto con el jefe de sistemas se les sugiere realizar una reunión semanal con el fin de verificar cuantas encomiendas se recibieron, cuantas se despacharon, cuantas se distribuyeron, cuantas se quedaron en el almacén y cuantas fueron devueltas por la línea aérea por errores en el formato de manifiesto de carga así mismo coordinar las actividades de llenado del manifiesto de carga y las respectivas instrucciones que se le deben enviar al almacén de Miami para despachar la encomienda.

Al evaluar en el simulador la opción de un nuevo recurso se redujo considerablemente el porcentaje de utilización, como se muestra a continuación:

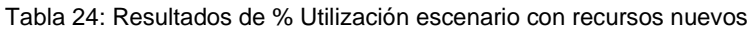

Fuente: Extraído de Bizagi

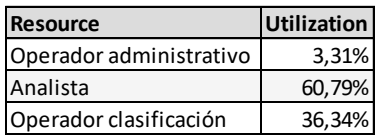

A las analistas actuales se les sugiere delegar las funciones de contactar al cliente para verificar la información en caso de no estar correcta y cambiar el status ha recibido, al nuevo cargo de analista que se describirá a continuación. Así mismo coordinar el llenado del cuadro que se muestra en la [Tabla 25.](#page-64-0)

## **Nuevo cargo Analista:**

- $\checkmark$  Contactar al cliente para verificar la información en caso de no estar correcta.
- $\checkmark$  Cambiar el status ha recibido
- ✓ Llenar cuadro de registro con el fin de tener el seguimiento semana a semana y lograr identificar oportunidades de mejora en los procesos.
	- Ajuste organizacional del nuevo cargo en el departamento de Perú

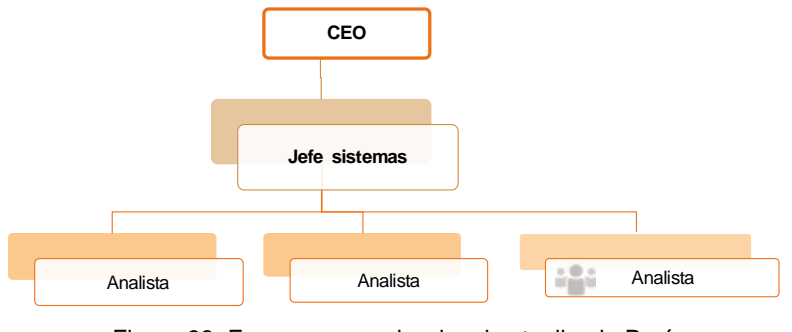

Figura 33: Esquema organizacional actualizado Perú Fuente: Elaboración propia

 A continuación, se presenta como estará conformado el cuadro, en una hoja de cálculo en Excel:

#### Seguimiento semanal

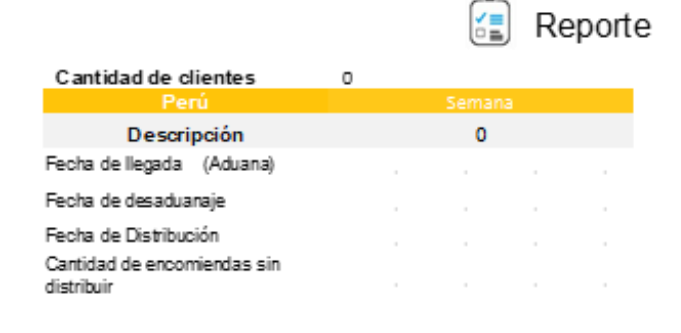

 $\bullet$   $\bullet$   $\bullet$ 

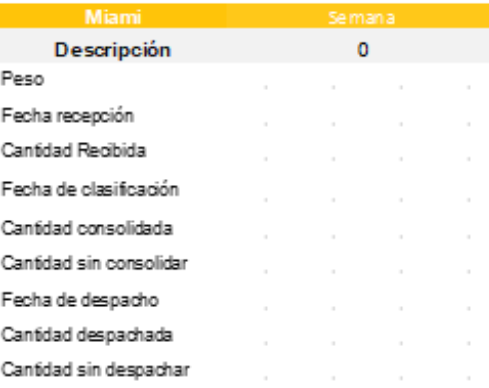

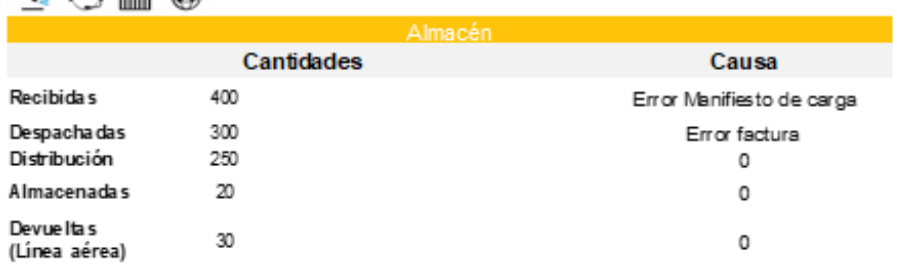

Figura 34 : Reporte seguimiento semanal

Fuente: Elaboración propia

#### Tabla 25:Registro diario Perú

<span id="page-64-1"></span><span id="page-64-0"></span>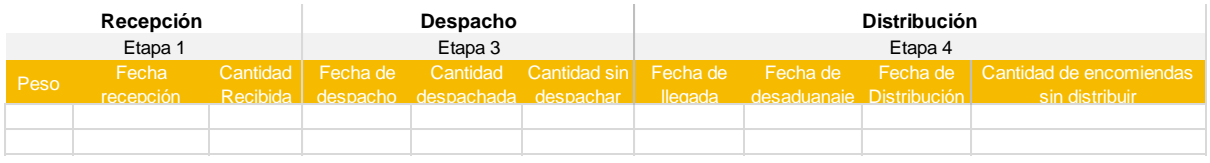

- ✓ Valorar indicadores de gestión con el fin de planificar de forma estratégica.
- ✓ Coordinar las actividades de llenado del manifiesto de carga.
- ✓ Verificar manifiesto de carga
- ✓ Coordinar las actividades de instrucciones al almacén.
- ✓ Verificar instrucciones a ser enviadas al almacén

Para mayor detalle comparar con las funciones principales descritas originalmente para el cargo en la [Tabla 8.](#page-32-0)

### **Operador administrativo:**

- $\checkmark$  Recibir encomienda.
- $\checkmark$  Verificar la encomienda.

¿Es correcto el contenido de la caja con lo expuesto en la factura?

De ser afirmativa la pregunta anterior se continua con el proceso de notificación, en caso contrario se procede a devolver la caja y notificar al cliente que el envío fue retrasado y explicándole las causas del mismo.

- ✓ Notificar llegada de la encomienda.
- $\checkmark$  Contratar transportista.
- ✓ Verificar datos de la encomienda a despachar.
- ✓ Enviar encomienda al embarque de la línea aérea.

En términos generales se genera un orden en las funciones y se agregan otras acciones administrativas con el fin de evitar causas que impliquen un retraso en la entrega, como lo es que la encomienda no corresponda al pedido.

Para mayor detalle comparar con las funciones principales descritas originalmente para el cargo en la [Tabla 8.](#page-32-0)

**Propuesta N°2B:** Mejorar la capacitación del personal en cuanto al uso de las herramientas informáticas.

Se sugiere distribuir tests en línea a todos los empleados personalizados según su cargo y departamento, y analizar cuáles son los errores que cometen con más frecuencia con el fin de valorar qué puntos hay que mejorar en el proceso de capacitación y cómo sacar el máximo potencial de los trabajadores para desarrollar el talento humano.

Es necesario que el personal conozca las herramientas informáticas básicas con el fin de adquirir un manejo que les permitirá mejorar sus comunicaciones y administrar la información de manera ordenada y de fácil interpretación.

El aprendizaje online es una vía muy utilizada por las empresas para capacitar a sus empleados.

Cursos E-learning recomendados para la capacitación del personal:

✓ Microsoft Excel

Talleres/cursos recomendados para la capacitación del personal:

✓ Gestión del tiempo

**Propuesta N°3B:** Crear un formato en Excel que les permita visualizar facturas vs manifiesto de carga.

### Tabla 26:Registro de clientes

Fuente: Elaboración propia

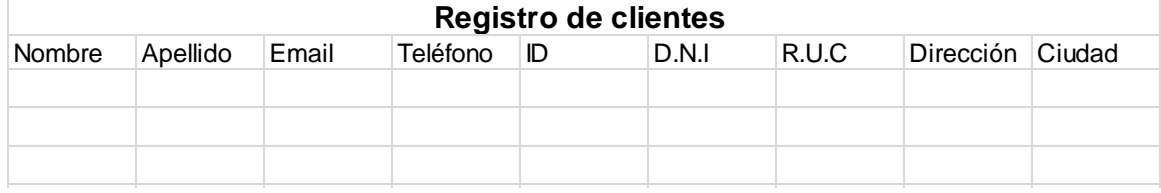

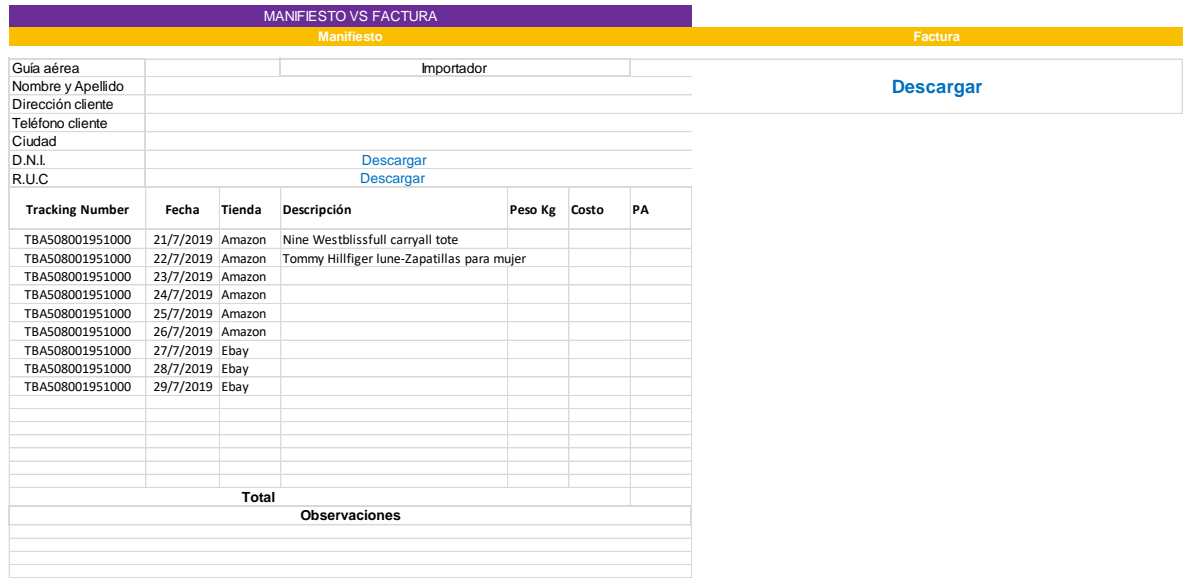

Figura 35: Manifiesto vs factura

Fuente: Elaboración propia

# **Propuesta N°4B:** Crear nuevos cargos.

Esquema organizacional actualizado en el departamento de Miami

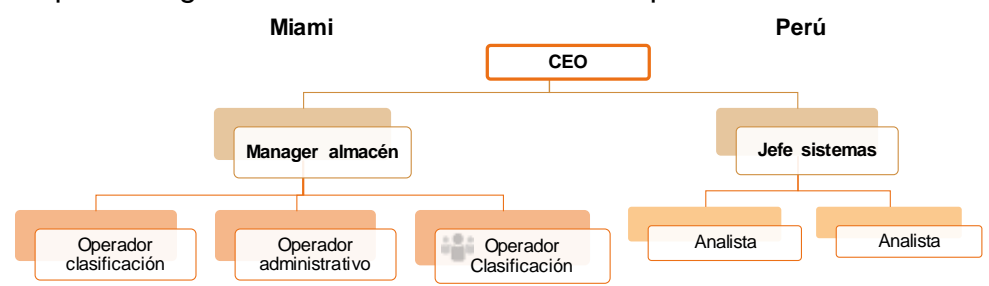

Figura 36: Esquema organizacional actualizado Fuente: Elaboración propia

# **Operador clasificación**

Funciones del nuevo cargo y actualización del existente:

- ✓ Reunión semanal con el fin de verificar cuántas encomiendas se recibieron, cuántas se despacharon, cuántas se distribuyeron, cuántas se quedaron en el almacén y cuántas fueron devueltas.
- ✓ Elaborar un registro de la cantidad de encomiendas consolidadas diariamente con la finalidad de identificar oportunidades de mejora y tener la certeza que se están cumpliendo con las fechas de entregas pautadas.

A continuación, se presenta como estará conformado el registro, en una hoja de cálculo elaborado en Microsoft Excel:

1. Actualizar la ventana principal del seguimiento semanal, tal como se muestra en la Figura 34 [: Reporte seguimiento semanal](#page-64-1)

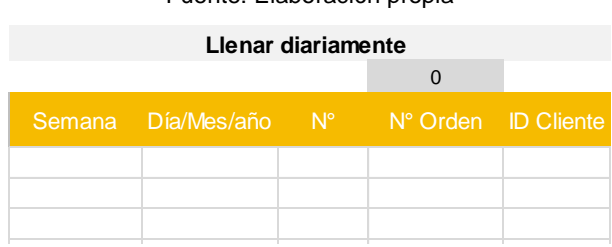

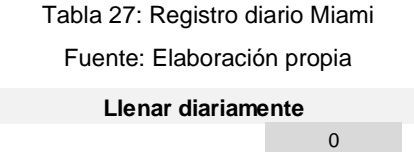

#### Tabla 28: Registro fase 1 y2

#### Fuente: Elaboración propia

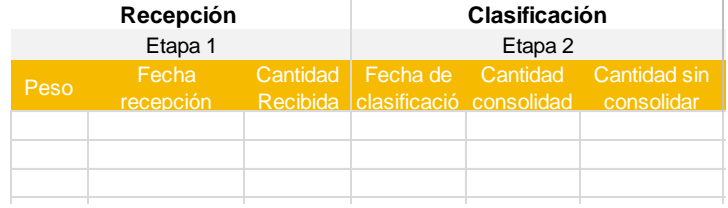

#### Tabla 29:Registro fase 3 y 4

#### Fuente: Elaboración propia

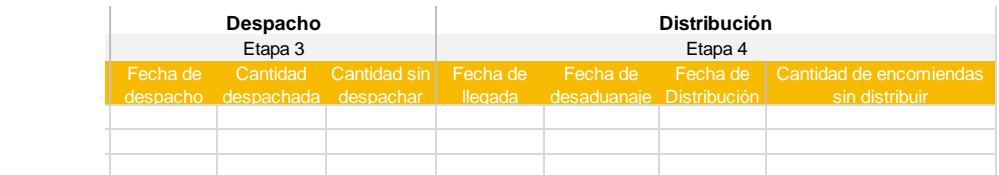

#### Tabla 30: Registro observaciones

Fuente: Elaboración propia

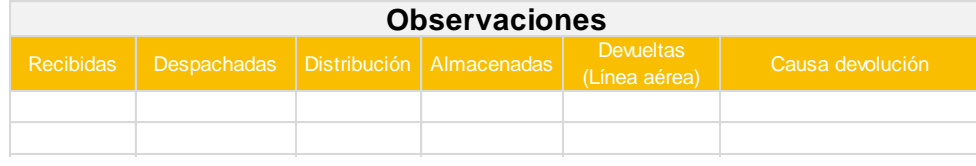

- 1. Verificar instrucciones enviadas por la oficina principal de la empresa
- 2. Planificar la consolidación de cajas
- 3. Generar identificación
- 4. Validar las identificaciones creadas
- 5. Enviar información a la oficina principal
	- La aplicación de esta propuesta lograría mitigar las siguientes causas:
		- $\checkmark$  Exceso de trabajo para un puesto
		- $\checkmark$  Atención alta en los detalles de la consolidación
		- ✓ Errores provenientes del almacén

**Nota:** Para las propuestas N°1B y N°3B, con base al esquema organizacional actualizado se sugiere realizar una reunión semanal vía online el Manager del

almacén y el jefe de sistemas donde pueden verificar el estado de la empresa y buscar oportunidades y estrategias que permitan la mejora diariamente.

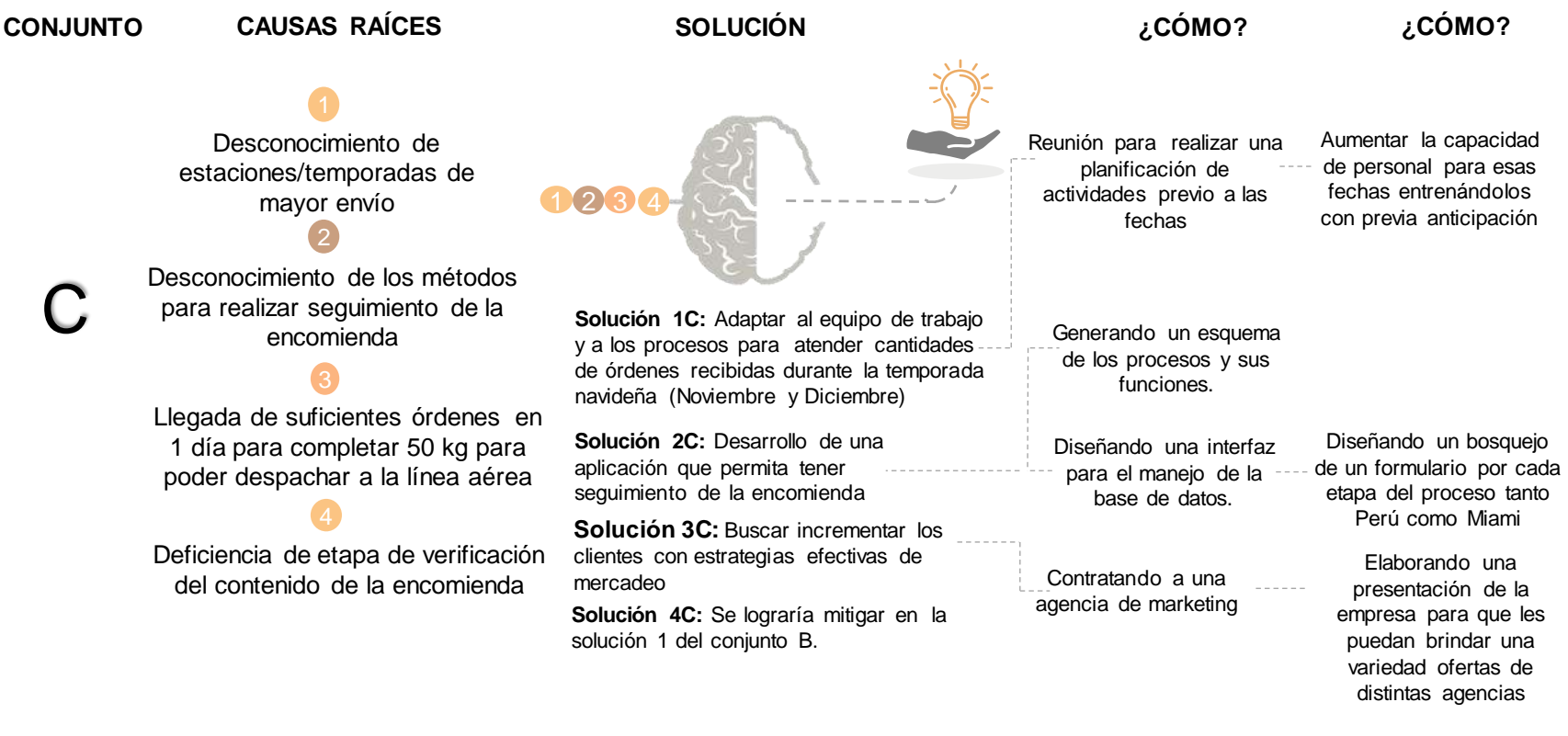

Figura 37: Diagrama ¿Cómo? - ¿Cómo? Del conjunto C

Fuente: Elaboración propia

### **Descripción:**

En este conjunto no se encuentra relación entre los problemas.

**Propuesta N°1C:** Adaptar al equipo de trabajo y a los procesos para atender cantidades de órdenes recibida durante

las temporadas altas

Esta propuesta va hilada a la propuesta N°1 del conjunto B, donde se recomienda al personal de la empresa en conjunto con sus encargados realizar una reunión semanal con el fin de verificar cuantas encomiendas se recibieron, cuantas se despacharon, cuantas se distribuyeron, cuantas se quedaron en el almacén y cuantas fueron devueltas, ya que con esta información se pueden tomar decisiones importantes, identificar oportunidades de mejora y planificar de forma estratégica.

A continuación, se muestra el porcentaje de utilización de recursos para los escenarios planteados:

#### ➢ **Simulación para el escenario navideño**

Tabla 31: Resultados de % Utilización escenario sin recursos nuevos

Fuente: Extraído de Bizagi

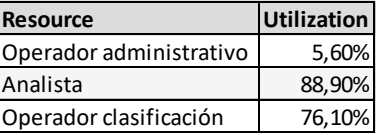

### ➢ **Simulación para el escenario día de las madres**

Tabla 32: Resultados de % Utilización escenario sin recursos nuevos

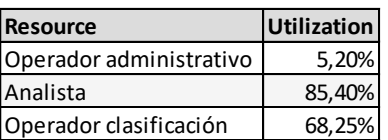

Fuente: Extraído de Bizagi

#### ➢ **Simulación para el escenario ofertas de verano**

Tabla 33: Resultados de % Utilización escenario sin recursos nuevos

Fuente: Extraído de Bizagi

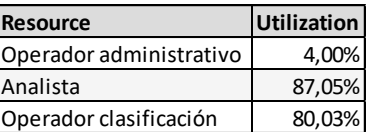

Al aumentar la capacidad del personal para las fechas de mayor envío minimizaría los retrasos en los procesos, así como también el porcentaje de utilización de los recursos, por ende, se debe contar con un previo entrenamiento meses antes.
A continuación, se muestran los nuevos porcentajes de utilización obtenidos en la simulación al aumentar la cantidad de personal a dos para las temporadas de mayor envío, considerando un recurso de analista para el departamento de operaciones en Perú y un operador de clasificación para el departamento de operaciones en Miami.

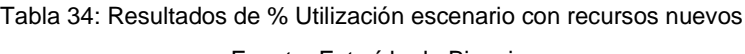

Fuente: Extraído de Bizagi

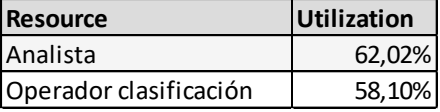

Tabla 35: Resultados de % Utilización escenario con recursos nuevos

Fuente: Extraído de Bizagi

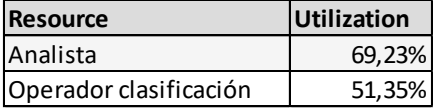

Tabla 36: Resultados de % Utilización escenario con recursos nuevos

Fuente: Extraído de Bizagi

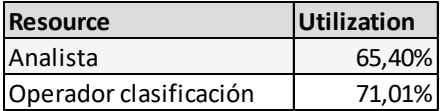

**Propuesta N°2C:** Desarrollo de una aplicación que permita tener seguimiento de la encomienda

El propósito de la aplicación es lograr tener un enlace de comunicación con el cliente y el transportista para que conozca el estado en el que se encuentra la encomienda y el transportista pueda retirarla.

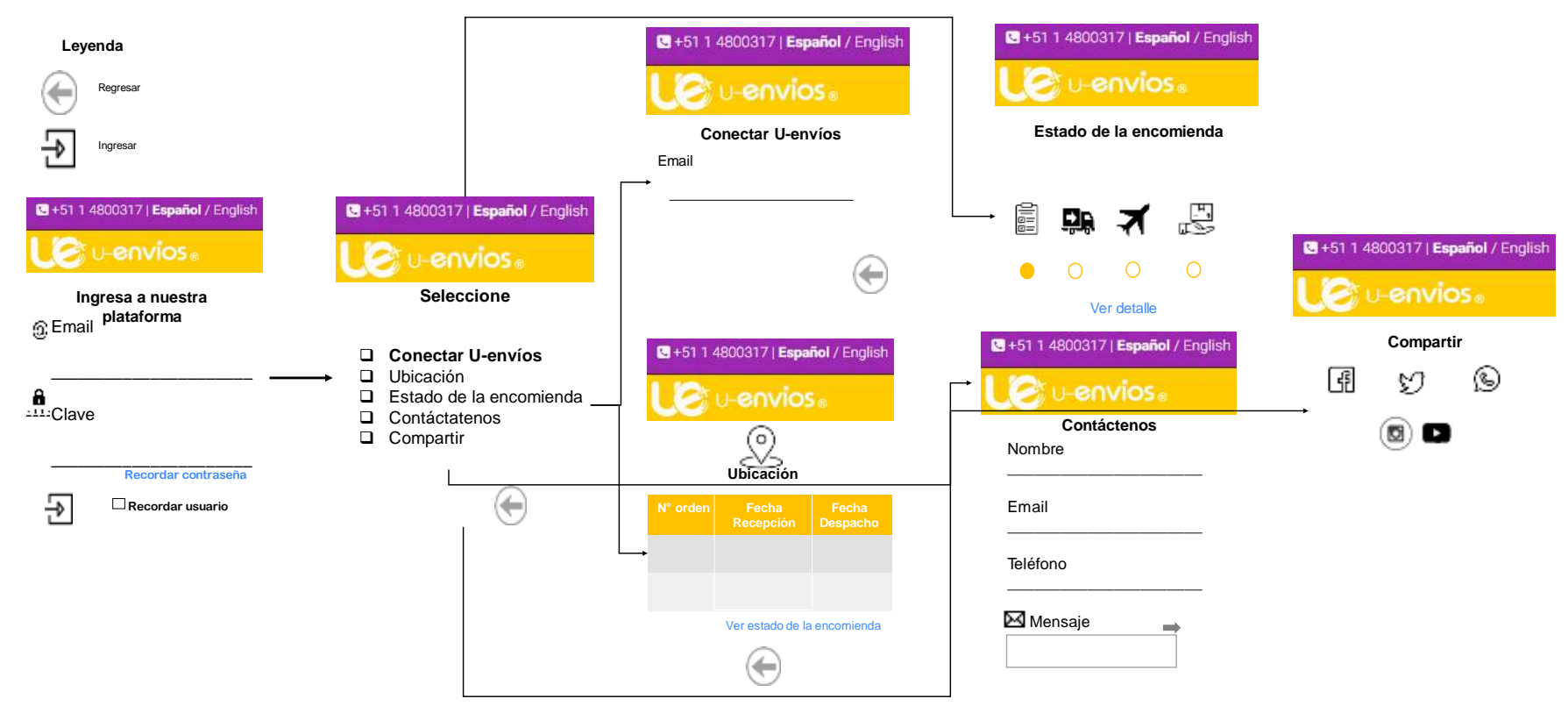

**Esquema de la aplicación**

<span id="page-73-0"></span>Figura 38 :Esquema de la aplicación

Fuente: Elaboración propia

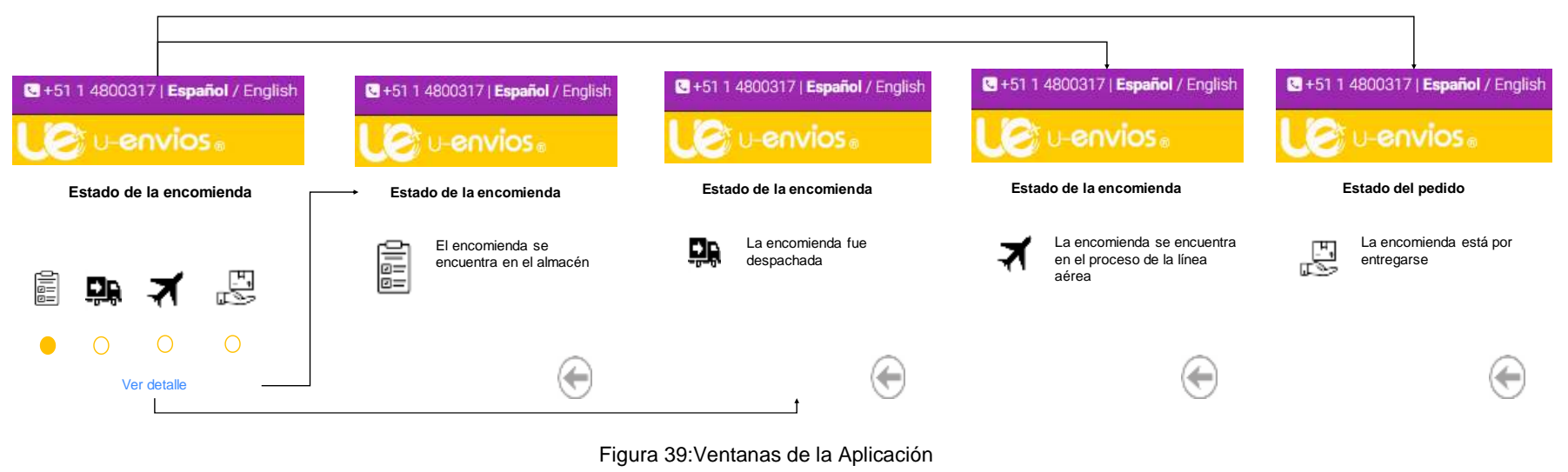

Fuente: Elaboración propia

### **Funciones:**

La aplicación se ejecuta con un cuadro de diálogo estándar donde se realizará el ingreso del usuario con su email y contraseña como se muestra en la [Figura 38.](#page-73-0)La cabecera de la ventana muestra información sobre los contactos de la empresa e idioma, en la parte inferior se cuenta con la opción de recordar contraseña e ingresar.

El correo y contraseña que se utilizará para ingresar a la aplicación es el que fue registrado en el portal web de la empresa.

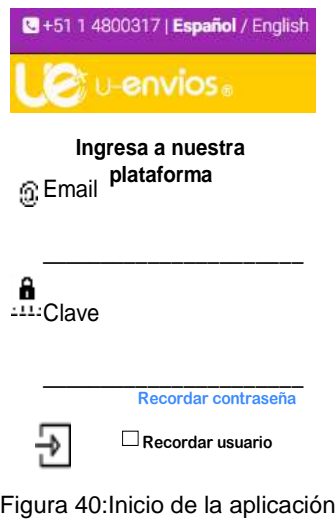

Fuente: Elaboración propia

Una vez que se ingresa, se desglosa una ventana donde se debe seleccionar primero "Conectar U-envíos", luego de esto se desglosará una ventana donde se volverá a escribir el correo electrónico y a continuación se desplegará una pregunta con dos opciones para proceder a la conexión o cancelar el proceso, a continuación se muestran en la [Figura 41](#page-75-0) lo descrito anteriormente.

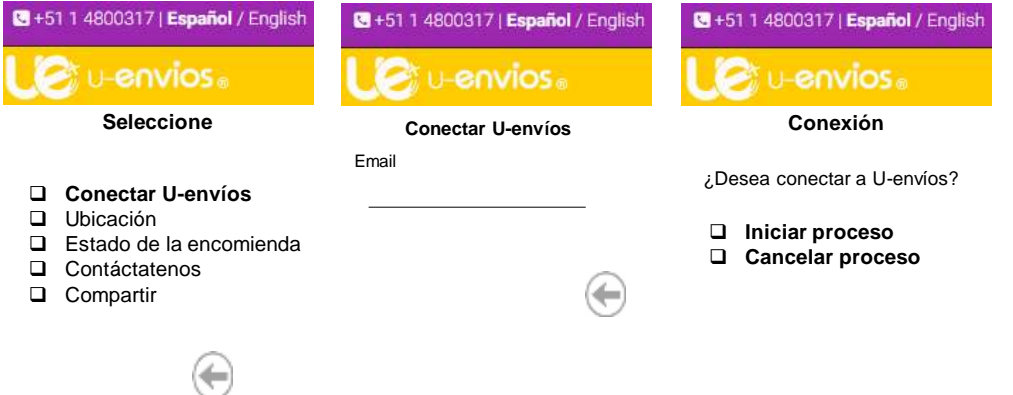

Figura 41: Fase al ingresar a la aplicación móvil

Fuente: Elaboración propia

<span id="page-75-0"></span>Este botón consiste en conectar la aplicación con el portal web de la empresa con el fin de obtener la información de una base de datos que se explicará posteriormente, así mismo se encargará de alimentar a la aplicación.

Seguidamente de realizar la respectiva conexión de la aplicación con el portal web, se puede seleccionar cualquier botón con el fin de obtener la información que requiere tanto el cliente como el personal de la empresa en cualquier momento.

**Botón de ubicación:** Consiste en un cuadro donde aparece el número de orden de la encomienda y su respectiva fecha de recepción al almacén de Miami y fecha de despacho hacia el embarque de la línea aérea.

En la ventana se puede denotar un dialogo de "Ver estado de la encomienda" consiste en ver el detalle de la orden registrada que aparece en el cuadro anterior. A continuación, se muestran ambas visualizaciones de estas ventanas:

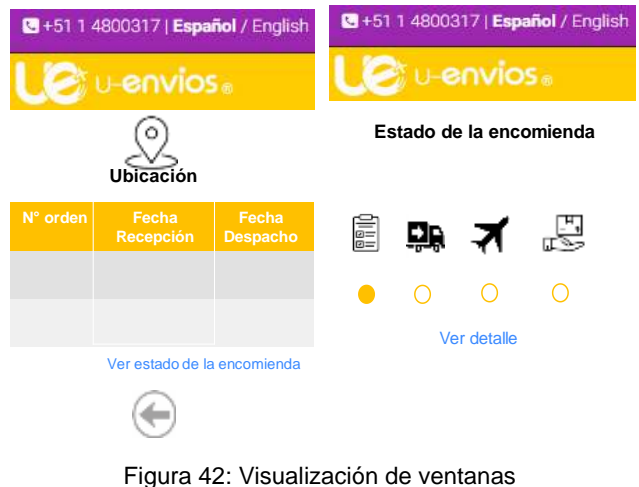

Fuente: Elaboración propia

**Estado de la encomienda:** A diferencia del botón de ubicación, esta es una manera directa y consiste en ver en detalle cada fase del proceso que transcurre la encomienda en el momento que llega al lugar destino. El enlace ver detalle desglosa una ventana donde describe si la encomienda llegó o no ha llegado a ese lugar. A continuación, se muestran las ventanas asociadas.

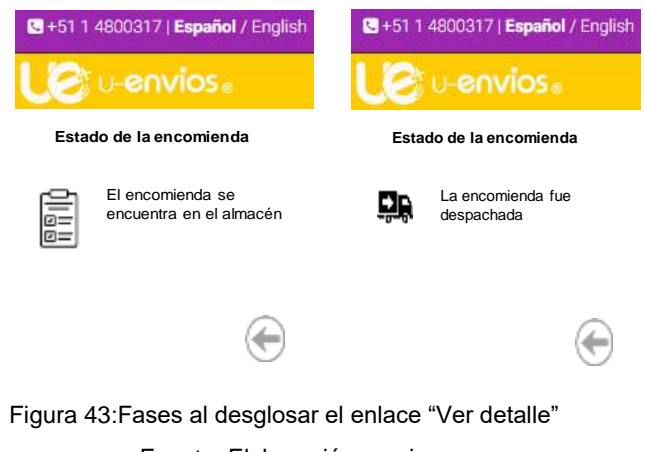

Fuente: Elaboración propia

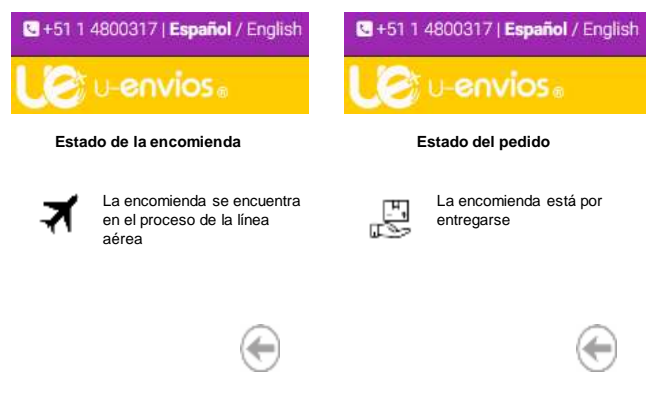

Figura 44:Fases al desglosar el enlace "Ver detalle"

Fuente: Elaboración propia

**Botón contáctenos:** Consiste en ofrecerle una ayuda al cliente en caso de que algo en la aplicación no funcione, no aparezca su registro de orden, no se encuentre en seguimiento su encomienda entre otros factores que puedan influir en la comunicación hacia al cliente cualquier tipo de duda que el mismo tenga en el transcurso.

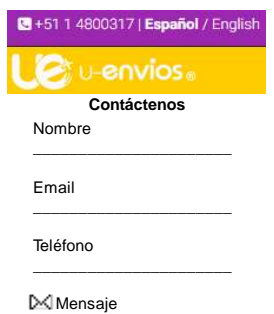

Figura 45: Ventana de contacto de la aplicación

Fuente: Elaboración propia

**Botón compartir:** Esta opción permite compartir la aplicación por las diferentes redes sociales que se muestran en la [Figura 46](#page-77-0) ,con el fin de que la recomienden y así dar a conocer el servicio para posicionar la marca y captar clientes.

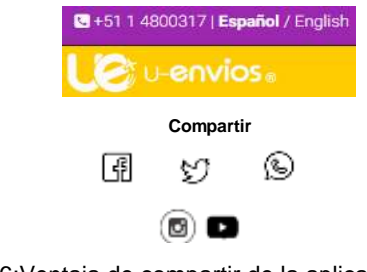

<span id="page-77-0"></span>Figura 46:Ventaja de compartir de la aplicación Fuente: Elaboración propia

La aplicación tal como se describió anteriormente se conectará a una base de datos, esta se alimenta por medio de una interfaz donde el esquema será con base al cuadro de la propuesta N°1 del conjunto B, con el fin de obtener un manejo de la información, así mismo diseñar un bosquejo de un formulario por cada fase del proceso tanto Perú como Miami.

Lo expuesto anteriormente trae como ventajas:

- $\checkmark$  Seguimiento de la encomienda por el cliente a través de su móvil
- ✓ Seguimiento de la encomienda por el transportista a través de su móvil, para retirar la encomienda.
- ✓ El personal involucrado en el llenado de la información por cada fase del proceso no tiene derecho de modificar multiplicar diferentes registros.
- ✓ Los formularios evitan que puedan cometer errores voluntarios e involuntarios.
- ✓ Aumento de clientes, puesto que, al tener certeza del estado de su encomienda, contarían con un seguro adicional al saber que están vigiladas.
- ✓ Tanto transportista como cliente están informados siempre sobre el estado actual de la carga.

**Propuesta N°3C:** Buscar incrementar los clientes con estrategias efectivas de mercadeo.

Una estrategia efectiva de mercadeo permite planificar con antelación todas las acciones de promoción de una marca, producto o servicio con el fin de obtener seguimiento de los resultados de esas acciones. Es necesario pensar y describir una estrategia de marketing bien estructurada antes de comenzar a realizar todas las acciones de promoción con la finalidad de tener certeza y añadir valor al servicio que se va a ofrecer.

Esta propuesta tiene como fin elaborar una presentación (Ver [Anexo 12\)](#page-124-0). Donde exprese las especificaciones del trabajo que va a realizar la agencia, los objetivos que persigue la empresa para posicionar la marca y captar clientes potenciales para incentivar a las compras online y así poder aumentar la cantidad de encomiendas recibidas.

# **CAPÍTULO VI**

# **6 RELACIÓN COSTO-BENEFICIO**

#### Tabla 37: Costo-Beneficio de las propuestas

### Fuente: Elaboración propia

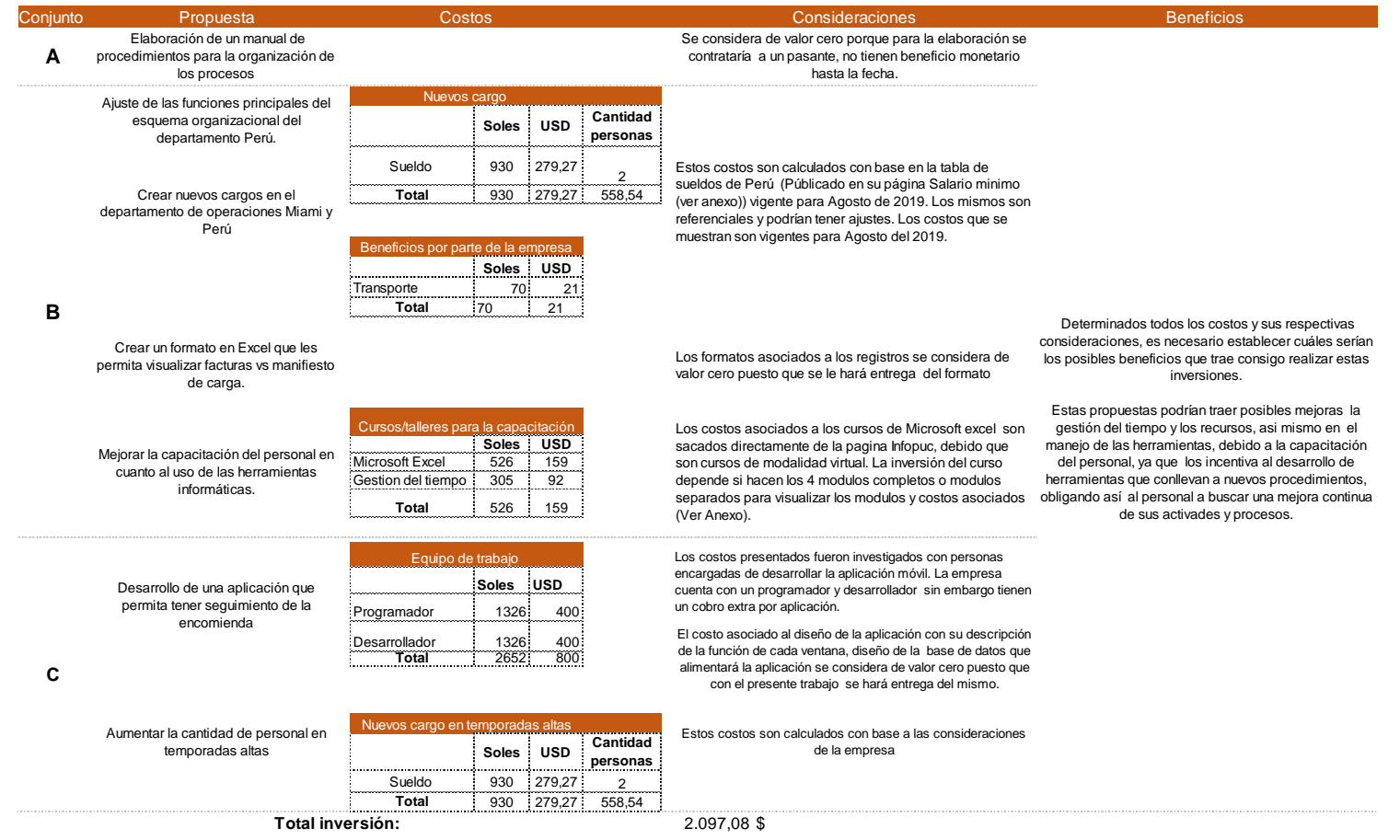

## **CAPÍTULO VII**

### **7 PLAN DE IMPLEMENTACIÓN DE LAS PROPUESTAS**

En el siguiente capítulo se representará un plan de implementación de las propuestas descritas anteriormente con la finalidad de mostrar la duración de cada una de las actividades en corto, mediano y largo plazo, se hizo uso del diagrama Gantt.

El orden de las actividades es a criterio del investigador, debido a que se consideró que es el camino preferible para llevar a cabo las propuestas expuestas en el trabajo de grado.

En primer lugar, se procedió a empezar con la propuesta de mejorar la capacitación del personal en cuanto al uso de las herramientas informáticas, Así, los empleados cuentan con nuevas herramientas o nuevos conocimientos que deben asimilar, seguidamente ajustar las funciones principales del esquema organizacional, así como también crear nuevos cargos, debido que no va a interferir en las actividades y en paralelo buscar incrementar los clientes con estrategias efectivas de mercadeo.

Seguidamente, al realizar las actividades previas, inician las actividades de crear un formato en Microsoft Excel que les permita visualizar facturas vs manifiesto de carga debido que este se tiene que crear una vez que el personal este capacitado, así mismo la elaboración de un manual de procedimientos para la organización de los procesos, este debe realizarse después de tener el ajuste de las funciones principales del esquema organizacional.

Concluidas las actividades anteriores se procede a dar inicio en adaptar al equipo de trabajo y a los procesos para atender cantidades de órdenes recibida durante las temporadas altas y Desarrollar la aplicación que permite tener seguimiento de la encomienda.

Para este trabajo de grado se considera como criterio corto plazo 2 meses, mediano plazo comprendido en 5 meses y largo plazo más de un año.

68

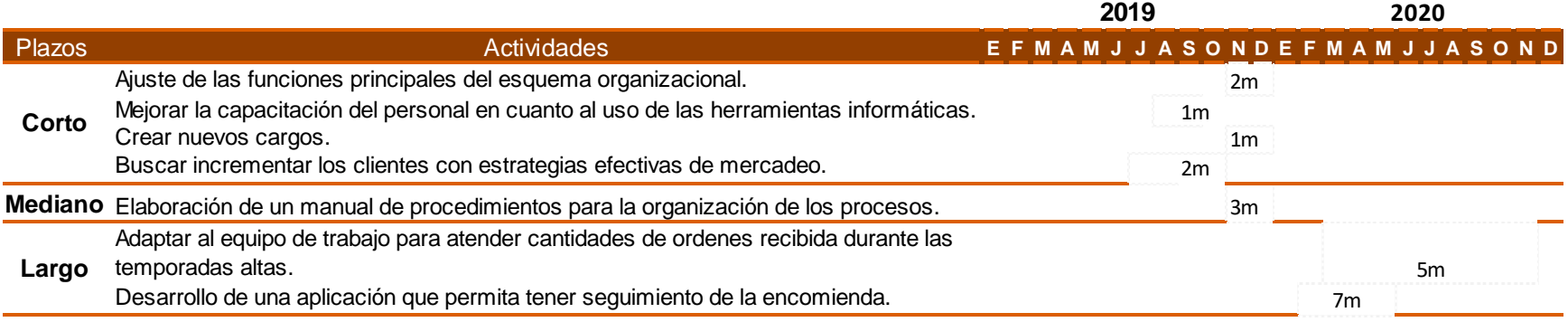

Figura 47 : Actividades corto, mediano, y largo plazo

Fuente: Elaboración propia

## **CAPITULO VIII**

## **7 CONCLUSIONES Y RECOMENDACIONES**

Para finalizar el presente trabajo de grado, se describe a continuación un último capítulo, en el cual se desglosarán las conclusiones con base a los objetivos planteados; así como también recomendaciones que permitan la implementación y posibles mejoras las propuestas sugeridas.

### **7.1 Conclusiones**

A partir de la información presentada con base a los objetivos planteados y los resultados obtenidos en el presente Trabajo de Grado, se presentan las siguientes conclusiones:

- 1. Durante el estudio de los procesos operacionales de la empresa se pudo observar la ausencia de documentación de los procesos, sin embargo, se logró realizar una descripción de las cuatro fases medulares y para obtener una mejor comprensión de la logística relacionada con el servicio courier se procedió a mostrar cada fase en diagramas de flujo con el fin de conocer cada actividad realizada. A través de entrevistas no estructuradas realizadas al personal se logró identificar los principales problemas.
- 2. Al analizar los factores se encontraron problemas en cada fase del proceso. En la fase de recepción se evidenció retraso en elaborar instrucciones al almacén y verificación de paquetes , al pasar a la fase de clasificación se encontró dificultad de consolidación de encomiendas y restricciones para consolidar en el almacén, en la fase de despacho se encontró retraso en envío del manifiesto de carga y errores en el llenado del manifiesto de carga , por último, en distribución se evidenció retraso en la línea aérea y fallas al realizar seguimiento de la encomienda al destino.
- 3. Se determinaron los problemas que influyen en el proceso los cuales se presentan desglosados por cada fase. A través de un análisis estadístico se validaron los problemas encontrados y se logró observar el desconocimiento del personal acerca de la organización, la información y

de los objetivos del proceso, uso inadecuado de las herramientas, así como también excesos de trabajo para un puesto.

4. Indagando en acciones que permitieran la mitigación de las causas de los problemas determinados, se encontró relación entre ellas por lo cual se agruparon en tres conjuntos, obteniendo como resultado varias propuestas por cada conjunto.

En el conjunto A se planteó la elaboración de un manual de procedimientos para la organización de los procesos, seguidamente en el conjunto B se planteó un ajuste de las funciones principales del esquema organizacional, mejorar la capacitación del personal en cuanto al uso de las herramientas informáticas, crear un formato en Excel que les permita visualizar facturas vs manifiesto de carga y crear nuevos cargos. Por último, en el conjunto C se sugirió adaptar al equipo de trabajo y a los procesos para atender cantidades de órdenes recibida durante las temporadas altas, desarrollo de una aplicación que permita tener seguimiento de la encomienda y buscar incrementar los clientes con estrategias efectivas de mercadeo.

- 5. Se detallaron los costos asociados a las propuestas descritas así mismo se desglosaron los beneficios que trae consigo cada propuesta. De tal manera que, para totalizar la inversión y considerando la distinta naturaleza que tienen estos costos se obtiene un total general de 2.097,08 \$.
- 6. Obteniendo las propuestas por cada conjunto se procedió a idear un plan, con el fin que, si la empresa decide ejecutar el plan de implementación expuesto, se podría mejorar los procesos operacionales en la empresa para así evitar el retraso en las entregas.

### **7.2 Recomendaciones**

A continuación, se presentan una serie de recomendaciones con el fin de complementar las propuestas descritas en capítulos anteriores:

- 1. Se recomienda que una vez aplicadas las propuestas de este trabajo, se realice una investigación que genere una mejora continua de los procesos operativos a través de un diseño de un sistema de gestión de la calidad.
- 2. Formación continua, se les sugiere a la empresa incentivar a sus empleados en realizar talleres o cursos de capacitación entre ellos:
	- Formulación de indicadores de gestión
	- Mejora continua
	- Gestión estratégica
	- Gestión del transporte y la distribución

## **BIBLIOGRAFÍA**

- Alvarez, Y., & Bracho, L. (Febrero de 2013). Propuesta de mejoras para la recepción,clasificación y despacho a nivel nacional, de paquetes nacionales e internacionales, en una empresa de transporte expreso ubicada en caracas. *Trabajo de grado no publicado*. Caracas.
- Anaya Tejero, J. J. (2009). El transporte de mercancías (Enfoque logístico de la distribución). Madrid: ESIC.
- Arias, F. (2012). *El proyecto de investigación.* Caracas: Episteme.
- Arnoletto, E. (2007). *Administración de la producción como ventaja competitiva.* Recuperado el 8 de Mayo de 2019, de www.eumed.net/libros/2007b/299
- *Bizagi*. (15 de Mayo de 2019). Obtenido de https://www.bizagi.com/es/productos/beneficios/estandares
- *emprendePyme.net*. (2017). Recuperado el 10 de Mayo de 2019, de https://www.emprendepyme.net/la-distribucion-de-productos-en-laempresa.html
- Etraders. (10 de Diciembre de 2014). *Etraders Servicios courier*. Recuperado el 8 de Mayo de 2019, de http://www.etraders.cl/blog/que-es-el-servicio-decourier/
- García Olivares, A. A. (2017). *eumed.net Enciclopedia virtual*. Recuperado el 14 de Mayo de 2019, de http://www.eumed.net/cursecon/dic/logist.htm
- González, A., & Rodrigues, F. (Junio de 2017). Diseño de mejoras para los procesos operativos y logísticos relacionados con las actividades de mantenimiento técnico de las líneas de producción en una empresa de soluciones intravenosas. *Trabajo de grado No publicado* . Caracas.
- Gutiérrez Pulido, H. (2010). *Calidad total y productividad.* México: Mc Graw Hill.
- Hernández Sampieri, R., Fernández Collado, C., & Baptista Lucio, P. (2014). *Metodología de la investigación.* México D.F: McGrawHill.
- Kanawaty, G. (1998). *Introducción al Estudio del Trabajo.* Ginebra: Organización internacional del trabajo .
- Kolmogorov, A. N. (1950). *Foundations of the theory of probability.* Oxford: Chelsea Publishing Co.
- López Cabia, D. (2016). *Economipedia*. Recuperado el 8 de Mayo de 2019, de https://economipedia.com/definiciones/incoterms.html
- Malho De Abreu, D. K. (Septiembre de 2013). Diseño de un plan de mejoras de los procesos operativos de distribución en la Zona Metropolitana de Caracas, para una empresa de servicio de encomiendas. *Trabajo de grado no publicado*. Caracas.
- Niebel, B., & Freivalds, A. (2009). Ingeniería industrial : Métodos,estándares y diseño del trabajo. México D.F: McGrawHill.
- Rodriguez, C. (2012). Comercio internacional . México: Red tercer milenio.
- Ruíz Limón, R. (1999). *Historia de la ciencia y el metodo cientifico.* Recuperado el 8 de Mayo de 2019, de http://www.eumed.net/libros-gratis/2007b/283/64.htm
- Sabino, C. (1991). *eumed.net Enciclopedia virtual*. Recuperado el 8 de Mayo de 2019, de http://www.eumed.net/cursecon/dic/A.htm#aduana
- Tukey, J. W. (1977). *Exploratory Data Analysis. Reading.* Massachusetts: Addison-Wesley.
- U-envíos. (2018). *U-envíos*. Recuperado el 2 de mayo de 2019, de https://www.uenvios.com/
- Urdaneta, M. G. (Octubre de 2018). Diseño de mejoras para el control de calidad del producto terminado en una empresa textilera ubicada en caracas,Venezuela. *Trabajo de grado no publicado*. Caracas.
- Velázquez, E. V. (2012). *Canales de distribución y logística.* México: RED TERCER MILENIO.
- Walpole, R., Myers, R., & Myers, S. (1999). *Probabilidad y estadística para ingenieros.* México: Prentice Hall.

**ANEXOS**

### **7.3 Anexo 1: Entrevista no estructurada**

**Fecha:**15/06/2019

Anexo 1

**Entrevistado:** Analista de operaciones **Medio:** Video conferencia a través de team viewer **Contenido de la entrevista:** Conocimiento de los procesos medulares de la empresa y factores que lo afectan. **1. ¿Cuáles son los procesos medulares de la empresa?** Recepción, clasificación, despacho y distribución **2. ¿Consideran que los procesos tienen un correcto funcionamiento?**  No, considero que podemos tratar de disminuir los tiempos de entregas a los clientes para igualarlos a los ofrecidos o tratar en lo posible de disminuirlo, revisar en los procesos donde hacemos un re trabajo o que cosas manuales manejamos. **3. ¿Existen retrasos en los tiempos de entrega de las encomiendas?** Si, nosotros ofrecemos 7 días desde que la encomienda llega al almacén hasta que llega al cliente y actualmente no hemos cumplido con ese lapso. **4. ¿Cuáles crees que son los factores que afecta que no llegue la encomienda a tiempo?** Considero que podríamos automatizar algunos procesos, quizás esto nos ayude para disminuir el tiempo en los procesos medulares porque probablemente el retraso se esté dando porque estamos haciendo un proceso manual en donde posiblemente pasamos por alto algún número o por tratar de cumplir con un tiempo mínimo pasamos desapercibido varias cosas y aunado a todo esto considero que la línea aérea cuando envían la carga al almacén temporal nos deberían avisar para nosotros prepararnos en cuanto a tiempo disponible y poder avisarle al cliente. **5. ¿Cuáles creen que son los factores que están a su alcance para disminuir el tiempo de entrega de las encomiendas?** Tratar en la medida de disminuir los tiempos, automatizando los procesos manuales para poder dar las instrucciones correctas a la línea aérea para que la encomienda no se retrase. **6. ¿Realiza la empresa investigación acerca de seguimiento para el transporte terrestre puerta a puerta?** No, desconozco algún tipo de seguimiento que pudiésemos hacerle al servicio de transporte terrestre puerta a puerta. **7. ¿Realizan Seguimiento de las operaciones?** Sí, contamos con el contacto por parte de la línea aérea para saber que llegó al aeropuerto de Perú. **8. ¿la empresa subcontrata? ¿A quién?** Si, el transporte desde el almacén de Miami hasta el embarque de la línea aérea. **9. ¿Cómo se miden los resultados de la empresa?** No contamos con un indicador para los resultados a los que deberíamos apuntar. **10. ¿Cuál es el nivel tecnológico de la empresa? ¿Es Suficiente para el desarrollo de las actividades?**  Solamente contamos con Excel para realizar nuestro trabajo y si tenemos algún requerimiento nuevo vamos programando. **11. ¿Consideran importante la estacionalidad para los envíos de encomiendas?**  Si lo considero importante, saber las fechas que más generan envíos

**Entrevista N°2**

**Fecha**:15/06/2019

**Entrevistado:** Analista de sistemas

**Medio:** Video conferencia a través de team viewer

#### **Contenido de la entrevista:** Conocimiento de los procesos medulares de la empresa y factores que lo afectan. **1. ¿Cuáles son los procesos medulares de la empresa?**

Recepción, clasificación, despacho y distribución

**2. ¿Consideran que los procesos tienen un correcto funcionamiento?** 

Sí, pero es importante resaltar que podemos optimizar el tiempo en los procesos para cumplir con el tiempo de entrega a los clientes.

#### **3. ¿Existen retrasos en los tiempos de entrega de las encomiendas?**

Si, nosotros ofrecemos 7 días desde que la encomienda llega al almacén hasta que se distribuye a su destino puerta a puerta.

#### **4. ¿Cuáles crees que son los factores que afecta que no llegue la encomienda a tiempo?**

Bueno, lo que pasa es que todos los procesos están vinculados, al retrasarse uno seguidamente aumenta el tiempo de entrega al cliente, sin embargo, considero que nosotros al no llenar el manifiesto de carga correctamente retrasamos a la línea aérea y aumentamos el tiempo de entrega porque la encomienda no saldría ese día hasta que se valide la información.

**5. ¿Cuáles creen que son los factores que están a su alcance para disminuir el tiempo de entrega de las encomiendas?**

Realizar y automatizar de manera correcta el manifiesto de carga que será enviado a la línea aérea, porque si no le damos las instrucciones claras a ellos nos aumenta el tiempo en la entrega.

#### **6. ¿Realiza la empresa investigación acerca de seguimiento para el transporte terrestre puerta a puerta?**

No, actualmente no hacemos investigación al respecto, considero que no es esencial en el momento.

#### **7.** ¿Realizan Seguimiento de las operaciones?

temporal no tenemos contacto, pero una vez que sale de ahí el mismo personal encargado de la línea aérea lo retira y lo llevan al almacén AQP que es un almacén privado para Courier y es donde operamos, ellos nos avisan que la encomienda llegó en ese momento y nosotros en conjunto con la aduana nos encargamos del proceso de desaduanaje.

#### **8. ¿la empresa subcontrata? ¿A quién?**

Si, el transporte desde el almacén de Miami hasta el embarque de la línea aérea.

#### **9. ¿Cómo se miden los resultados de la empresa?**

Actualmente no contamos con indicador que nos permita medir los resultados de la empresa

#### **10. ¿Cómo es la estructura organizacional de la empresa en el almacén de Miami y en la oficina principal en Perú?**

Estamos iniciando prácticamente, pero ambas estructuras te las enviaré vía correo electrónico para que las tengas.

**11. ¿Cuál es el nivel tecnológico de la empresa? ¿Es Suficiente para el desarrollo de las actividades?**  Actualmente contamos con Excel para realizar nuestro trabajo y si tenemos algún requerimiento nuevo vamos programando el Excel.

**12. ¿Consideran importante la estacionalidad para los envíos de encomiendas?** 

Si considero que es importante, pero actualmente nos adaptamos a la situación y no nos guiamos tanto por eso.

**Entrevista N°3**

**Fecha:**15/06/2019

**Entrevistado:** Operador administrativo

**Medio:** Video conferencia a través de team viewer **Contenido de la entrevista:** Conocimiento de los procesos medulares de la empresa y factores que lo afectan.

**1. ¿Cuáles son los procesos medulares de la empresa?**

Recepción, clasificación, despacho y distribución

**2. ¿Consideran que los procesos tienen un correcto funcionamiento?** 

Actualmente considero que podemos minimizar el tiempo en los procesos para cumplir con el tiempo de entrega a los clientes.

**3. ¿Existen retrasos en los tiempos de entrega de las encomiendas?**

Sí, nosotros ofrecemos 7 días desde que la encomienda llega al almacén hasta que se distribuye a su destino puerta a puerta y no se ha cumplido en la mayoría de los casos.

**4. ¿Cuáles crees que son los factores que afecta que no llegue la encomienda a tiempo?**

Los criterios de consolidación y elaborar el manifiesto de carga.

**5. ¿Cuáles creen que son los factores que están a su alcance para disminuir el tiempo de entrega de las encomiendas?**

Realizar de manera correcta el manifiesto de carga que será enviado a la línea aérea.

**6. ¿Realiza la empresa investigación acerca de seguimiento para el transporte terrestre puerta a puerta?** Actualmente tengo desconocimiento de esa información

**7. ¿Realizan Seguimiento de las operaciones?**

Solamente tenemos contacto de la línea aérea hasta que llega al aeropuerto de Perú y cuando lo pasan al almacén temporal no tenemos contacto.

**8. ¿la empresa subcontrata? ¿A quién?**

Sí, el transporte desde el almacén de Miami hasta el embarque de la línea aérea.

**9. ¿Cómo se miden los resultados de la empresa?**

No medimos los resultados de la empresa actualmente, debido que tenemos poco tiempo en el mercado.

**10. ¿Cuál es el nivel tecnológico de la empresa? ¿Es Suficiente para el desarrollo de las actividades?** 

Tenemos Excel para realizar nuestro trabajo y tenemos en mente desarrollar a futuro un sistema propio.

**11. ¿Consideran importante la estacionalidad para los envíos de encomiendas?** 

Si considero que es importante, pero no nos guiamos tanto por eso.

#### **Entrevista N°4**

**Fecha:**15/06/2019

**Entrevistado:** Operador de clasificación

**Medio:** Video conferencia a través de team viewer

**Contenido de la entrevista:** Conocimiento de los procesos medulares de la empresa y factores que lo afectan.

**1. ¿Cuáles son los procesos medulares de la empresa?**

Recepción, clasificación, despacho y distribución

**2. ¿Consideran que los procesos tienen un correcto funcionamiento?** 

Podemos minimizar el tiempo en los procesos para cumplir con el tiempo de entrega a los clientes.

**3. ¿Existen retrasos en los tiempos de entrega de las encomiendas?**

Si, ofrecemos 7 días desde que la encomienda llega al almacén hasta que se distribuye a su destino puerta a puerta como te has podido dar cuenta nos tardamos en la entrega por diversos factores.

**4. ¿Cuáles crees que son los factores que afecta que no llegue la encomienda a tiempo?**

El manifiesto de carga es un factor clave, y realizar seguimiento a las encomiendas

5. ¿Cuáles creen que son los factores que están a su alcance para disminuir el tiempo de entrega de las **encomiendas?**

Realizar de manera correcta y rápida la clasificación de las encomiendas cumpliendo con los criterios establecidos el cual corresponde a despachar un mínimo de 50 kg

**6. ¿Realiza la empresa investigación acerca de seguimiento para el transporte terrestre puerta a puerta?**

Desconozco la información de este tema.

**7. ¿Realizan Seguimiento de las operaciones?**

Tenemos contacto de la línea aérea hasta que llega al aeropuerto de Perú

**8. ¿la empresa subcontrata? ¿A quién?**

Sí, contratamos el transporte desde el almacén de Miami hasta el embarque de la línea aérea.

**9. ¿Cómo se miden los resultados de la empresa?**

No medimos los resultados de la empresa.

**10. ¿Cuál es el nivel tecnológico de la empresa? ¿Es Suficiente para el desarrollo de las actividades?** 

Tenemos Excel para realizar nuestro trabajo y nos adaptamos a cualquier tipo de requerimiento que se nos presente, adaptándonos a la situación.

**11. ¿Consideran importante la estacionalidad para los envíos de encomiendas?** 

Sí, aunque no nos guiamos ahora por ese punto, porque a veces tenemos que tratar de minimizar tiempos en algunas actividades para poder hacer otras. y no le damos hincapié a este punto.

## **7.4 Anexo 2: Encuesta**

Anexo 2

### **7.4.1 Encuesta sin rellenar**

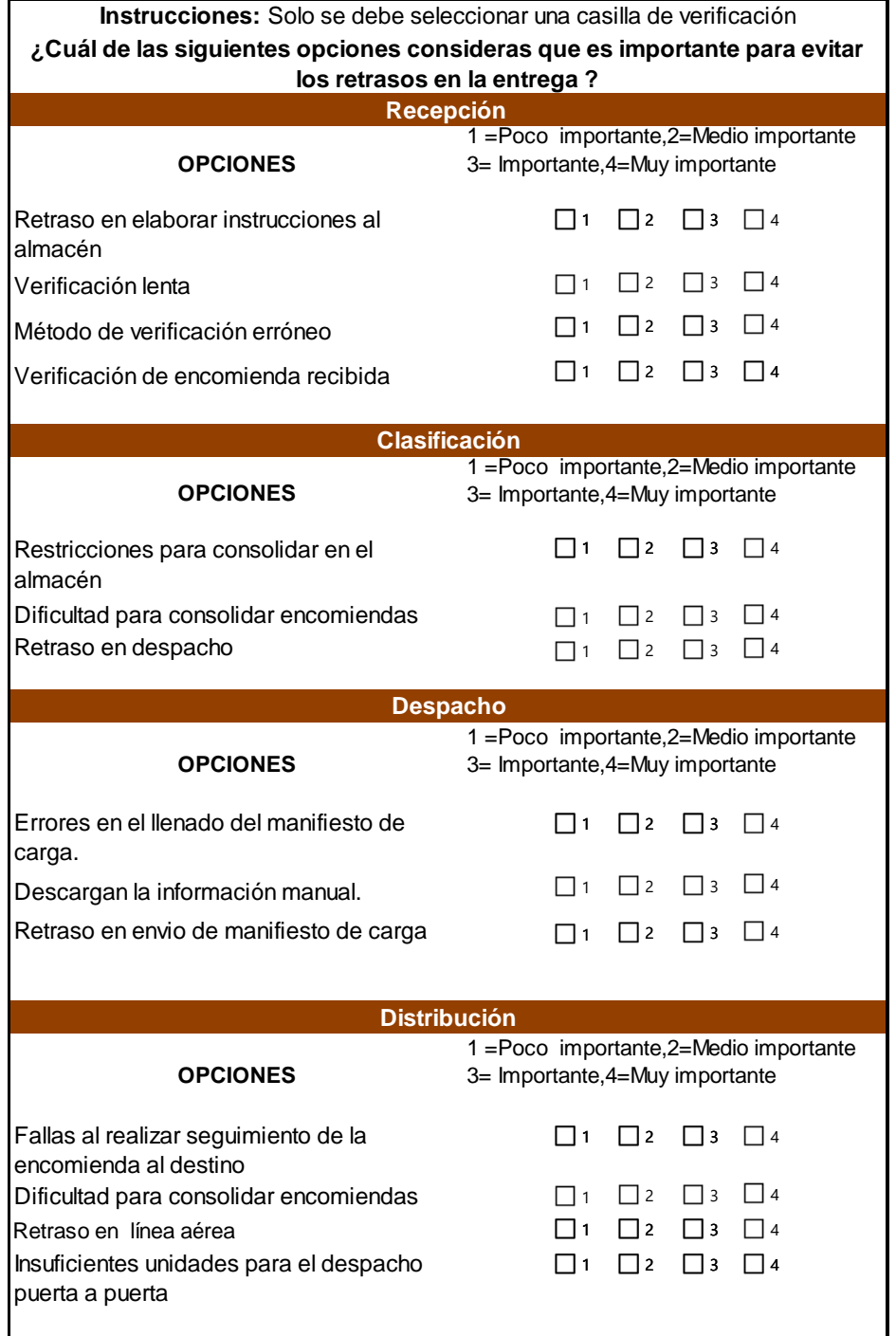

## **7.4.2 Encuestas rellenas**

Encuesta realizada a las analistas del departamento de operaciones de Perú

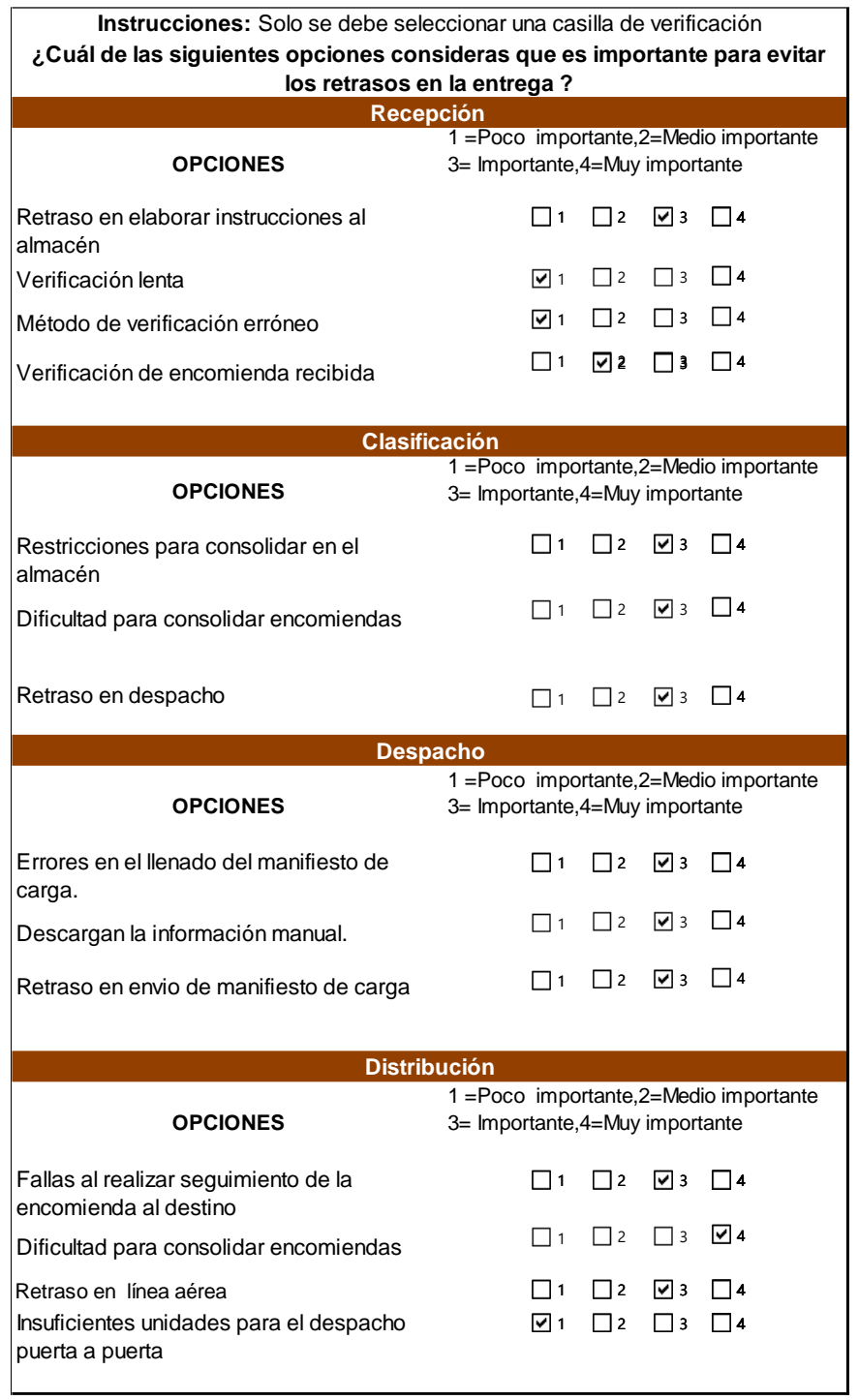

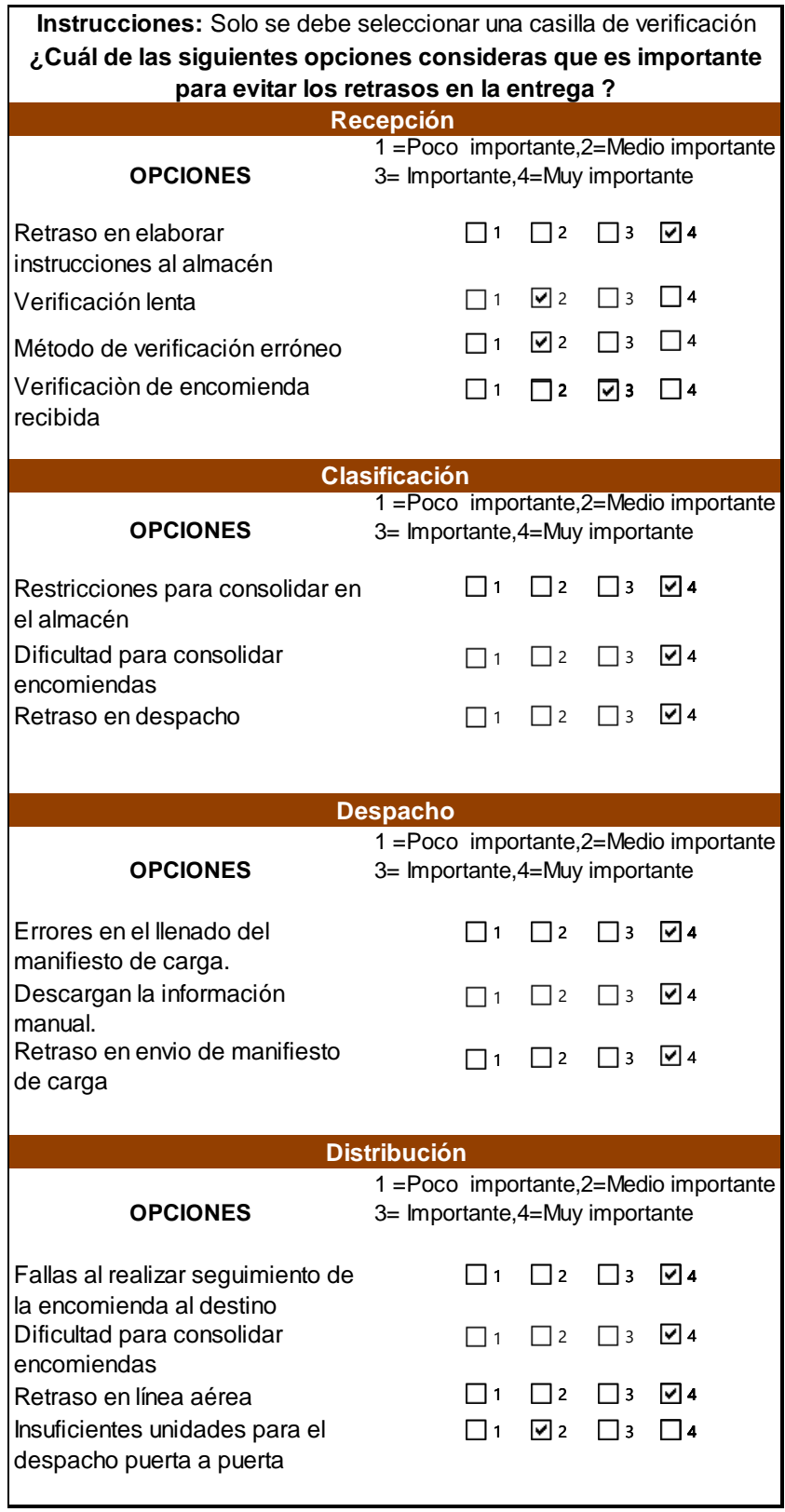

Encuesta realizada al jefe de sistemas del departamento de operaciones de Perú

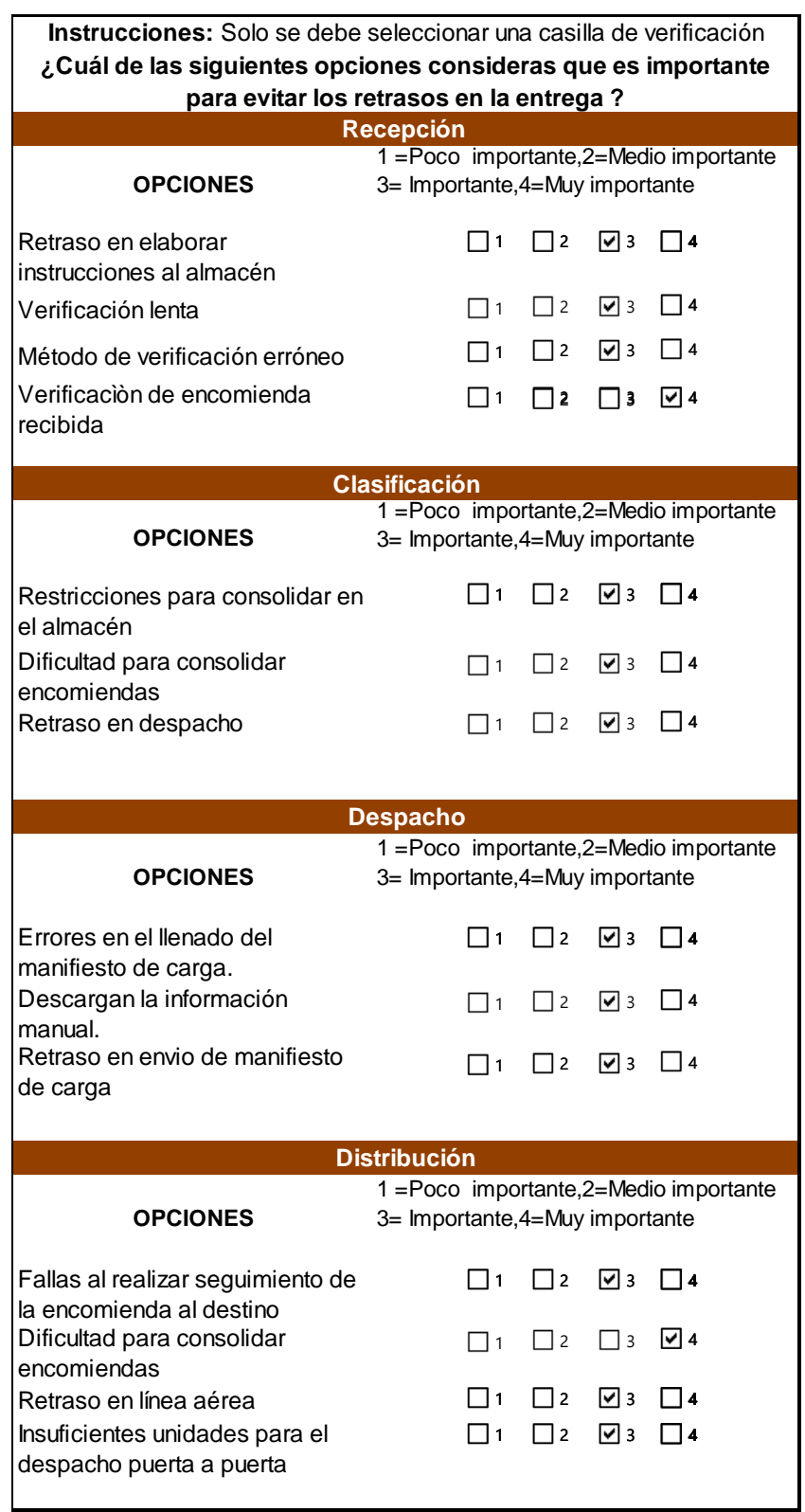

## Encuesta realizada al Manager del almacén del departamento de operaciones de Miami

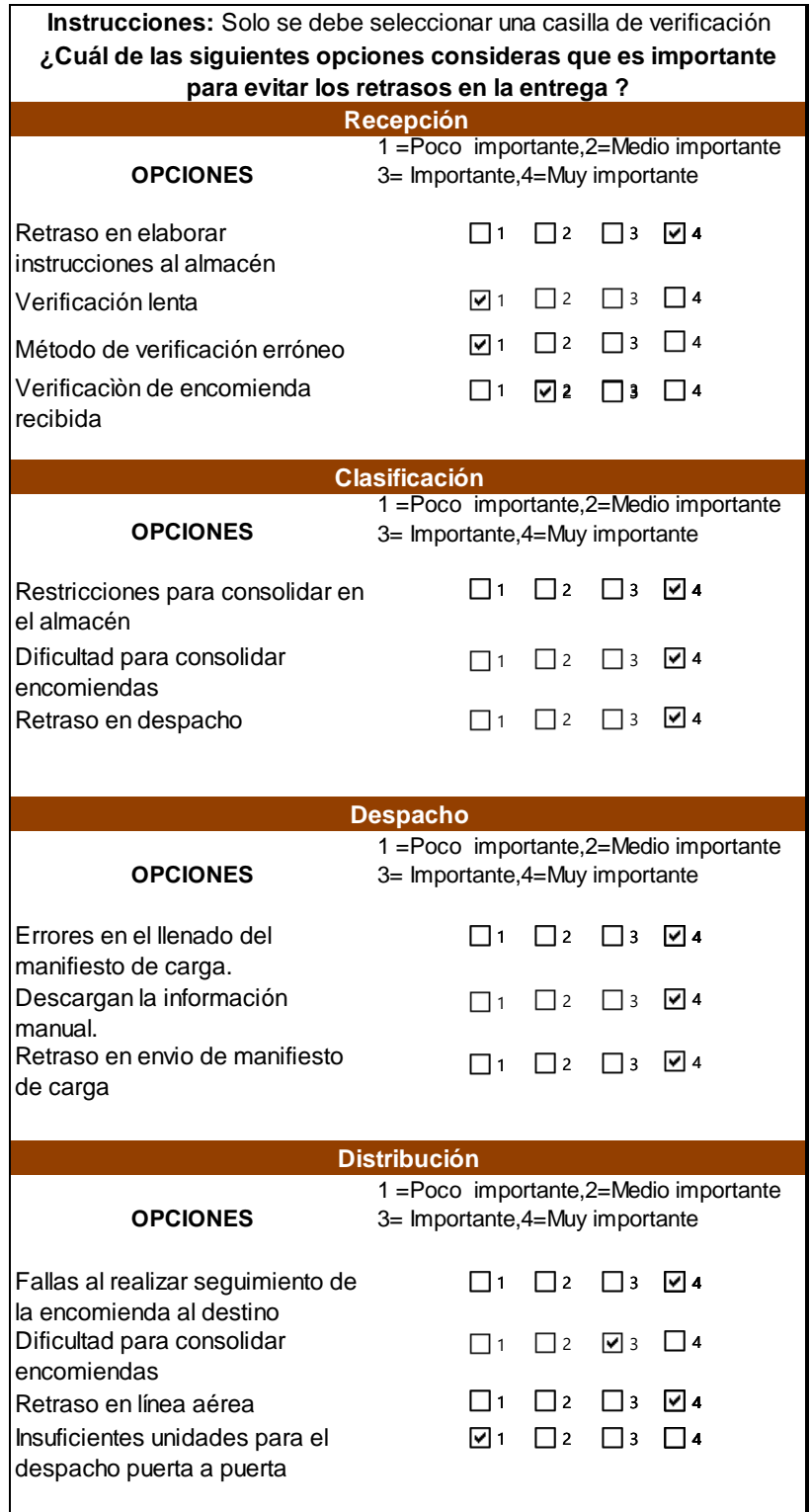

## Encuesta realizada al operador de clasificación del departamento de operaciones de Miami

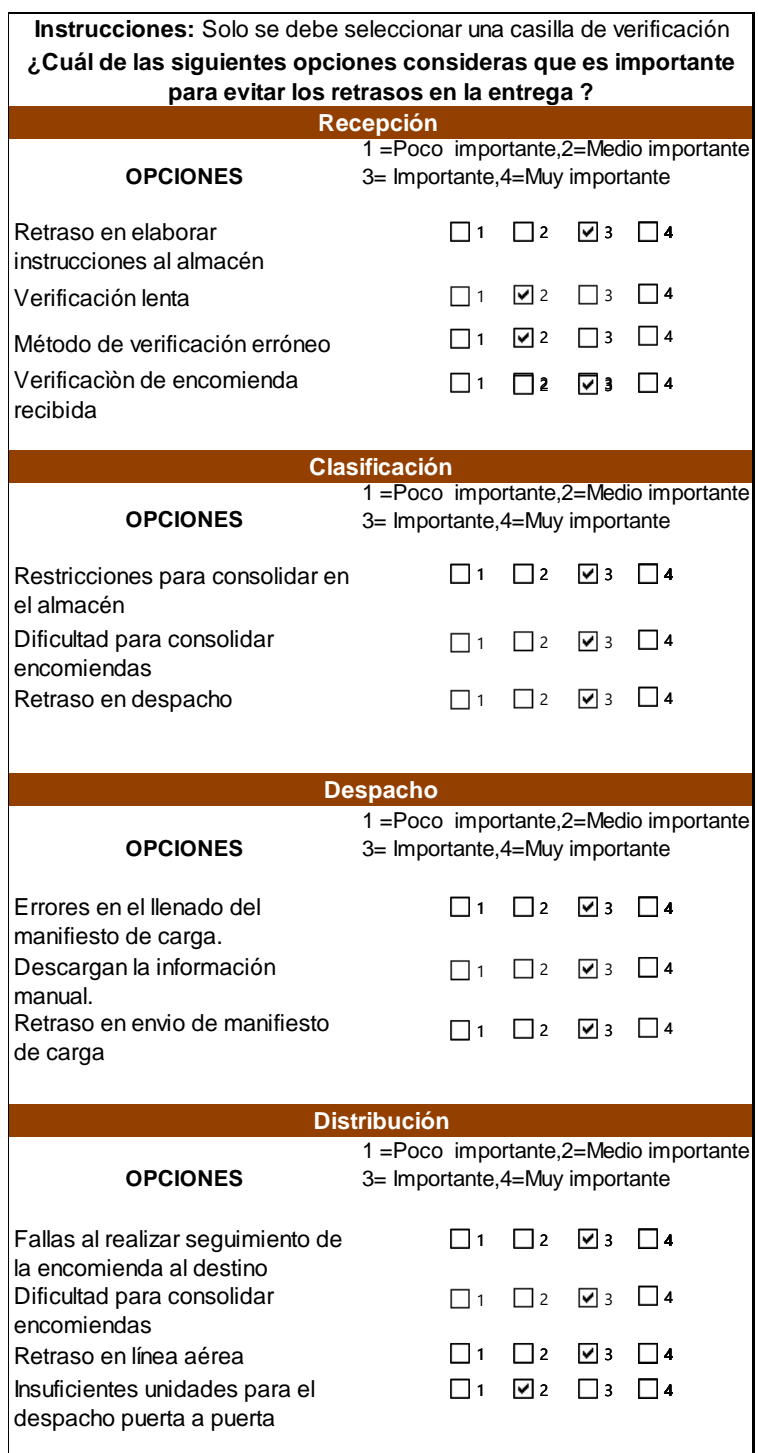

## Encuesta realizada al operador de administrativo del departamento de operaciones de Miami

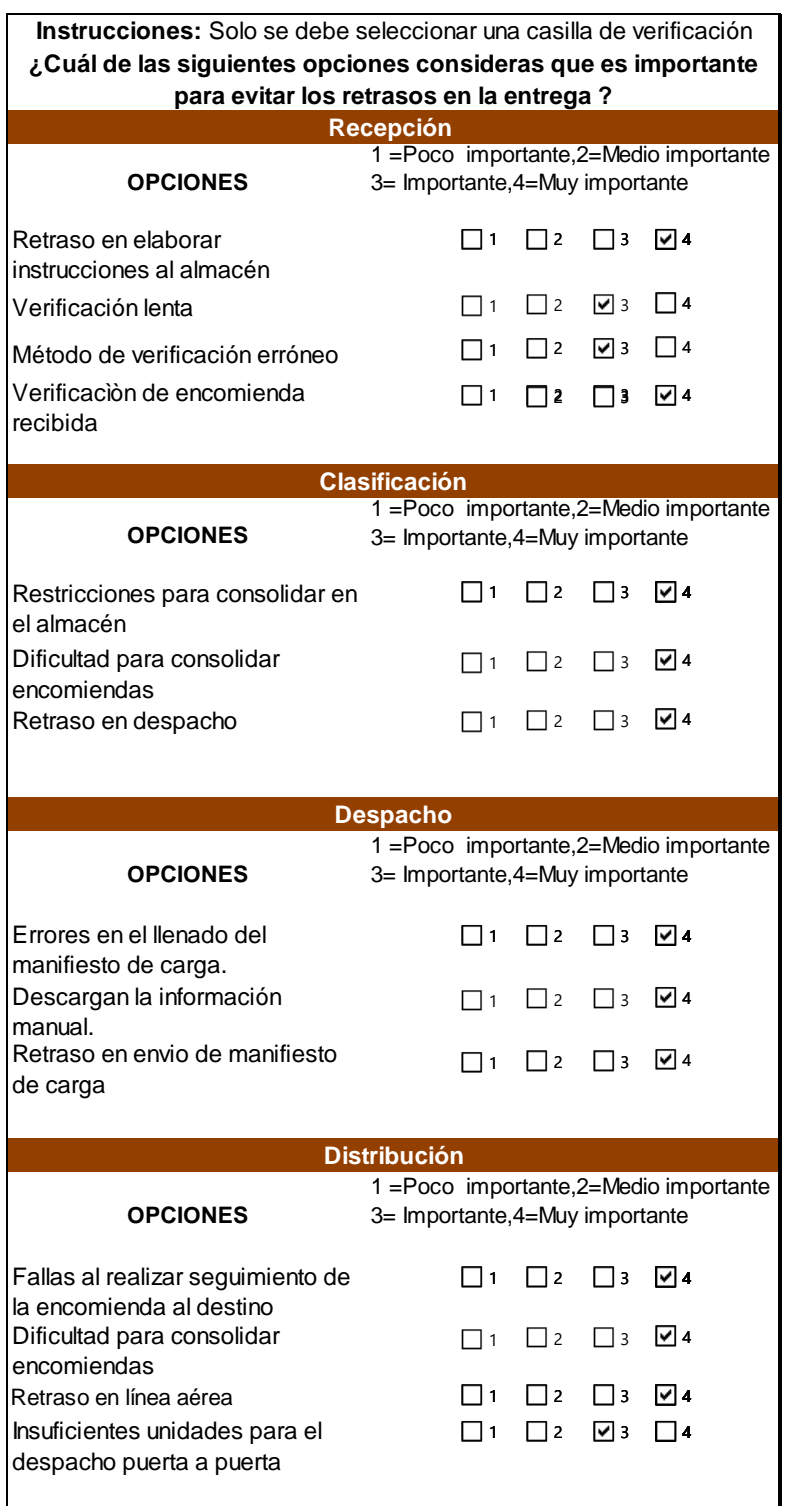

#### Anexo 3

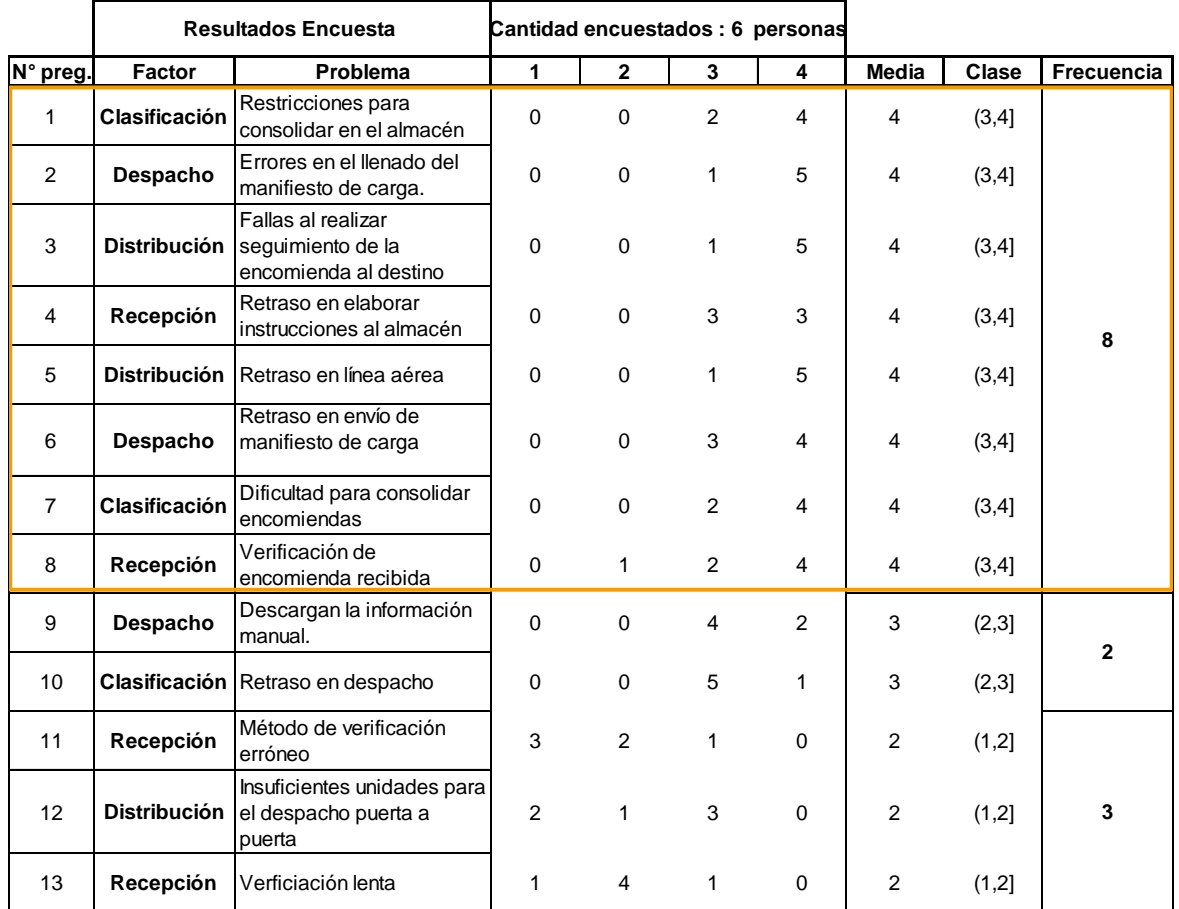

### **7.4.3 Cálculo de las encuestas**

### **7.5 Anexo 4: Entrevista no estructurada**

Anexo 4

**Contenido:** Propuestas de mejora **Personal:** jefe de sistemas y Manager del almacén **Fecha:** 9/08/2019

Hola ¿cómo están?, como les comenté estoy realizando mi trabajo de grado de una propuesta de mejora para Los procesos operativos de la empresa. A lo largo del trabajo he estudiado las etapas de los procesos, identificando sus problemas y las causas raíces de los mismos, ahora estoy buscando proponer acciones para mitigar las causas de los problemas encontrados.

Ya que ustedes forman parte de la gerencia de operaciones tanto en Miami como en Perú, quería preguntarles.

1. ¿Cuánto puede costar la creación de una aplicación móvil? Con el fin que el transportista y el cliente tengan seguimiento de la encomienda.

 Bueno hay varios factores a tomar en cuenta entre ellos el costo por hora del programador, sin embargo, yo soy desarrollador y programador y puedo hacerlo sin ningún problema, pero es necesario tener un diseño gráfico para la aplicación, así como también las funciones de cada ventana y botón, como es una aplicación para consumo del transportista y cliente, luego se conversaría con un encargado en mercadeo para el posicionamiento de la aplicación, mientras tanto puede ser de uso interno.

Actualmente estamos trabajando en que al cliente se le cree un módulo de seguimiento en la web para que vea el progreso al ingresar al portal web. Mas adelante lo podemos vincular con la aplicación, que me parece una muy buena idea para que tengan seguimiento en cualquier parte que estén.

2. ¿Cuánto estimarían que podrían realizar el ajuste a las actividades que realizan diariamente?

 Bueno primero hay que reunirse con el personal directivo para evaluarla posibilidad degenerar nuevos cargos y cambiar ciertas estrategias en las actividades diarias, sin embargo, considero que podría ser en 1 mes o mes y medio aproximadamente en ambos departamentos de operaciones.

3. ¿Cuánto creen que seria el tiempo para que el personal empiece a usar los formatos generados?

Bueno dependiendo del nivel de aprendizaje que tenga cada uno con la herramienta Excel, sin embargo, como dentro de poco se realizaran los cursos, considero que en 1 mes podrían utilizarlo y mejorarlos, todo depende del personal y sus ganas de continuar mejorando los procesos y buscando ser eficientes diariamente.

## **7.6 Anexo 5: Diagrama de flujo con Bizagi**

Anexo 5

**Table of Contents** 

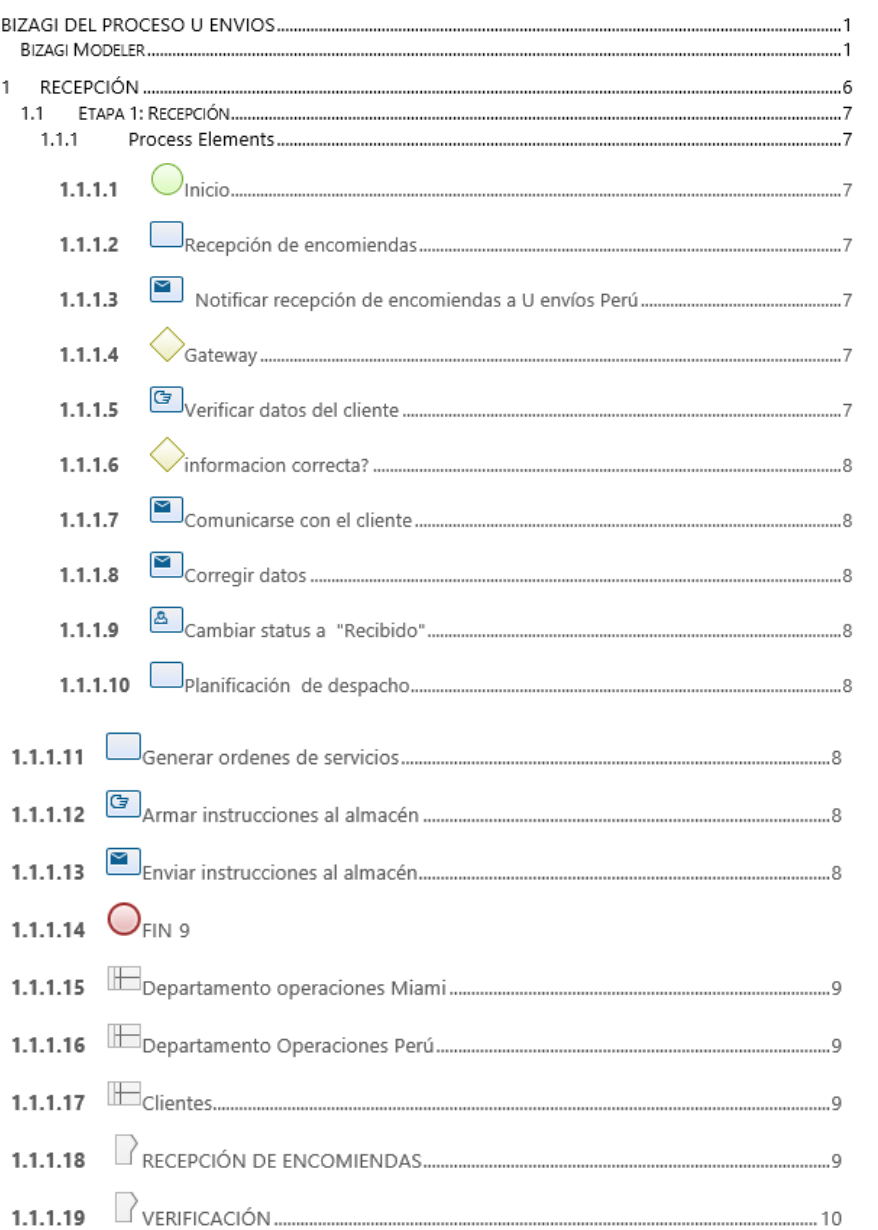

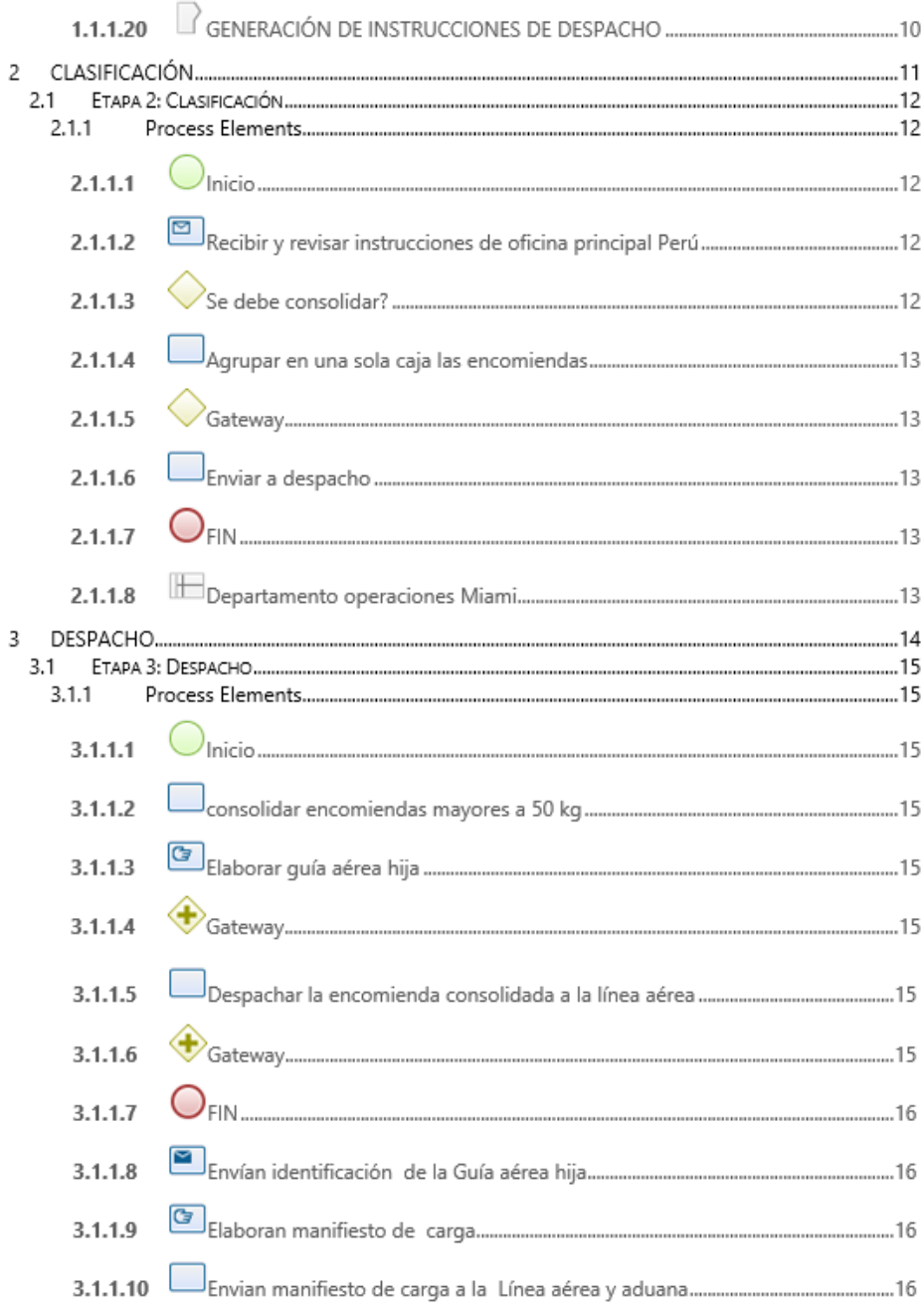

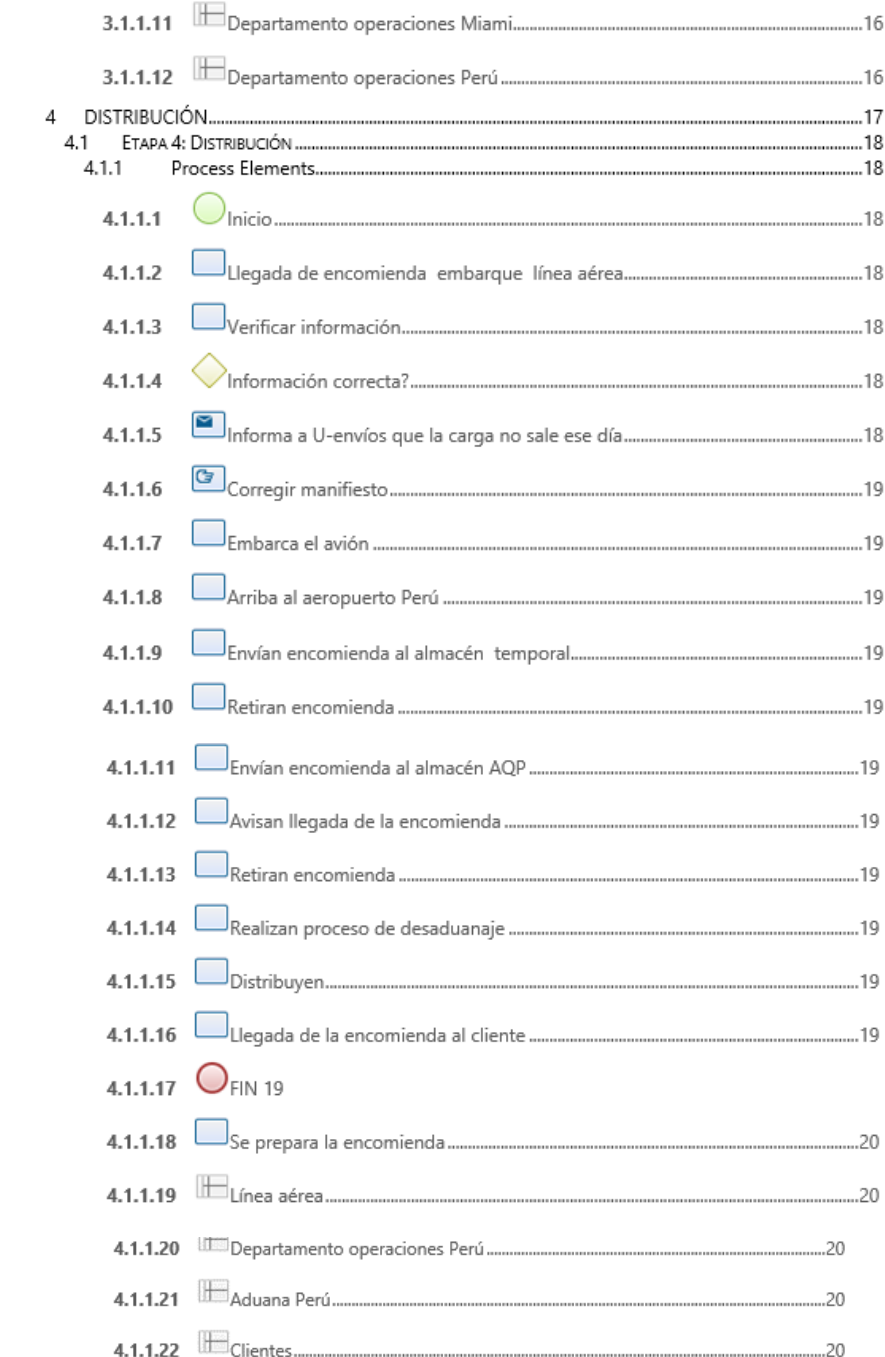

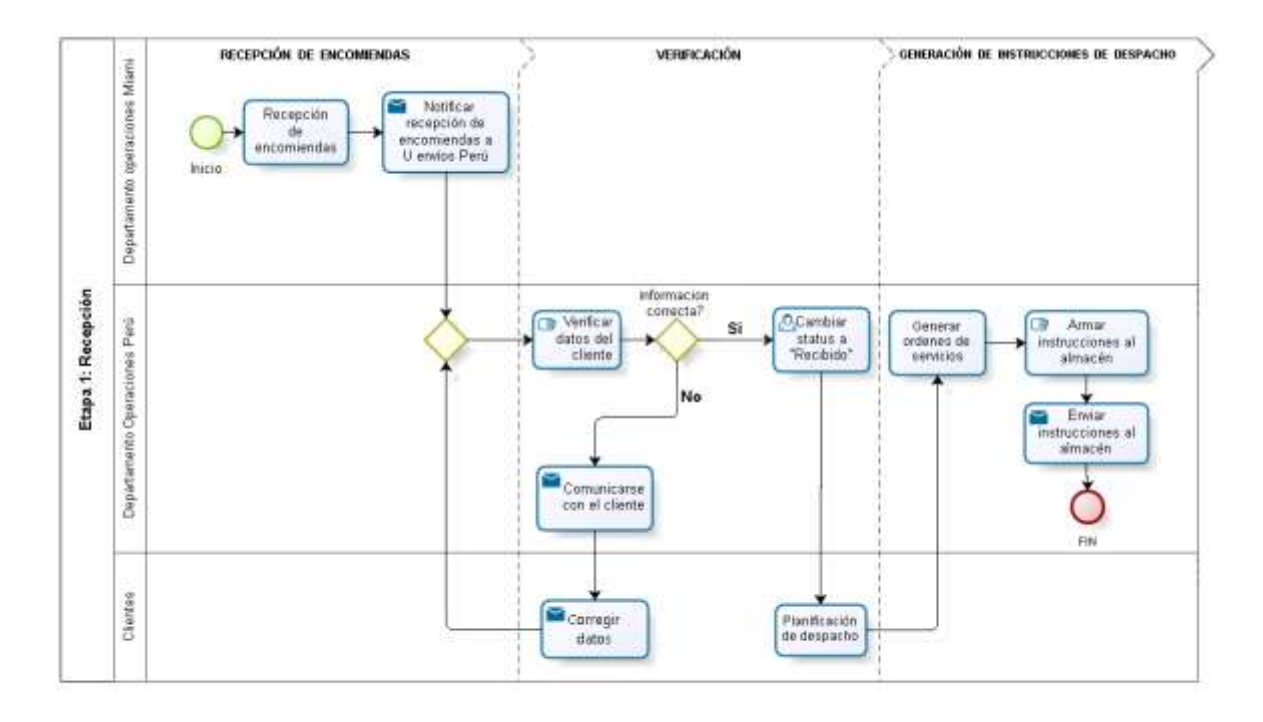

bizagi

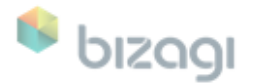

Version: 1.0

Author: Aurora

#### Etapa 1: Recepción  $1.1$

Description

Es un proceso, que comienza cuando, la compra que realizó el cliente llega al almacén de Miami, a partir, de ésta, se notifica, la recepción de la encomienda vía corren electrónico a la oficina principal de U-emios ubicada en Banú Desnués de que reciben. la información correspondiente, se procede, a validar los datos cargados por el cliente en la página, web de la empresa: si, la información es correcta la empresa cambia, en la página, web, el estatus de la solicitud, a recibido para que el cliente pueda, iniciar. su planificación de despacho, y continuar, el respectivo proceso. De no ser correcta la información se hace un contacto, con el gliente vía correo electrónico y se espera a que el gliente atienda la notificación y se pueda continuar nuevamente con la validación para continuar con el proceso descrito anteriormente.

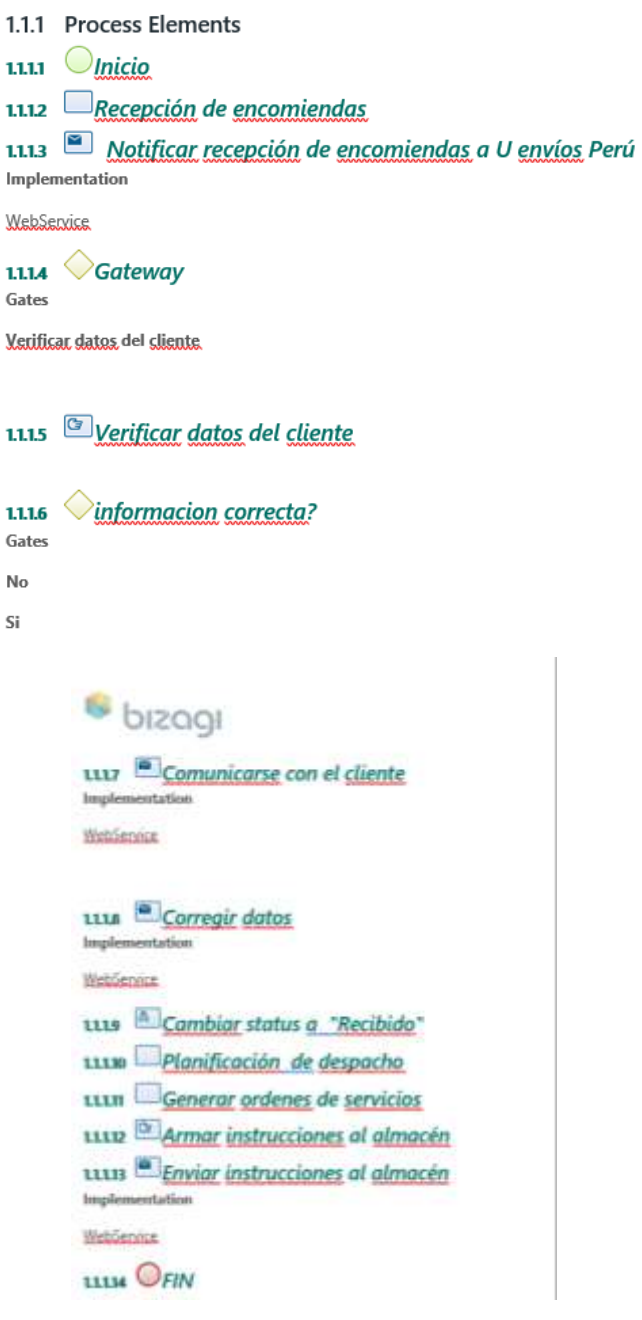

1.1.15 Departamento operaciones Miami

Description

Se encarga de recibir la encomienda y notificar a la oficina principal, clasificaria de acuerdo a las instrucciones enviadas por el<br>departamento de operaciones ubicarlo en Perú y seguidamente despachar a la línea aérea

1.1.16 Departamento Operaciones Perú Description

Se encarga de verificar la información cargada por el cliente en la etana de registro, recibir notificación de llegada de la encomienda y generar órdenes de servicio numeradas, para finalmente armar y enviar las instrucciones respectivas al almacén. de operaciones ubicado en Miami.

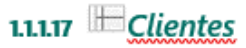

Description

El sliente realiza un primer eroseso de registro que sonsiste en ingresar en el portal web e introducir los datos de identificación y contacto:Nombre y Apellido.Correo.Teléfono.DNI y RUC. Un segundo proceso Pre-Alerta. donde se orosede a sargar la información en el portal web. La información a sargar es la siguiente: Comora que realizó empresa transportista que les entregará en el almacén de Miami factura, así mismo como ultimo proceso se realiza una planificación de despacho donde, el personal de la empresa verifica la información cargada por el cliente en el proceso de Pre-Alerta y cambia el estatus a recibido, seguidamente. el sliente planifica su despacho con los pre-alertas generados.

1.1.18 RECEPCIÓN DE ENCOMIENDAS

1.1.19 VERIFICACIÓN

1.1.20 GENERACIÓN DE INSTRUCCIONES DE DESPACHO

#### Etapa 2: Clasificación  $2.1$

Description

El proceso de clasificación consiste en recibir y revisar, las instrucciones enviadas por la oficina principal ubicada en Perú. seguidamente en el caso de que el cliente requiera consolidar su encomienda se procede a consolidar en una sola caja, y en caso contrario pasan directamente a ser enviadas al proceso de despacho.

2.1.1 Process Elements

 $2.111$  *nicio* 

2.1.12 **Pecibir** y revisar instrucciones de oficina principal Perú Implementation

WebService

 $2.1.13$  Se debe consolidar? Gates Si Condition yes No Condition No 2.1.14 Agrupar en una sola caja las encomiendas 2.1.15  $\sqrt{G}$  Gateway Gates
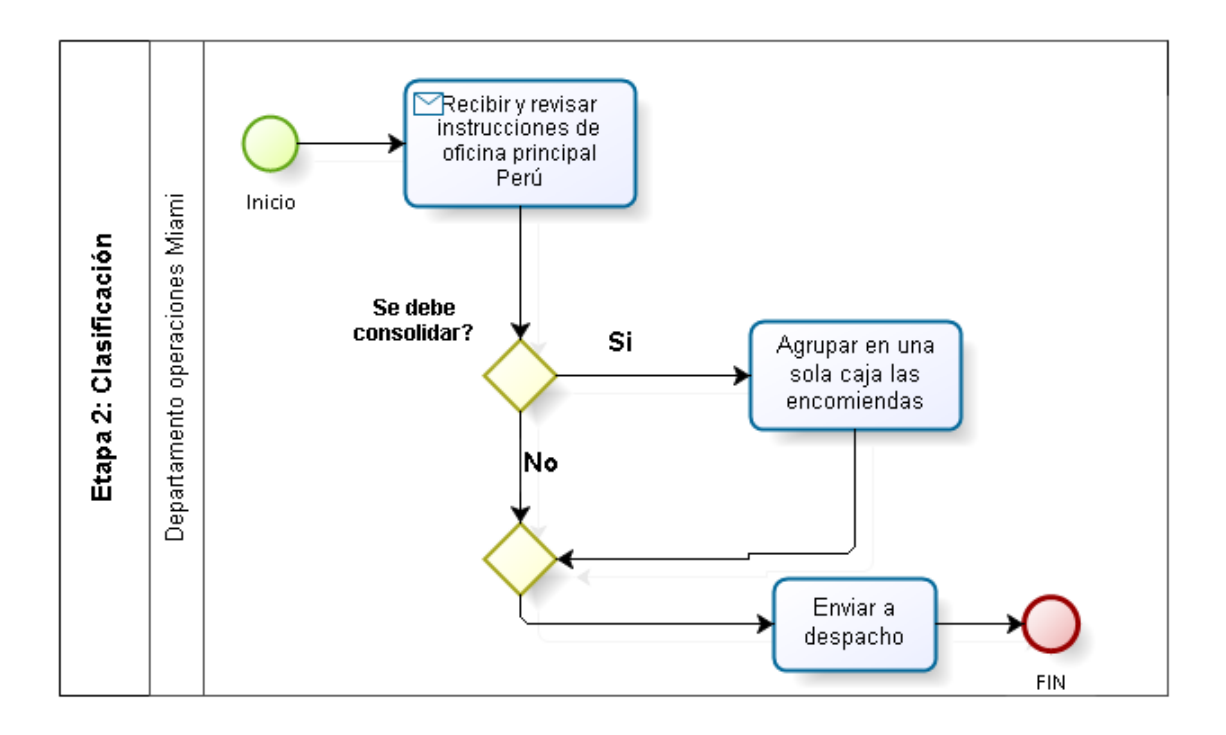

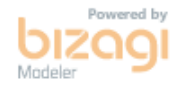

## 2.1 Etapa 2: Clasificación

Description

El proceso de clasificación.consiste.en recibir y revisar. las instrucciones.enviadas.por la oficina principal ubicada en Perú.<br>seguidamente, en el caso de que el cliente,requiera,consolidar,su,encomienda se procede, a con

2.1.1 Process Elements

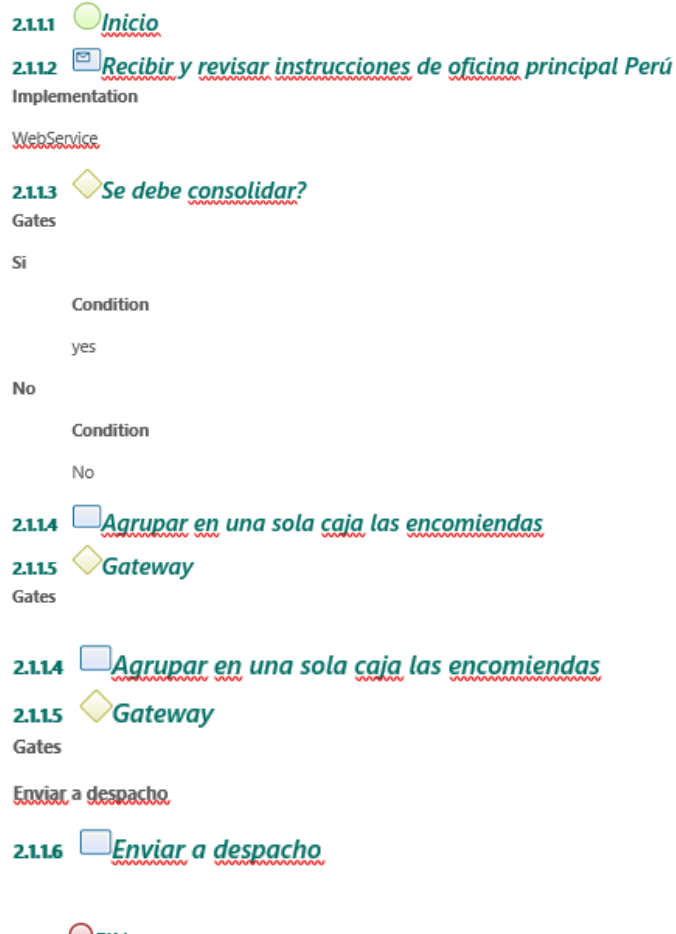

 $2.1.7$  OFIN

2.1.18 EDepartamento operaciones Miami Description

Se encarga de recibir la encomienda y notificar, a la oficina principal, clasificarla de acuerdo a las instrucciones enviadas, por el departamento de operaciones ubicado en Perú y seguidamente despachar a la línea aérea

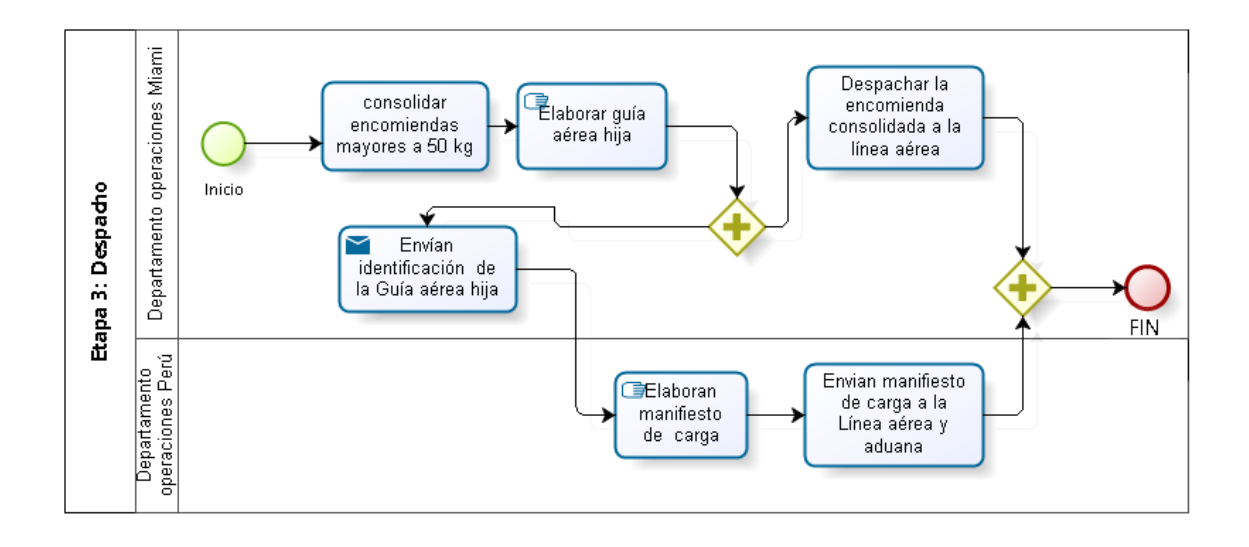

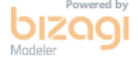

### 4 3.1 Etapa 3: Despacho

Description

El despacho es un proceso que consiste en consolidar encomiendas con la condición que sean mayores o iguales a 50kg. y proceder a generar la guía aérea bija y enviársela a la oficina principal en Perú. Seguidamente se elabora manualmente el respectivo manifiesto de carga que será entregado a la línea aérea y aduana en destino, para que el personal de la aduana. sepa el vuelo que llegará el pedido. Una vez que la encomienda está lista se desparba al embarque de la línea aérea y de manera simultánea se envía el manifiesto de carga.

3.1.1 Process Elements

 $3.1.1$  *Inicio* 

<u>Lconsolidar encomiendas mayores a 50 kg</u> 3.1.1.2  $\Box$ 

3.1.13 Elaborar guía gérea hija

 $\bigoplus$ Gateway 3.1.1.4

3.1.15 Despachar la encomienda consolidada a la línea gérea Description

sale via transporte terrestre - explicar.

3.1.1.6  $\bigcirc$  Gateway

 $3.117$  OFIN

3.1.18 Envían identificación de la Guía gérea hija Implementation

WebServise

3.1.19 Elaboran manifiesto de carga 3.1.10 Envian manifiesto de carga a la Línea aérea y aduana

#### 3.1.10 Envian manifiesto de carga a la Línea gérea y aduana

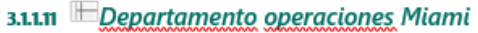

Description

Se encarga de recibir la encomienda y notificar a la oficina principal, clasificarla de acuerdo a las instrucciones enviadas por el departamento, de goeraciones ubicado en Perú y seguidamente despachar a la línea aérea.

### 3.1.12 Departamento operaciones Perú

Description

Se encarga de verificar la información cargada por el cliente en la etapa de registro, recibir notificación de llegada de la encomienda y generar órdenes de servicio numeradas para finalmente armar y enviar las instrucciones respectivas al almacén de goaracionas ubicado en Miami.

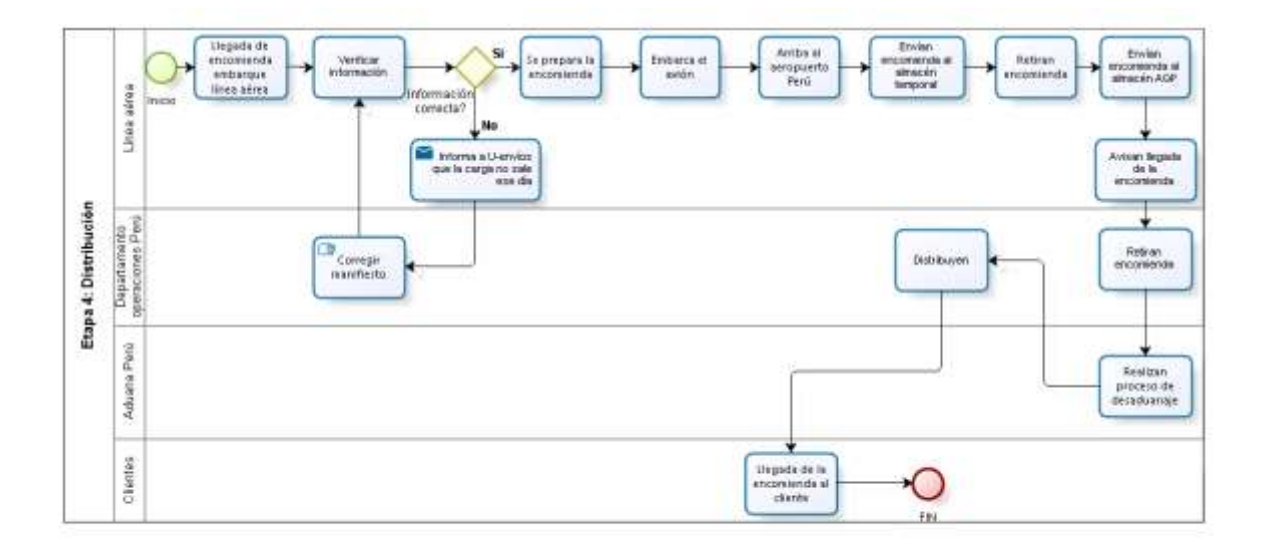

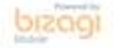

### 4.1 Etapa 4: Distribución

Description

En la etapa de distribución, el proceso consiste en la llegada de la encomienda al embargue de la línea aérea donde se prepara la encomienda y se verifica, si la información enviada por U-envios a la línea aérea es correcta, pasa directamente a embarcarse en el avión y llegar al destino de lo contrario avisan a U-emógs que la encomienda no se desparha hasta que corrillan la información. Seguidamente, una vez que llega al aeroquerto de Perú, envían la encomienda al almarén temporal de la línea aérea llamado Chopin, donde el personal encargado de la línea aérea retira la encomienda y la envian almacén. AQP. donde. U-epvías opera y se encarga en conjunto con la aduana a realizar el proceso, de desaduanaje. Einalmente una vez la encomienda, fue desaduanada, y verificada, se procede a distribuir, la encomienda puerta a puerta al cliente

4.1.1 Process Elements

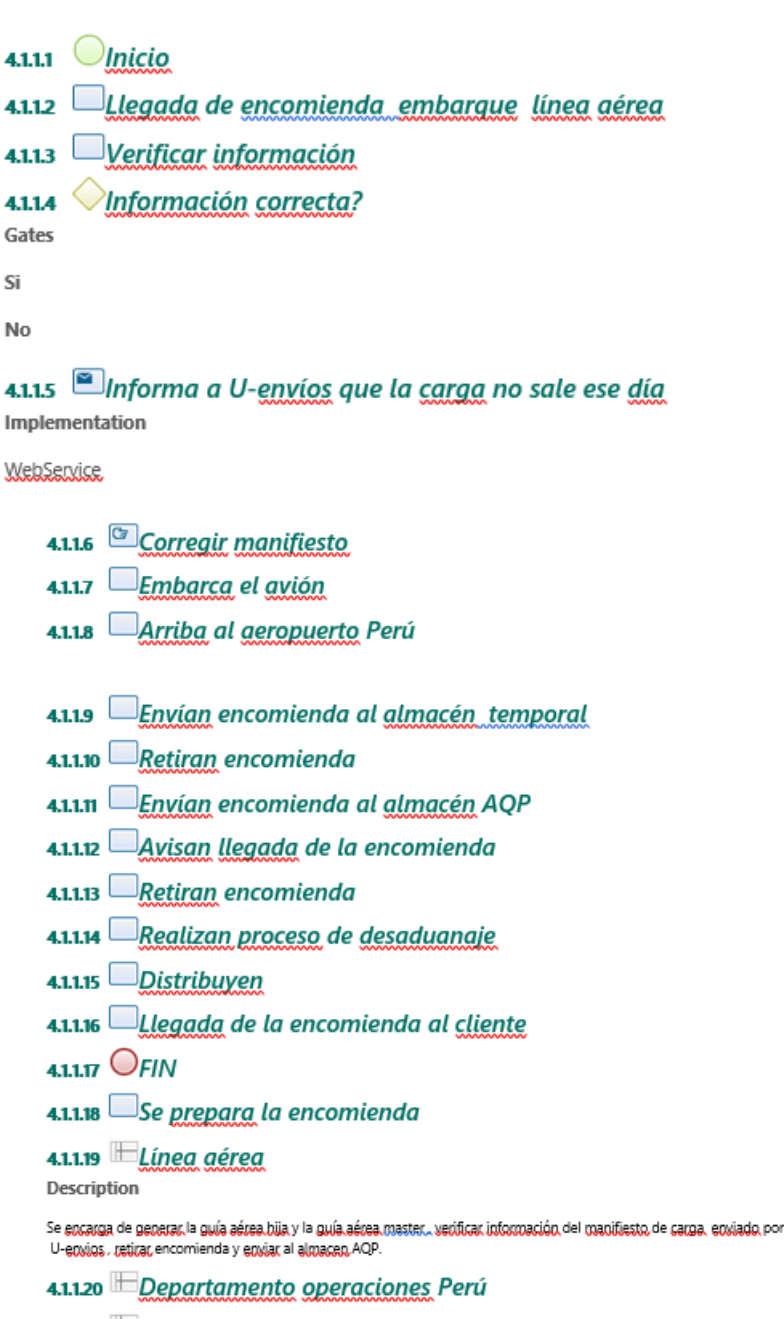

4.1.121 <sup>H</sup>Aduana Perú

#### Description

Se encargan de realizar el proceso de desaduanaje en conjunto con U-envios, y estar en el proceso desde el aeropuerto. hasta el almacén temporal.

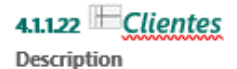

El cliente realiza un primer groceso de registro que consiste en ingresar en el portal web e introducir, los datos de identificación y sontacto:Nombre y Apellido.Correo.Teléfono.DNI y RUC. Un segundo eroceso Pre-Alerta. "donde se procede a cargar la información en el portal web. La información a cargar es la siguiente: Compra que realizá empresa transportista que les entregará en el almacén de Miami factura, así mismo como ultimo proceso se realiza una planificación de despacho donde el personal de la empresa verifica la información caraada por el cliente en el eroceso de Pre-Alerta y cambia el estatus a recibido, seguidamente el sliente planifica.su despacho con los pre-alertas generados.

### **7.7 Anexo 6: Costos de cursos y talleres**

Anexo 6

### **INVERSIÓN TOTAL:**

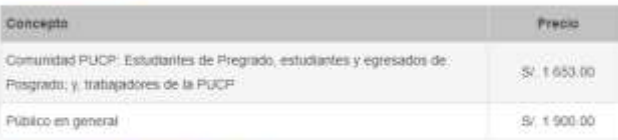

### **INVERSIÓN POR CABA MÓDULO:**

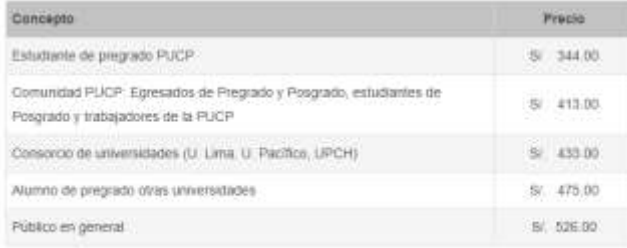

## **HORARIOS:**

· Módulo 01: Manejo de hojas de cálculo nivel básico

Inicio: 05 de noviembre de 2019. Fin: 28 de noviembre de 2019. Horario: Martes y jueves de 07:00 p.m. a 10:00 p.m.

#### INSCRIBASE AQUI &

- Módulo 02: Manejo de hojas de cálculo nivel intermedio

Inicio: 03 de diciembre de 2019 Fin: 09 de enero de 2020. Horario: Martes y jueves de 07:00 p.m. a 10:00 p.m.

#### INSCRIBASE AQUÍ O

- Módulo 03: Excel Avanzado: Macros

Inicio: 14 de enero de 2020. Fin: 06 de febrero de 2020. Horario: Martes y jueves de 07:00 p.m. a 10:00 p.m.

#### INSCRIBASE AQUÍ

- Mdulo 04: Excel Diseño y Desarrollo de Macros

Inicio: 11 de febrero de 2020. Fin: 05 de marzo de 2020. Horario: Martes y jueves de 07:00 p.m. a 10:00 p.m.

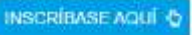

# Link: http://infopuc.pucp.edu.pe/curso-de-especializacion-en-manejo-de-hojas-decalculo/

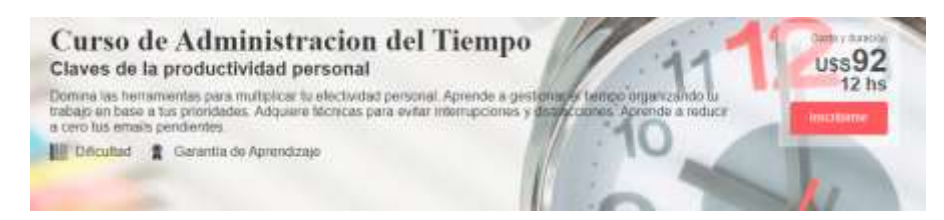

Link: https://www.educacionit.com/curso-de-administracion-del-tiempo

#### En este curso aprenderás a

- · Organizar tus actividades para conseguir mejores resultados en menos tiempo
- · Clarificar tus prioridades para comprender en qué tareas debes hacer foco
- · Administrar tu email para tener una casilla de pendientes en cero Impiementar la metodología Getting Things Done
- · Trabajar más efectivamente con tu jefe, pares y clientes
- · Minimizar el impacto de las interrupciones que te roban tiempo
- · Ahorrar tiempo automatizando tara as de poco valor agregado · Delegar efectivamente tareas y hacer un correcto segumiento
- 

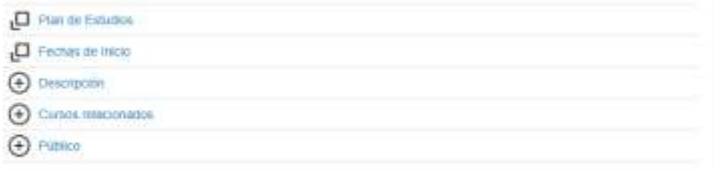

## **7.8 Anexo 8: Replicas de la simulación**

#### Anexo 7

### • **Con aumento de recursos:**

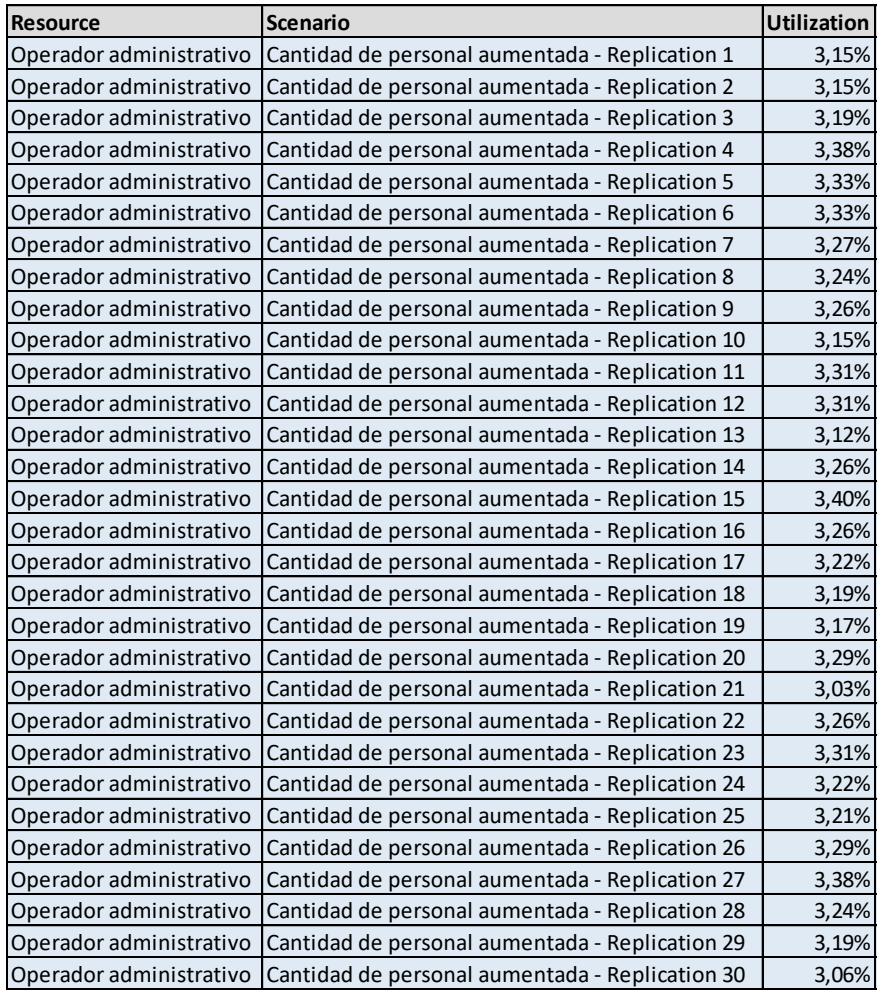

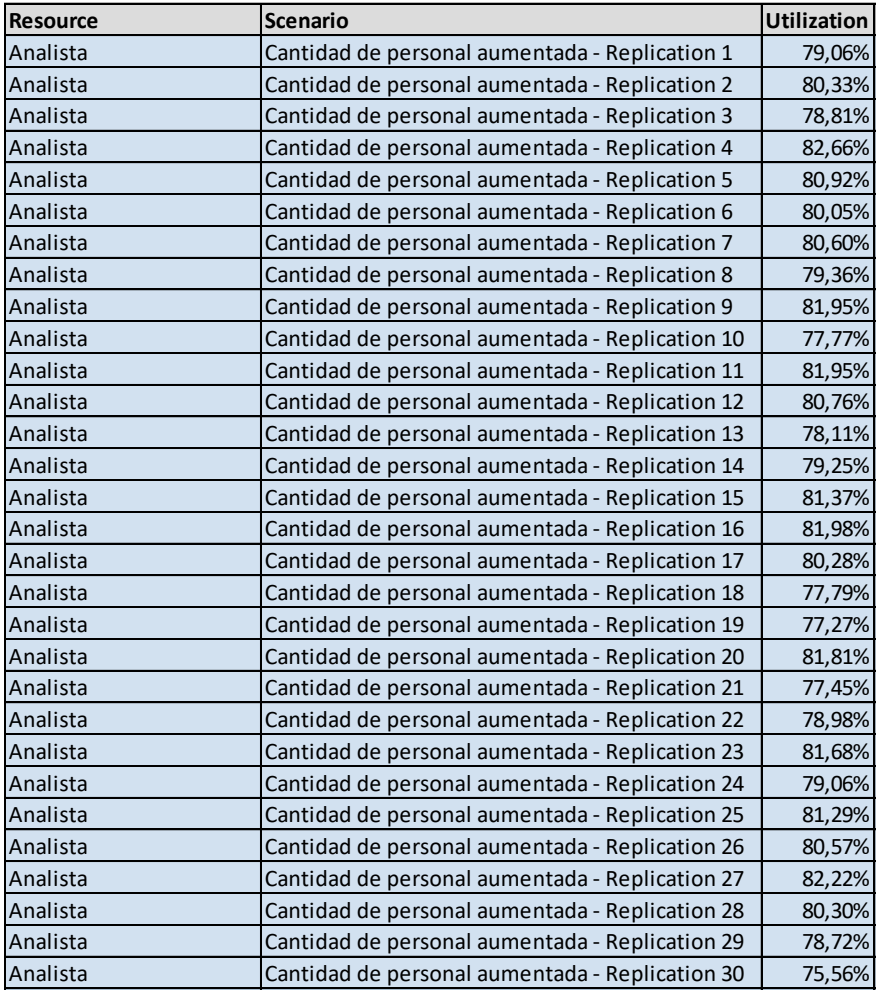

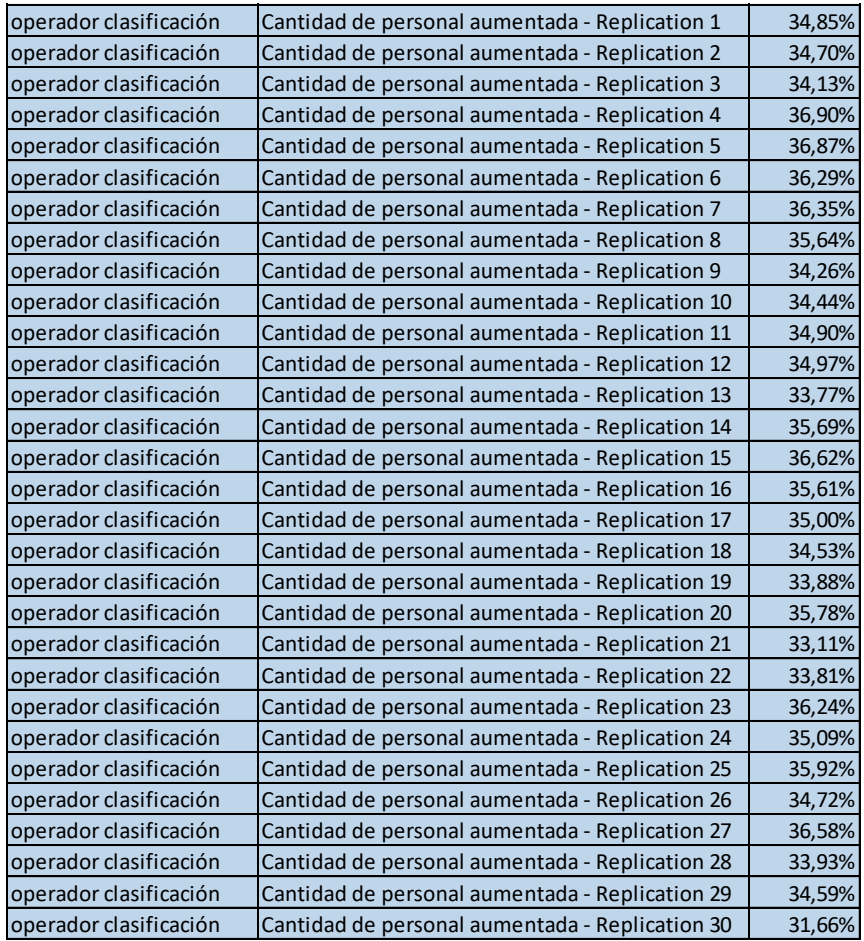

# **7.9 Anexo 10: Distribuciones de input analyzer**

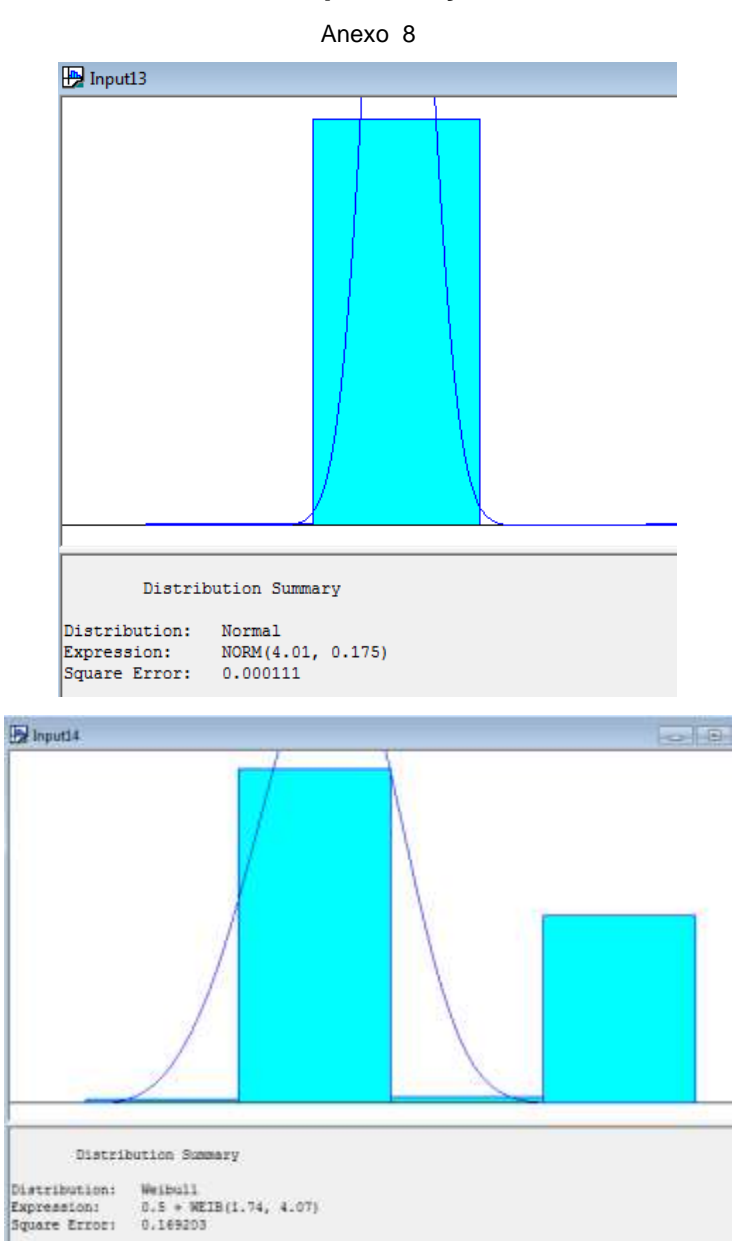

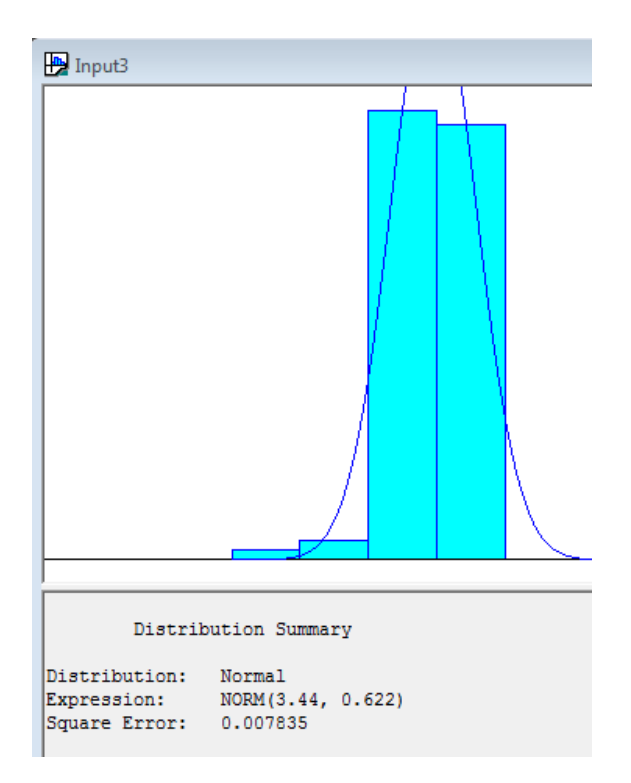

# **7.10 Anexo 11: Cálculos**

Anexo 9

# **Recepción:** Muestreo

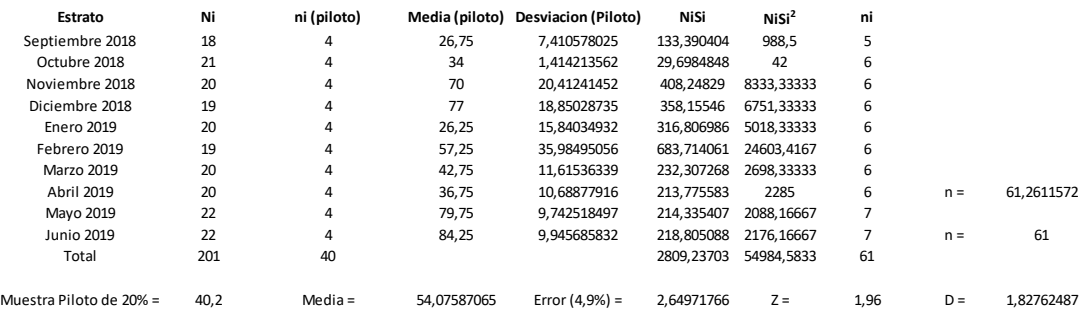

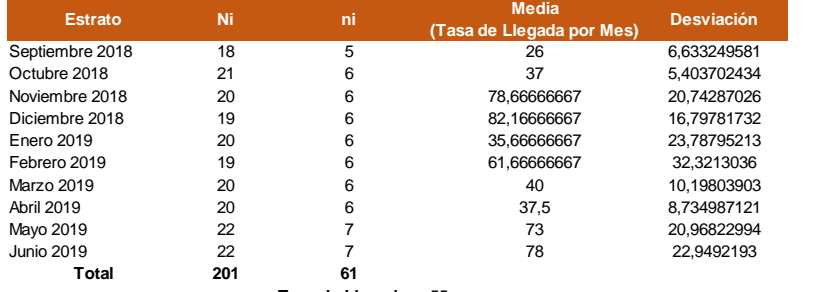

**Tasa de Llegada =** 55

## **Clasificación:** Muestreo

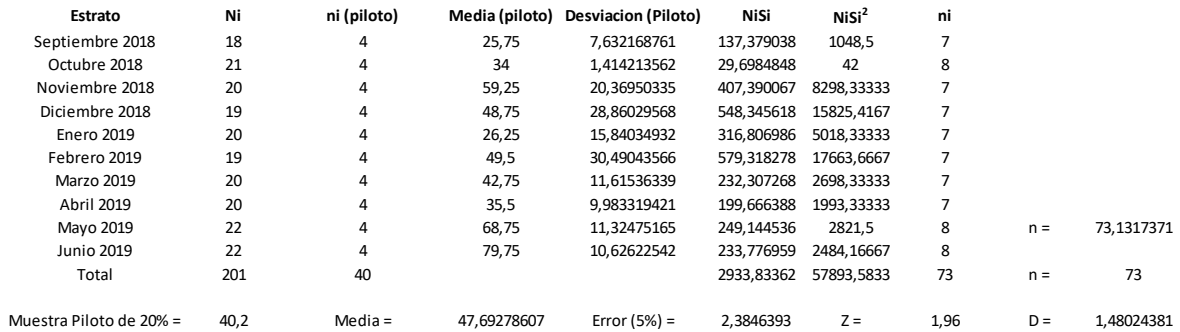

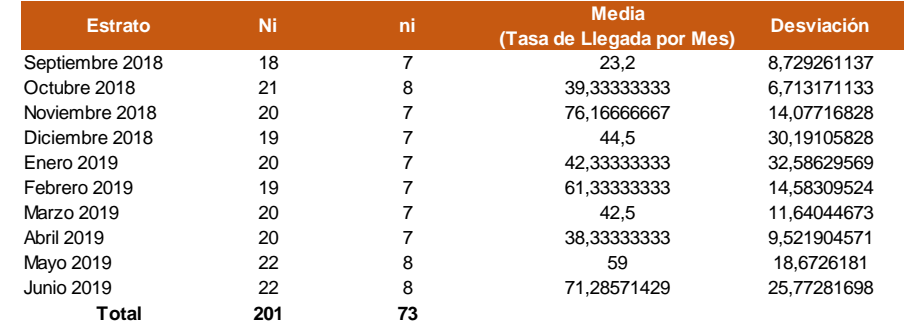

**Tasa de Llegada =** 50

## **Despacho:** Muestreo

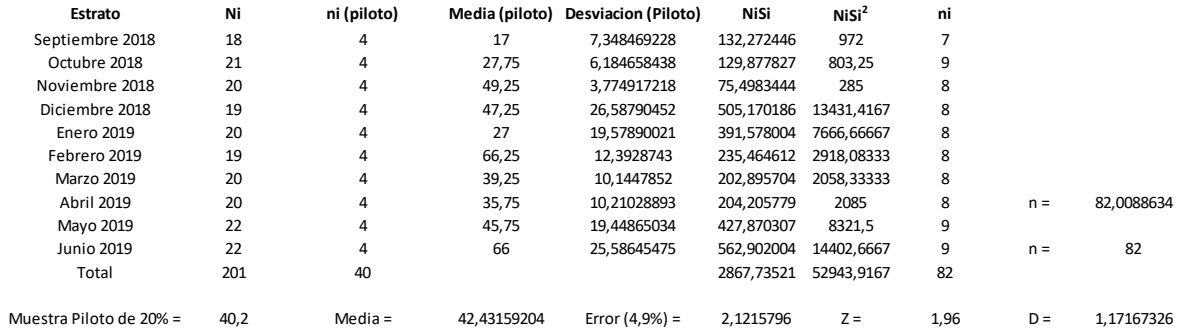

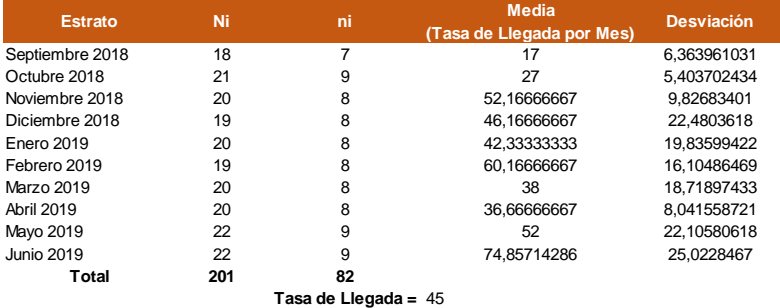

## **Distribución:** Muestreo

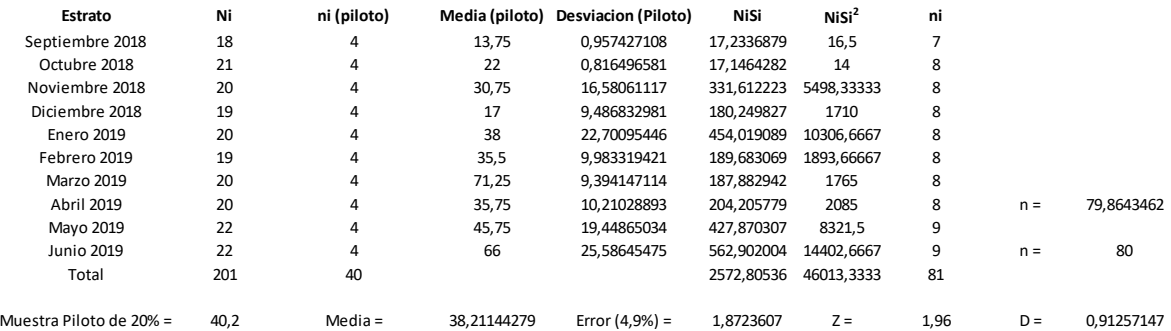

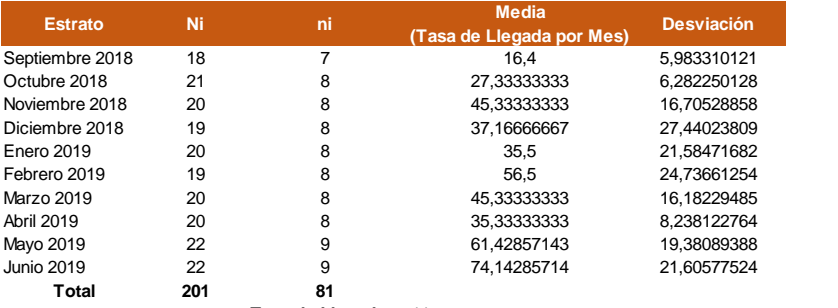

```
Tasa de Llegada = 44
```
Anexo 10

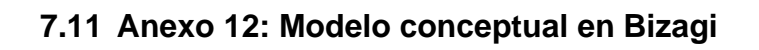

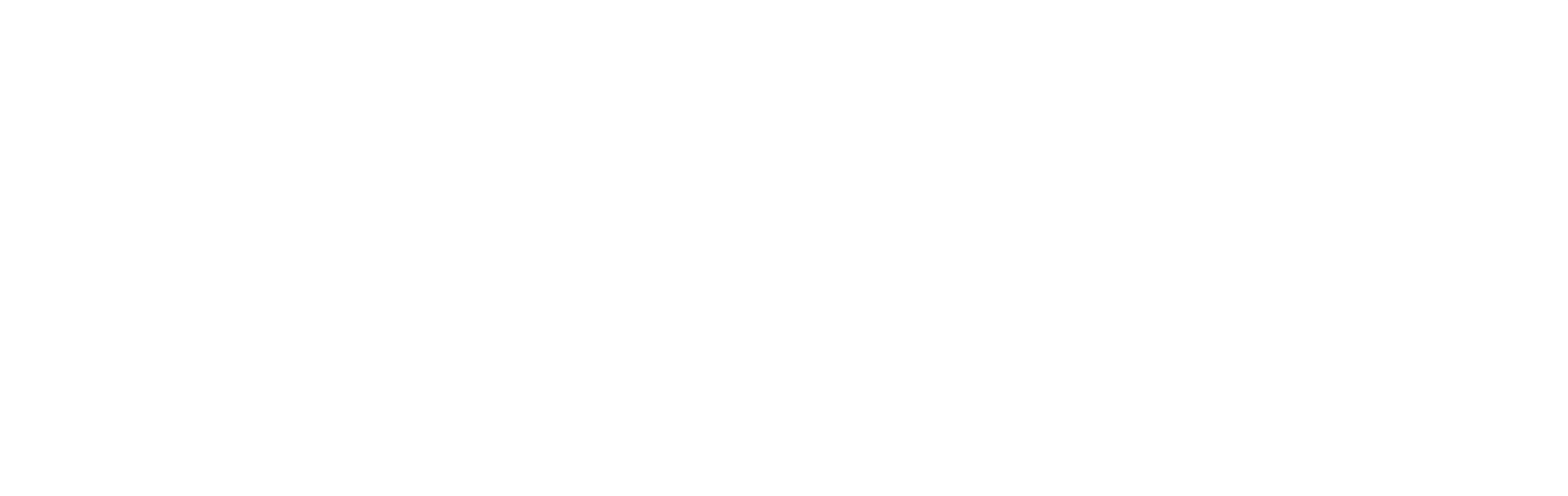

pung

### **7.11.1 Tabla de salario de Perú**

#### Anexo 11

### Link investigado:<https://salariominimo.info/peru/>

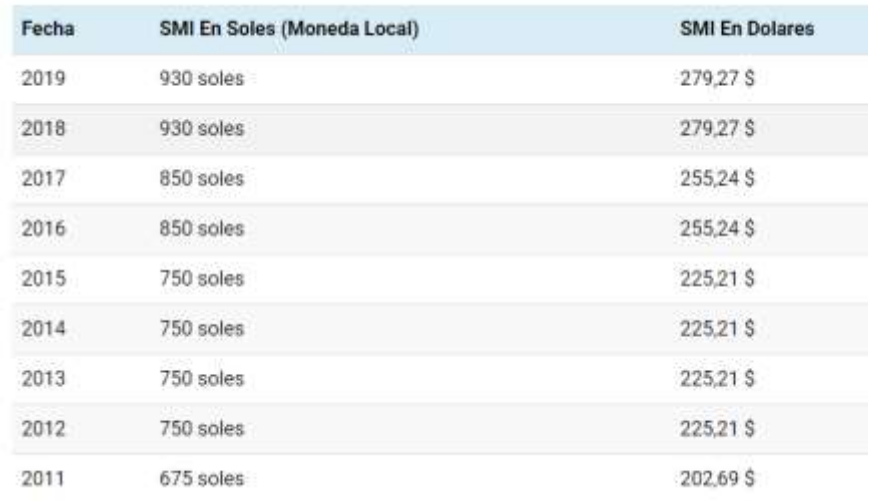

## **7.11.2 Presentación**

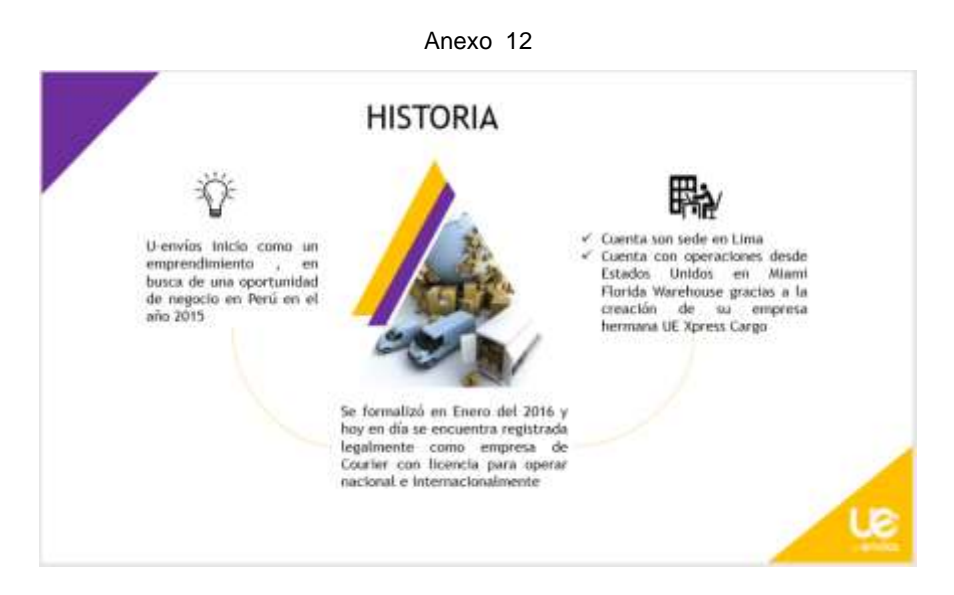

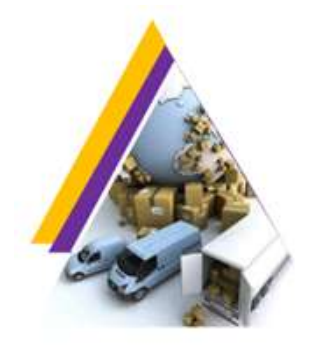

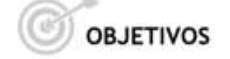

Posicionarla como la marca de confianza para distribuidores y<br>empresas que requieran servicios de Courier.

Crear el estilismo gráfico que permita al usuario identificar la marca en las diferentes plataformas digitales.

Conectar con el público.

Lograr conversiones positivas.

Ser un canal de comunicación con el público.

Crear campañas publicitarias.

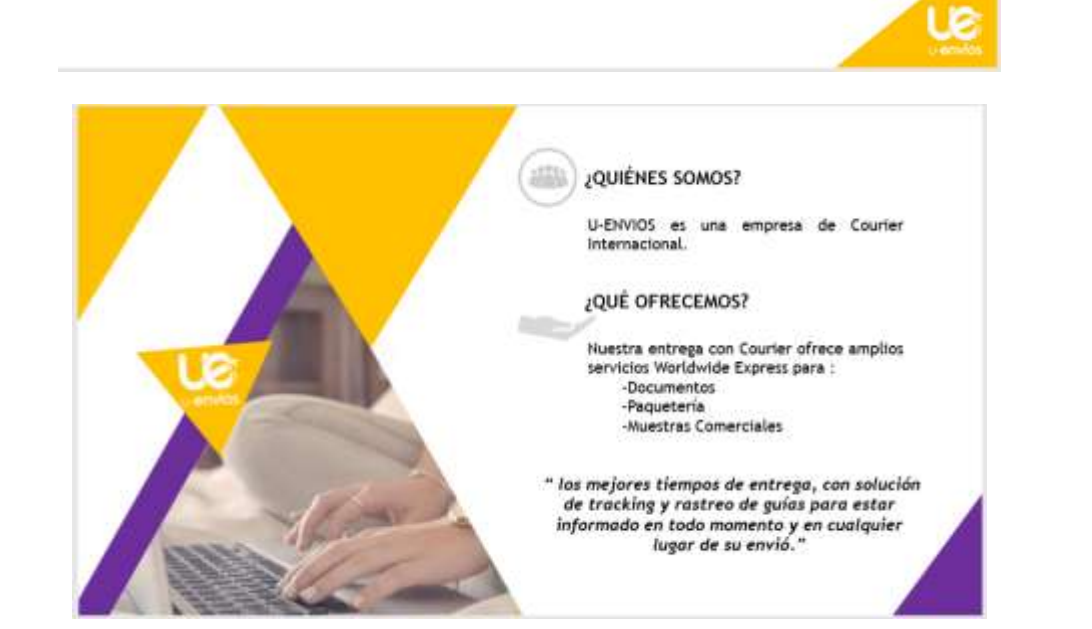

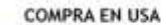

**BOGY** Te ofrecemos tu propia dirección en Miami totalmente gratis para que puedas comprar con **mazon** seguridad en las grandes tiendas de los Estados Unidos y recibelos en las grandes tiendas de los Estados<br>Walfmart : chidos y recibelos en la comodidad de tu hogar u

#### **CARGA AÉREA**

Es una modalidad de uso de transporte aéreo, el cual le ofrece opciones de tiempo y rapidez de<br>entrega de acuerdo a sus necesidades.

#### CARGA MARÍTIMA

Envio marítimo que cubre diferentes tipos de servicios para asegurar que la carga de nuestros<br>clientes llegue al destino estipulado y en tiempo acordado.

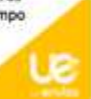

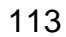

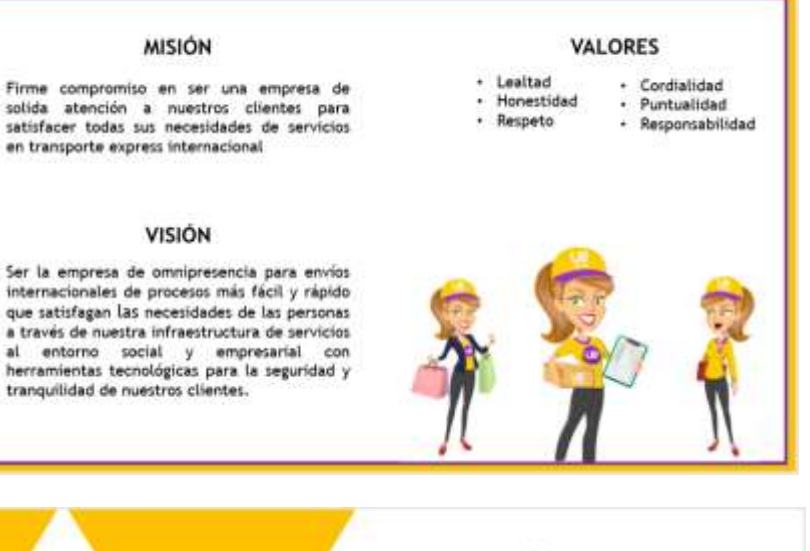

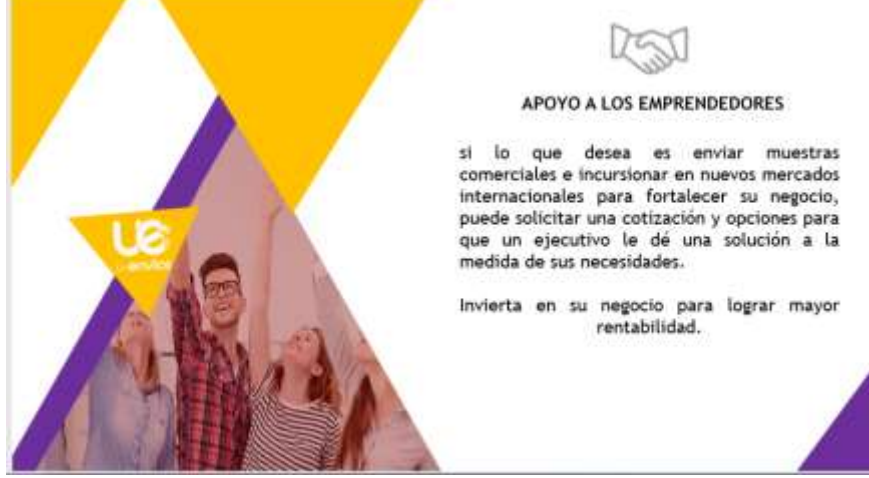

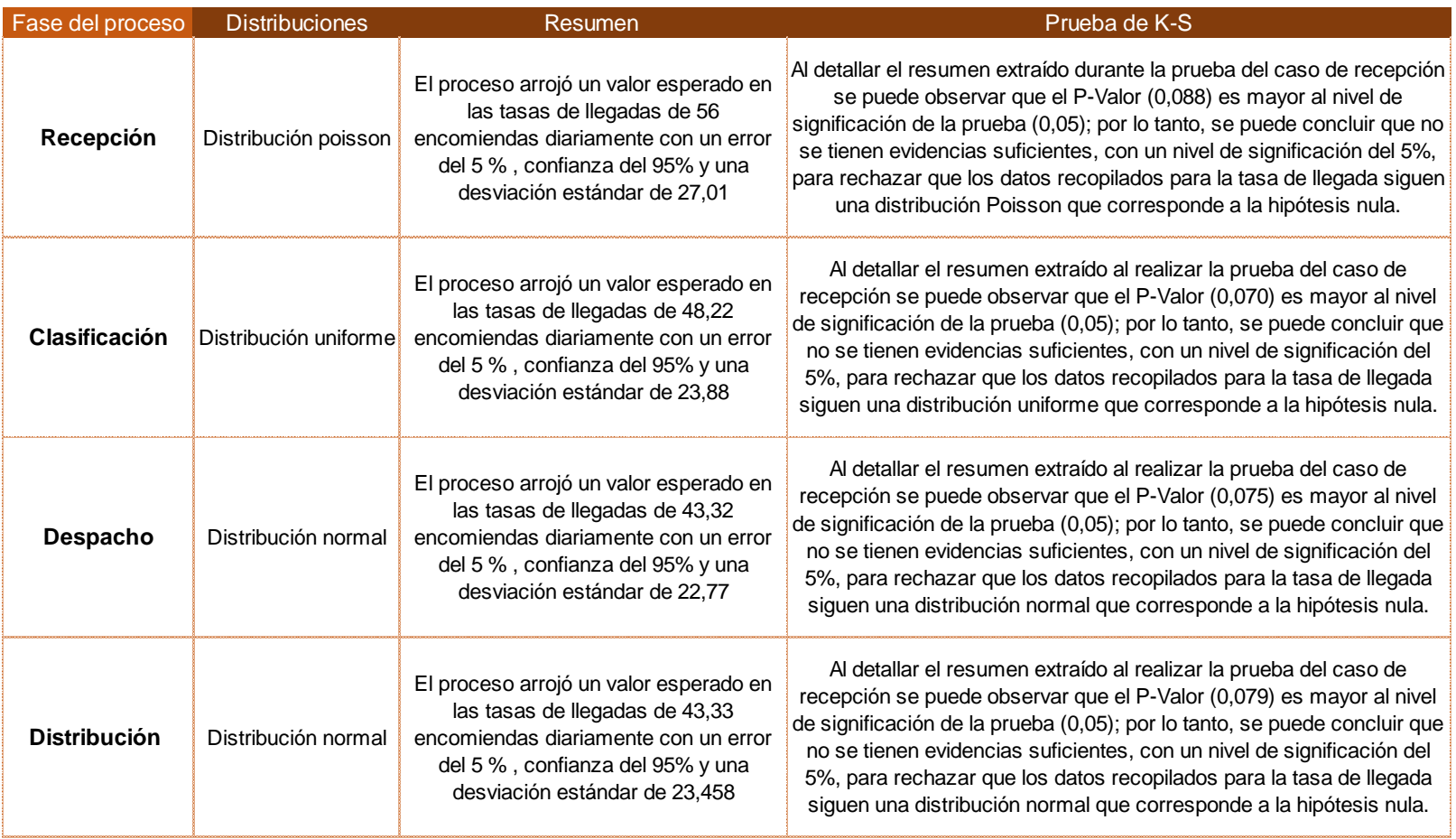

### Anexo 13:Cuadro resumen de resultados por fases de los procesos